Czcommodore

# COMPUTING

April 1983 £1.00

USA \$2.50

international

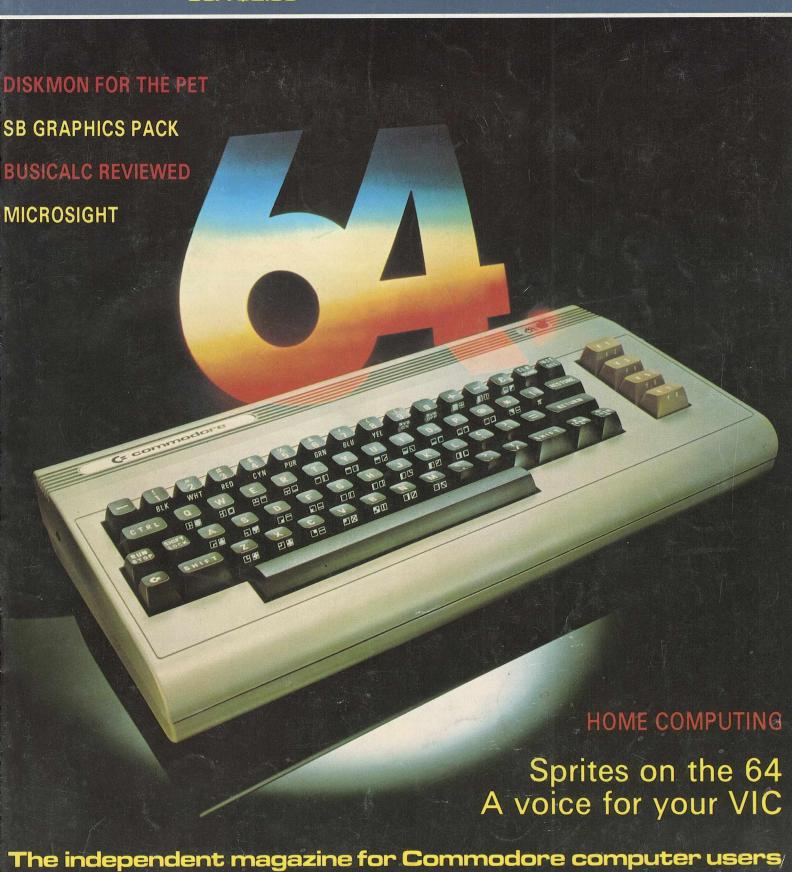

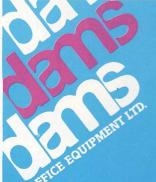

# **TIC 20/** ODORE

(Price including VAT £57.44)

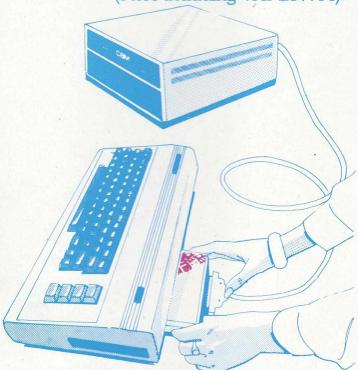

The IEEE 488 is probably the most powerful and flexible of all interfaces and at DAMS we have now harnessed it into a special cartridge, which plugs easily into the back of your VIC 20 or Commodore 64 computer, allowing for the connection of all peripherals previously associated with the PET range to the VIC!

This new and revolutionary step has enormous benefits for the scientific or educational user. Most electronic instruments can be interfaced, via IEEE to 64, and in a classroom situation up to 15 VIC/64 computers can be connected to one central disk drive.

DAMS OFFICE EQUIPMENT LTD.

GORES ROAD. KIRKBY INDUSTRIAL ESTATE, KIRKBY, NEAR LIVERPOOL L33 7UA. TEL: 051-548 7111

CREDIT CARD TELEPHONE ORDERS WELCOME (Normal Office Hours).

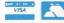

DEALER ENQUIRES WELCOME Send your business card, and receive our dealer 'fact pack' NOW!

12 months parts & labour guarantee on all products.

So, almost immediately, your 64 is transformed from a basic, home computer, into a sophisticated scientific and technical tool, with access to all PET peripherals, hard disk drives with up to 30 megabytes of memory, and up to 15 separate devices.

The IEEE automatically reconfigures the VIC 20/64 to input/output use, it allows simultaneous use of the VIC/64 serial bus, uses the standard PET/IEEE cable, and plugs directly into the VIC/64 memory expansion port. No software changes are necessary, and the cartridge comes with a full, 12 months guarantee for only £49.95 + VAT.

### COMMODORE 64, IEEE INTERFACE

The Commodore 64 version contains all of the benefits associated with the VIC 20, but also has-

- Automatically relocating code to allow plug-in. cartridge programs.
- Reproduction of Commodore 64's memory expansion slot to allow you to use ROM based business software.

### DAMS 12 MONTH GUARANTEE

DAMS Office Equipment Ltd. (hereinafter called the company') warrants the products it sells against delens in material and workmanship for a period of one year from the date of purchase.

During the warranty period, the company will reper for at its own option, replace) at no charge, components that prove defective. This is provided the product is returned when in pre-paid, or by person, to Gores Road Firstly Indiannal Esta Kirkby, Liverpool L33 7AU, stating when it was bought and enclosing proof of purchase

This Warranty does not apply if in the opinion of the company the product has been damaged by accident missage or misapplication

| Please send me            | (0)                    | EEE marikasisi |
|---------------------------|------------------------|----------------|
| @ £57.44 each (inc. WAT   | + PSP) for my WID/54** |                |
| I enclose cheque/P.O. for | E                      |                |
| OR please debit my        |                        |                |
| Access No./Bardaycard N   | So.                    |                |
| Name                      |                        |                |
| Address                   |                        |                |
|                           |                        |                |
|                           | 166                    |                |
| (Price includes P&P)      | *Delete as applicable. | CC13.83        |

## Cx commodore

# COMPUTING

**April 1983** 

internationa

38

44

5

8

11

16

Sububbbbbb

### CONTENTS I

### News 5 Books

13

17

20

25

29

Details of forthcoming computer courses up and down the country.

### New Products 6

The latest in hard and software, including a compiler for the 64 and a multiple interface called Interpod.

### Software Review

The Sumlock Bondain Graphics Pack, a utility suite for constructing pie charts, line bar charts, text editing and drawing.

### Hardware Review

Turn photographs and charts into screen images with the versatile Microsight CCTV camera and Microeye interface. Know-How

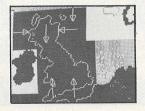

Four routines to prevent the PET from 'dropping out', plus a lazy way of saving and listing programs and an updated version of the screen dump to printer.

### Introduction to Micros

Fourth in a six-part series, in which Robert Moscrop analyses the techniques that can be applied when gathering information within a company.

### **Business Programs**

A Complete Nominal Ledger Package. Part 3: the update program.

# Books 33 Problem Solving in Basic; Mastering the VIC-20. Interfacing 34

Nigel Richman of British Telecom offers advice on how to link up a PET to IEEE-488 peripherals.

### Basic Programming

An educational program called School-Marm plus Robert Baker's Compactor.

### Machine Code Programming

Featuring a list of Extramon and Diskmon commands for the PET's internal monitor.

### **HOME COMPUTING**

### News 1,3

A low-cost MicroDrive for the 64.

The HHC-4 hand-held computer.

Commodore VIC and 64 Users Show.

### Software Review

Our attention falls on Busicalc, a delightful program designed to make personal money management less of a plod.

### **Hardware Review**

It's called Chatterbox, it has a broad vocabulary and it's specially designed for the VIC.

### **Programming Hints**

Transferring programs, screen pokes, using the IEEE-488 card and much more.

### **Basic Programming**

Sprite editor for the 64.

Experimenting with the sound interface device.

### Managing Editor

Nick Hampshire

### Editor

Pete Gerrard: tel 01-636 6531

### **Production Editor**

Ron Scott

### Staff Writer

Martin Bush

### Programmer

Richard Franklin

### Advertisement Manager

Peter Chandler: tel 01-636 6408

### Subscriptions Manager Deidree Hammond-Parker

Tel. 01-636 6354

### Typesetting by Centrepoint Typesetters Ltd, London Printed by Spottiswoode Ballantyne Ltd, Essex, England.

nndon M tyne Ltd,

Distributed by S&M Distribution, London. Tel. 01-274 8611.

Commodore Computing International is not in any way connected with Commodore Business Machines U.K. Ltd. It is published monthly by Nick Hampshire Publications, 167-169 Great Portland Street, London W1.

# SUPERB GRAPHICS PACK FROM SUMLOCK BONDAIN

Extremely User-Friendly: no previous experience in computer-graphics needed

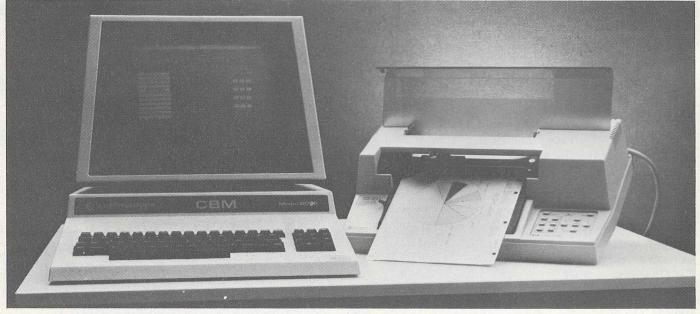

Designed exclusively for use with the (Commodore Business Machines) 8032 Computers and the Hewlett-Packard HP 7470 Graphics Plotter.

### Wide Choice of Options

- \* Pye Charts
- \* Line and Bar Graphs

As soon as you acquire this superb Pack, comprising a 5.1/4 inch floppy program disk and a special security dongle, you have a whole range of graph-creating facilities available via your CBM keyboard. Simply by keying in data, you can create pie charts, line graphs and bar charts (histograms). In addition, the Pack features programs for drawing polygons, rectangles, circles and ovals – plus virtually any other shape you wish, using the optional digitising pen.

Sumlock has made this software package extremely user-friendly and no previous experience with computer graphics is needed to obtain your first chart within 15 minutes after studying the easy-to-read, step-by-step instructions in the Manual. Just

### SUMLOCK BONDAIN LTD.

- \* Text Mode
- \* Drawing Mode
- \* Digitising Reproduction Mode

follow the menus and the plain English control procedures to select the options you want, then insert the data requested by each screen . . . it's as simple as that!

| P  | umlock Graphics Package<br>ease send me further information about<br>ne Sumlock Bondain Graphics Pack. |
|----|----------------------------------------------------------------------------------------------------|
| -  | ame/Titleddress                                                                                        |
| Te | elephone Number                                                                                        |

263-269 City Road, London ECIV 11X Telephone: 01-250 0505 Telex 299844

## Study time

Experts and beginners alike are well catered for in the 1983 crop of computer courses

Among the many computer courses scheduled for 1983 are those organised by Coventry Management Training Centre, lasting from one day to three weeks. The course titles include 'Computers for Managers', 'Micro-programming', 'Micros in Business', 'Improving Office Systems' and 'Understanding Computers'.

Fees range from £86.25 to £690 including VAT. All the courses can be conducted incompany and can be adapted to company requirements. Further details from Coventry & District Engineering Employers' Association, Management Training Centre, Woodland Grange, Leamington Spa CV32 6RN (telephone 0926-36621).

At the South Bank Polytechnic, London, the open school run by the Microcomputer Advisory Centre is offering an introductory course. Although there will be a few timetabled talks, there will be no formal class program, so that students can spend as much time as they wish on their own interests. They can learn to program business or microcomputers and assess the value of computing techniques.

The introductory course costs £45 and the school is open throughout the college academic year. Write to South Bank Polytechnic, Microcomputer Advisory Centre, Borough Road, London SE1 OAA (telephone 01-928 8989).

### Variety

For those involved in more serious programming, Chart Tutors and the Computer Training and Education Centre are presenting a three-week course in book-keeping and programming in Basic. The course is split into two modules, module one covering the first two weeks and topics like fundamental accounting concepts, books of prime entry and credit control procedures. Module two students will learn how to adapt the elements of the old accounting system to the new one.

The course dates are August 1-19 and November 7-25. The fee is £575 including VAT, 10 per cent of which is required on enrolment. Further information from Chart Tutors, 53 Great Sutton Street, London EC1V ODQ (telephone 01-251 4981) or Computer Training and Education Centre, 102-108 Clerkenwell Road, London EC1M 5SA (telephone 01-251 4010).

The University College at Buckingham has a variety of courses running throughout the year, the length and cost depending on the course taken. 'Introduction to Computers and Word Processors', for example, is a two-day seminar costing £145. The address is Business Computing Courses, The University College at Buckingham, Buckingham MK18 1EG.

Frost and Sullivan have announced a seminar called 'Microcomputers in Corporate Information Systems', to be held at the Cumberland Hotel, London on April 25/26/27. The subject is how to select, implement and manage a micro system. Other seminars in April will be 'Understanding and Using CAD/CAM' and 'Understanding and Using Computer Business Graphics'. Frost and Sullivan Ltd are at 104-112 Marylebone Lane, London W1M 5FU (telephone 01-486 0334/5).

### Conference on specialisation

'Specialisation as the key to success in computing services' is the topic of a conference to be held in Venice by the European Computing Services Association. Scheduled for April 20-22, it will cover the trend towards vertical marketing in industry, one company doing its own manufacturing, advertising, distributing and more. Speakers will discuss car dealership, soliciting, medicine, accountancy, tourism and the property business.

The venue is the San Rocco Art Gallery; at least 250 delegates are expected to attend, plus families and members of the press. The fee for ECSA members is £195 and for non-members £240, which includes participation documentation, coffee, luncheons and a cocktail party. It does not include accommodation provided by eight hotels, for which the ECSA Secretariat can secure a discount. The speeches will be simultaneously translated from English into Italian and vice versa.

For more details, contact the European Computing Services Association, Hanover House, 73/74 High Holborn, London EC1V 6LE (telephone 01-405 2171/3161).

### **Changes for Biggs**

Jeremy Biggs, previously of USP Communications, has changed the name of his company, address and telephone number. He is now based at Communications, Holwood House, Holwood Road, Bromley, Kent (telephone 01-290 6044).

### Compiler for the 64

The DTL Basic Compiler has been available for Commodore computers for some time. Now Dataview have released new versions for the 64 as well as the 500 and 700 series.

For the 64 the compiler comes on a tape or disk and enables compiled programs to be run up to 25 times faster. It also reduces their size by up to 80 per cent and, according to the makers, is 100 per cent compatible with the Basic Interpreter.

For the 500 and 700 series, the run times for compiled programs are up to 55 times faster and both of these versions can be used in conjunction with the Basic 4 Plus. For all those machines which are fitted with the CP/Maker, yet another version of the compiler enables the 64K RAM to be used as long as the DTL System 96 has also been installed in the machine. Whichever version you need, the compiler is priced at £99.50.

Area: Company: Compilers. Dataview.

Address:

Portreeves House, East Bay, Col-

chester, Essex CO1 2XB. Tel: 0206-869414/865835.

**Educational cassettes** 

System Two Ltd are producing three educational programs on cassette for the VIC-20, 64, 510 and 700. The programs explain the techniques of computing to businessmen. The first program, 'Forward Fast', is an introduction to computers and the other two will deal with business micros and home and personal micros.

According to Luke Thornton, producer of the programs for System Two, the cassettes will be available from public libraries, computer manufacturers and distributors, schools, colleges and video outlets.

Area:

Education.

Company:

System Two Ltd.

Address:

No. 3 Woking Business Park, Albert

Drive, Woking, Surrey GU21 5JY.

Tel:

04862-27676.

**Smart workplaces** 

IDA are the UK agents for a firm called Gutmann who have designed a series of workplaces for the Commodore computer range. The desks can be either stationary or on castors and there are several designs from which to choose. The basic

table, which comes without the ledge for the floppy disk or printer, measures 115  $\times$  62  $\times$  72cm and costs £116.

The tables are made of wood coated with pearl white and metal lacquered brown. Along with adjustable feet, the tables can accommodate other accessories, the prices of which are not included in that of the table. There are several types of form stand to cope with the different sizes of paper, prices ranging from £70 to £100. A copy holder is available at £60 and there is also a range of cabinets with differing drawers from £172 to £196.

Area:

Software accessories.

Company: Address: International Data Automation Ltd. 11 Station Parade, Virginia Water, Sur-

rey GU25 4AB. Telephone: 09904-4944.

### Multiple interface

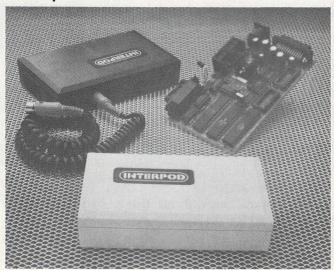

If you feel that the serial bus system employed in the VIC-20 and 64 has denied you access to any Commodore peripherals, then Interpod is for you: a multiple interface which enables the 20 and 64 to communicate with the entire range of Commodore peripherals and all IEEE and RS232 equipment. According to Oxford Computer Systems (Hensington Road, Woodstock, Oxford OX7 1JR, tel: 0993-812700), the product is compatible with any software.

Interpod fits directly into the serial port without affecting the memory, while increasing the power of both systems. Whereas previously the user may have been limited to disc drive, he can now turn his hand to printing, word processing, accounting and instrument control. Considering its versatility, the price of £125 is reasonable.

### **NEW PRODUCTS**

Kobra Micro Marketing have launched a range of superb products for the Commodore 8000, 64 and Vic-20.

### **CALC RESULT**

### - new more powerful spread sheet for 8000 and 64

A new THREE dimensional spread sheet analysis package. Calc Result includes up to 32 pages per model, with full page consolidation features, advanced formatting of both the screen and printer, an easy to use HELP function, protection of mathematical formulas, and BAR CHARTS on the screen and printer. (PIE CHARTS available on the 64).

\*8000' £149.00 \*64' £ 95.00

### PAPER CLIP

### fantastic value powerful wordprocessor for 8000, 4000 and 64

A very sophisticated word processing package that allows easy manipulation of text when creating or revising a document. The advanced features include horizontal scrolling of documents up to 126 columns wide, column manipulation for ease of moving, copying, replacing and adding or subtracting columns of data, alpha-numeric sorting with up to 16 levels of sub-division of the sort, high level printer support with a user definable printer feature selection facility for non-standard printers.

8000' £149.00 '4000' £129.00 '64' £ 86.00

### **SPELLPRO**

### — spelling program for 8000 Paper Clip and WordPro

An easy to use spelling checking program that links with the Paper Clip and Wordpro wordprocessing package. SpellPro allows the user to compare an existing file of text against a standard dictionary that can be extended up to 80,000 words. Any incorrectly spelt words or new words can be displayed on the screen and the user has the opportunity to over-ride the misspelling or in the case of a new word, add it to the dictionary. SpellPro allows for the whole dictionary to be printed as well as a complete list of any additions or deletions.

"8000" £149.00

### **MAILPRO**

### data base, mailing program for 8000 Paper Clip and WordPro

An easy to learn data base specifically designed for use in conjunction with a wordprocessing package, such as Paper Clip or WordPro. MailPro allows for manual input of data via the screen as well as automatic data input from a sequential file, as created by Paper Clip. MailPro also has the facility to produce sophisticated reports with multi-level headings and automatic page numbering. MailPro will allow up to 4000 records per disk.

'8000' £149.00

### **FORTH**

### - for 8000, 64 and Vic

A powerful operating system and programming language Forth is a flexible way to program and use a computer. Forth allows interaction, structured program development and will work in any number base. A Text Editor and Macro Assembler are included with the 8000 and 64 versions. Forth has nearly 4000 words which can be written in Assembler. This Forth is standard fig-Forth with many extensions, including double precision arithmetic, file handling words (trig. functions and powerful string package and searching also for the Commodore 8000 series version).

\*8000' £179.00 '64' £ 33.00 'Vic' £ 33.00

### PAL 64

### — Personal Assembly Language for the 64

Pal 64 is the first truly sophisticated machine language assembler available for the Commodore 64 and includes a machine code monitor. Written by Brad Templeton, Pal takes only 4K bytes. In

this way the Pal can reside in the machine so that it fits into the BASIC environment the PET owners know so well. Features include pseudo codes and labels, mnemonics, decimal and hexadecimal entering.

64' £69.00

### **POWER 64**

### — programmers aid for the 64

**Power 64** is for the adventurous programmer. A series of programming aid tools in the same style as **Power** for the 4000 and 8000 series machines, but with extra features to make use of the full power of the Commodore 64!

'64' £69.00

### REL

### — control relay for Vic and 64

Light up with **Rel**. **Rel** is a control relay that plugs straight into the user port to give simple, programmable switching of electrical apparatus in the home, office or factory. Its six relay outputs can control devices and two inputs allow the Vic to read signals from external sources. **Rel** eliminates black boxes full of wires and represents one of the most exciting value-for-money, firmware additions to any Vic or 64 computer system.

'64' £30.00

### **SWITCH**

### - disk sharing system for the Vic, 64 and PET

The **Switch** will allow up to 8 Vic 20's or 64's and up to 15 PET's to use the same disk drive. This allows you to set up a multi-PET, multi-64 and multi-Vic system with all the units connected sharing the capacity of the disk drive; thus allowing true 'distributed' processing to occur at a fraction of the normal cost. The **Switch** will also allow for multiple disk configurations as well, and is complete with 'site active' indicator.

'8000' Controller £150.00
Daughter Units £ 98.00
'64' and 'Vic' Controller £ 85.00

### STAT

### — a statistical calculation package for Vic and 64

Crunch and display with **Stat**. A plug in cartridge that undertakes statistical calculations — such as Meanvalues, Standard deviations and Variances — and displays using single commands. Other one word commands allow you to draw vertical and horizontal bar charts, to plot graphs, and to specify the scales and the colours used by these commands. It will also sort numeric and character strings. Finally, all or part of screen displays can be copied to the Vic printer. **Stat** comes complete with a detailed operating guide.

'64' £33.00 Vic £25.00

### GRAF

### — plotting package for the Vic

Plot away with **Graf**. This cartridge allows you to explore the complicated equations and functions of graphs. The menu screen activated by the Vic's special function keys, will automatically plot a graph, define new functions, calculate accurate values of an intersection, find the maxima and minima of a function. Simple editing allows you to check current functions and to change them.

'Vic' £25.00

All products available from Kobra or from the nationwide Commodore dealer network. All prices exclude VAT.

Company: Kobra Micro Marketing Address: PO Box 28, Henley-on-Thames, Oxon RG9

Tel: Henley-on-Thames (04912) 2512

### Time savers

Audiogenic have introduced two programs to save time and money in what they call the 'home office'. The Vicpro is a word processing program designed by the Navoho Software Company. The Vicdata database program has a retrieval speed of just under one second. Both are for use with the VIC-20, the output being obtained on a VIC printer, and can be used together. 8K expansion is required to give enough memory for the creation of large files, which can be dumped onto tape or disc.

They both come on tape and are sold as a package at £12.95.

Area:

Database and word processing.

Company:

Audiogenic.

Address:

PO Box 88, Reading, Berks.

Tel:

0734-586334.

### **Sheet feeder for printers**

Easifeed is a single bin sheet feeder designed to clip onto numerous printers, including the Diablo 630, Daisy M45/M50 and Qume Sprint 3/5/7/9. It has a reverse print facility which can be operated after the first 20 lines of text.

The unit, which accommodates a range of paper sizes up to  $17\frac{3}{4}$  in wide, also has an adjustable paper tray which holds up to 150 sheets depending on the weight of the paper. The price of £595 includes delivery and installation but not VAT. An acoustic hood which reduces noise by 80 per cent costs another £300, but there is a discount for customers who buy both items.

Area:

Printer accessories.

Company: Address: WBM Business Supplies Ltd. WBM House, Hipley Street, Old Woking, Surrey GU22 9LQ.

Tel: 04862-66444.

Supernews version for the 64

More good news from The Computer Room concerning their newsagents' package, Supernews. Previously designed to be used only on the VIC-20 with a 16K expansion, the package is now available for the 64 at a price of £1,498, excluding the television but including all the software. It is a delivery and account system for use either on the counter or in the back of the shop.

Supernews will cover 10 operations including rounds lists, accounts and debtors' listings. The rounds list alone saves a great deal of time. The system uses an Epsom printer, 64 floppy disc drive, Commodore cassette deck for back-up facility and a stack interface, which are all includ-

### Namal synthesizer

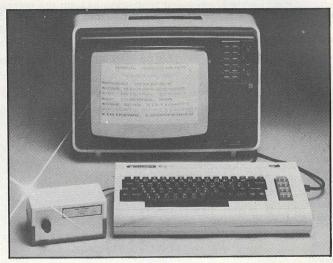

Namal Associates (Gatehouse, 25 Gwydir Street, Cambridge CB1 2LG, tel 0223-355404), have introduced the Supertalker speech synthesizer for the VIC-20 and all other Commodores that employ an RS232 interface. Based on the phonetic speech synthesizer made by Votrax of Detroit, USA, the unit comes with a standard dictionary of 560 commonly used words which are stored in EPROM, but the user can extend the vocabulary by making use of the 2K static RAM.

500 characters can be held in the input buffer at any one time and there is a choice of 16 standard baud rates from 75—9600. Applications include prompting in games, teaching programs and word processing.

ed in the price. Each disc holds 600 deliveries and any number of discs can be used.

Customers have the option of a lease-buy method of payment at £8.50 a week.

Area:

Newsagents.

Company:

The Computer Room.

Address:

87 High Street, Tonbridge, Kent.

Tel:

0732-355962.

### Printer interface

The Universal Printer Interface (UPI) has been designed by Taylor-Wilson Systems to simplify the connection to computers which have IEEE-488 interfaces. Output comes from RS232C and Centronics which are selected by front panel switches and the data rate can be restricted to 100 characters per second.

If both outputs are used at the same time the speed of output will be determined by the speed of the slower machine. If required, the UPI can be set

# THE OFFICE SUITE

# Professional spread sheet at a breakthrough price.

Spread sheet programs have been available for a number of years. The knowledge and experience gained through the use of these led to a demand for a tool that is easier to use, easier to understand and more powerful than contemporaries. The result is Calc Result — a powerful yet low cost '3D' spread sheet for the Commodore 8000 and 64.

- \* 3D format
- \* Up to 32 pages
- \* Horizontal and vertical page split
- \* Window facilities

- \* "What if . . . "
- \* "if . . . then . . . else"
- \* Full graphics output
- \* Miserly use of memory

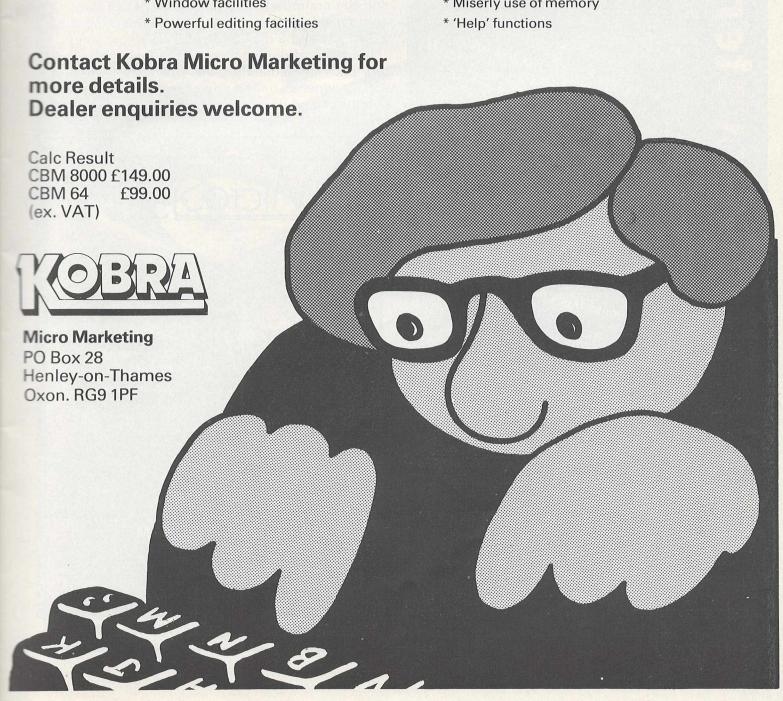

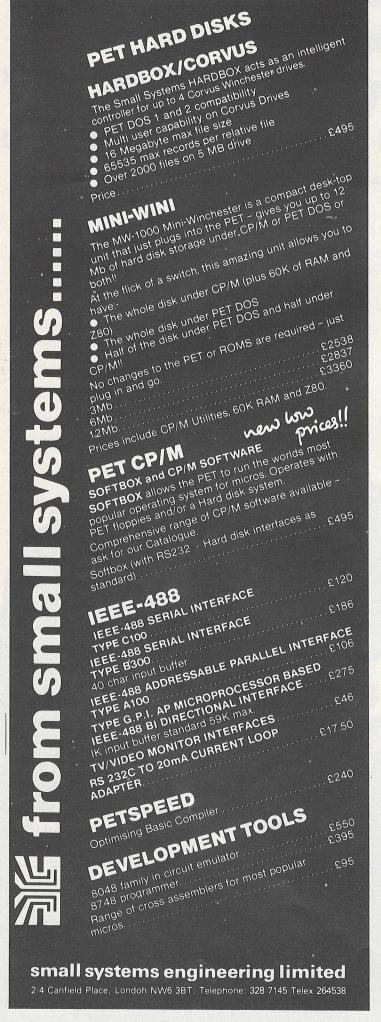

to convert PET codes to ASCII. The interface costs £165, with discounts for orders of 20 or more units. A current loop adaptor is available for £25, but you should specify whether the interface is to be passive or active. There is a warranty of 90 days repair or exchange.

Area:

Interfaces.

Company:

Taylor-Wilson Systems.

Address:

Station Road, Dorridge, Solihull,

West Midlands B93 8HQ.

Tel:

05645-6192.

### Reserve power pack

For computer users who want to guard against power failure, Eccleston Electronics (8 Legge Lane, Birmingham B1 3LG), have developed the Battpower unit, which fits in between the mains and the computer. The pack consists of two 12 volt sealed batteries giving a minimum input of 205 volts and a maximum of 270.

If a power failure occurs at the mains, the battery pack immediately takes over. The period of supply depends on the power consumption of the computer and its ancillaries and could be only a few hours.

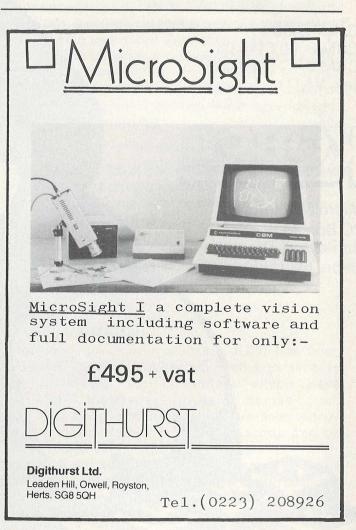

# Commodore COMPUTER

# BRING TO YOU, NOW ON CASSETTE AND DISK GAMES OF THRILLS & SKILL FOR ALL THE FAMILY

### **NEW PROGRAMS**

Best of Arcade brings together the three most popular Petpack games, Invaders, Cosmic Jailbreak and Cosmiads. These old favourites have been updated to run on 80-column machines also!

updated to run on 80-column machines also!
MPD 121 BEST OF ARCADE £22.50 - DISK PACK

Best of Treasure Trove gives you twenty of the best games from the Treasure Trove series, including four arcade-type games, Night Drive, Car Race, Breakout and Money Table! There are simulation games, brainteasers and more, making this package the best value ever in games!

MPD 122 BEST OF TREASURE TROVE £22.50 - DISK PACK

Assembler Tutorial is an extremely well thought out cassette-based package which teaches Assembly Language programming. Now for the first time, you can sit at your computer and learn at your own speed with this self contained course combining lessons with hands-on practice!

MP 124 ASSEMBLER TUTORIAL £50.00

Resident Assembler for all PETs With excellent documentation and examples. MP119 RAMP £22.50

Disk Packs available in either 8050 - D8 format or 3040/4040 - D4 format. Please state D8 or D4 when ordering.
Prices include VAT and P&P.

### PUR GAME

This latest disk package brings you five totally new games, never before seen on a PET screen! The programs will all run on 80-column machines also!

**DISASTEROIDS** - Your mission - pilot your spaceship through the treacherous asteroid belt using your lasers to blast as many asteroids as possible. The PET version of the famous arcade game!

STELLAR WARS - Your spaceship is being pursued by the fighter ships of the evil Empire. You must take control of the ship's laser cannon. Get the fighters in your sights and blast away. The future of the universe depends on your skill and accuracy.

on your skill and accuracy.

WAR! - You are the captain of the British torpedo boat. You must steer your ship through the minefield to destroy the four shore bases. Unfortunately, you only have two torpedos at a time, so you must get through the minefield again to rearm. Prove that we still rule the waves!

STAR FIGHT - The Alien Invaders are coming again! Control your laser cannon to blast their ships out of the sky and destroy their missiles and bombs. Accuracy and quick reflexes are essential.

DEPTH CHARGE - Your mission - seek out and destroy the enemy submarines. They are armed with mines which they release to float up at you. You must control the position of your ship and fire your depth charges to destroy as many subs and mines as possible without being hit.

MPD 123 PUB GAMES £22.50 - DISK PACK
These games are available separately on Cassette at £6.99 each!

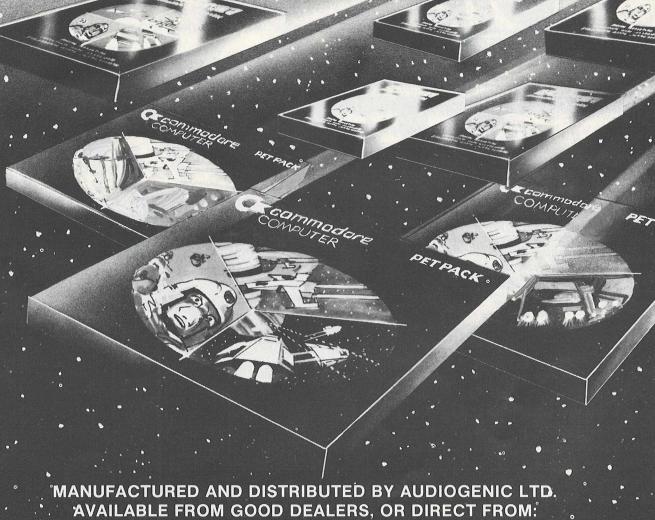

MANUFACTURED AND DISTRIBUTED BY AUDIOGENIC LTD.
AVAILABLE FROM GOOD DEALERS, OR DIRECT FROM:
AUDIOGENIC, P.O. BOX 88, READING, BERKS.
Tel: (0734) 586334

### PCI 1002 IEEE THERMOCOUPLE CONVERTER

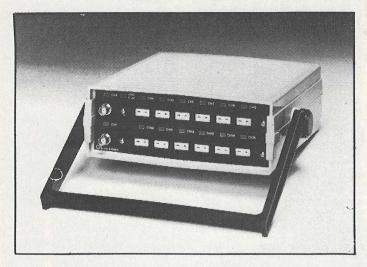

The PCI 1002 is a 12 Channel IEEE compatible thermocouple converter having two input ranges of  $\pm$  10mV or  $\pm$ 100mV F.S.D. selected by an internal switch. It has 12 Bit resolution of the A to D converter giving a resolution of 0.06 deg.C on 10mV range and covers all common thermocouple types.

Cold Junction Compensation is provided giving a resolution of 0.2°C on 100mV range and 0.02°C on 10mV range.

Linearising software in Basic using optimised coefficients for ranges and thermocouple types.

Two other channels are provided via BNC input sockets on the front panel. Input ranges are I/V for 10 mV range and ±10V for 100mV range.

### **CIL MICROSYSTEMS LTD**

DECOY ROAD, WORTHING, SUSSEX. TEL: 210474.

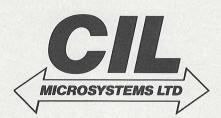

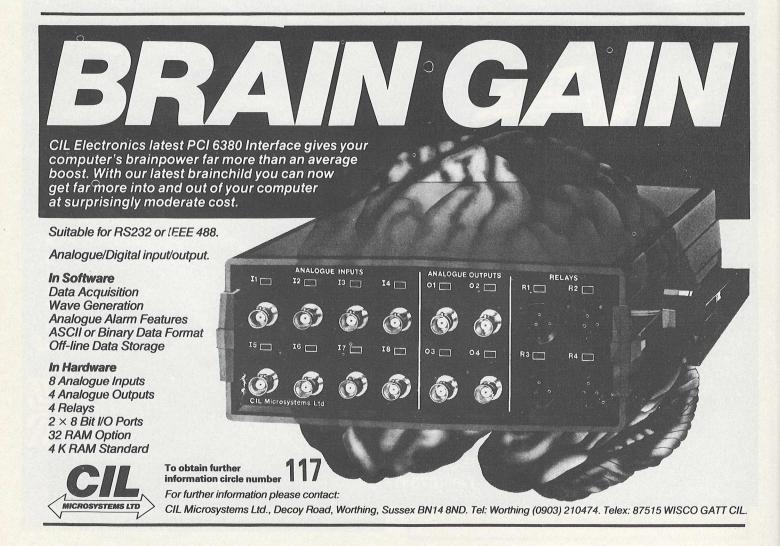

# **Graphics pack** for easy plotting

You all know what an 8032 is, and in our August 1982 issue we reviewed the two pen Hewlett-Packard graph plotter, the HP-7470A. Our software review this month concentrates on a package that connects the two together and gives you a straightforward way of driving the 7470A, namely the Sumlock Bondain Graphics Pack.

**Purpose** 

Why write such a package at all? After all, the plotter does come complete with its own commands for plotting, scaling and so on. However, using these is not the easiest of tasks, and becoming familiar with them is rather like trying to learn the highway code: you can do it, but it takes time.

Time, as we know, is money, and the people who would be most likely to use the plotter don't usually have the time to spare to sit down and learn everything.

Thus the need arises for a utility package that makes for easy driving of the plotter, and moreover a package that will meet the needs of most, if not all, professional applications.

Thus the need arises for a utility package that makes for easy driving of the plotter.

Background

This suite of programs is living proof of the old adage that, 'anyone can learn to program'. No disrespect is intended towards the author, Mike Smith, and indeed a fair amount of praise must go his way. This was his first programming effort, and until a year ago he had never written any code in his life.

Arriving at Sumlock Bondain (one of the first Commodore dealers in this country) from a training course and a stint in a factory, the first job he was given was to 'write a package to use this plotter'. Graduating along the way from Basic into machine code, the result is an elegant collection of programs.

**First impressions** 

We have one disk and one manual. Refreshingly, the manual does not come resplendent in the sort of lurid cover we expect for Commodore products. The only graphics you will see are examples of the kind of output that you can produce for yourself.

Another factor in the manual's favour is that it does not try to emulate War and Peace (I suppose if

that trend were taken to its logical conclusion you would end up with portable computers that were truly portable except for one thing: the documentation needed to explain how to operate them) but is content to tell you what the package does and how it does it, but no more. The newcomer to Computerworld will not feel lost.

As long as you know how to press SHIFT and RUN/STOP you'll have no problems getting started, and from then on you're in a world of menu-driven programs that are easy to follow and operate.

From the main menu you have a choice of four drawing options: pie charts, line/bar charts, a drawing program and a text editing and printing program. Let's look at each one in turn.

### Pie charts

Having selected the option we enter 'create chart' mode, which allows all the relevant data to be entered. Titles, number of segments, percentage values, how you want it shaded in, whether you want it exploded (to make one segment stand out, to highlight a particular point, for instance), what colour pen you want used at any time, and so on.

Having entered all the data to our satisfaction, we can move on to another menu, called the utility menu, which allows us to save a copy of the details onto disk for later use, or we can edit it further, print it out, or (horror of horrors) erase the masterpiece you've just created.

Plotting of the chart can be done in any one of seven positions, from using the whole A4 sheet of

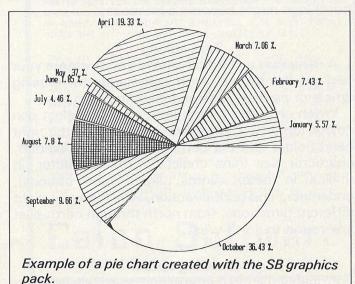

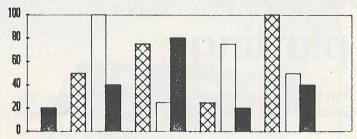

Section of a histogram created with the SB graphics pack. Up to six sets of data can be compared in the same chart.

paper on the plotter, to the top half, the bottom right hand corner, and so on. All scaling is automatically done, and your option is chosen simply by pressing the relevant numeric key on the top row of numbers; not the separate numeric pad.

Taking advantage of some of the features of the plotter, pressing STOP allows you to interrupt the plot, to see how it's going, change pens or whatever, and then carry on as if nothing happened; or you can abandon a plot altogether.

You have eight different types of shading options available to you, and six different colour codes. It's interesting to watch the plotter when pens require changing, as it performs all the plotting it can with one colour before requesting you to change the pen yourself for a different colour. Alas, it's not intelligent enough to do that itself!

### Line bar charts

Everything follows much the same sequence as above, with editing, saving, creating etc. of each chart made very straightforward. Up to six sets of data can be compared on the same chart, as you have six different types of line drawing to choose from. With six different colours as well, I suppose you could compare up to 36 sets of information, but things might become a bit messy.

### **Text editing**

A miniature text editor allows you to create your text on the screen, with commands for erasing whole or parts of lines and inserting lines.

When choosing your output you can select pen colour (only two, effectively: the pen in the right hand holder and the pen in the left hand holder), character size (nine choices here), character tilt (italics in other words, again nine options), underlining and print direction, which covers eight different directions, from north through north-east and round to north-west.

### **Drawing option**

Probably the most interesting one of all. Entering

the 'create chart' mode will give you a new menu called the Control Menu.

The Digitize option works as you might expect. Moving the pen to the correct position by using the keys on the plotter and pressing RETURN (make sure you know when the pen is supposed to be up and when it's supposed to be down) enters the coordinates into the 8032. Thus fairly complicated drawings (circuit diagrams, company logos, letterheads etc.) could be drawn and stored for later

The two modes for rectangles and polygons allow extremely accurate shapes to be drawn with the minimum of operator involvement. Scaling can be done on anything plotted from this drawing option, with drawings either being enlarged or reduced in any direction as appropriate.

Any, or all, of these options can be used in conjunction, simply by not removing the paper from the plotter after a plot has been completed. A look at some of the examples given here should give you a reasonable idea of what can be done.

Another factor in the manual's favour is that it does not try to emulate War and Peace.

### Conclusion

The reviewer, by no means a draughtsman or designer, was able to produce complicated charts and reports within half an hour of sitting down at the keyboard, so the package is obviously easy to use.

My only complaint, after using the system for some time, concerns the manual itself. It took me about 15 minutes (some people will take less time, others probably longer) to find out how to save a design for later use. A power failure in that time would have meant one annoyed reviewer!

Link-ups to multiple plotters can easily be done, if you want to hear three HP 7470As chattering away to each other. Given 100 plotters randomly plotting away, how long would it take before they designed the GPO Tower?

An extremely useful package. The program does precisely what it sets out to do, making plotting a simple exercise. It should find many applications.

Program Price Configuration : Sumlock Bondain Graphics Pack.

: £350.

: 8032/HP7470A/disk drive.

Company : Sumlock Bondain. Address

: 263-269 City Road, London

Telephone

EC1V 1JX. : 01-250 0505.

### **HI-RESOLUTION GRAPHICS**

A high resolution graphics board that gives a 64,000 dot ( $320 \times 200$ ) resolution. Versions available for any dynamic ram Pet, BASIC 2.3.4, FAT40 & 80 columns. No soldering or track cutting required, supplied complete with fast GRAPHIX software in ROM and full fitting & operating instructions. £149.00

### SUPER ROM-SELECTOR

A high quality printed circuit board giving 64K of utility ROM space, software selectable!!! Allows 16×4K ROMs/EPROMs to reside in the expansion area of your PET. One 'POKE' enables any two ROMs at a time. Suitable for bankswitched software.

### PET UPGRADES

| WHILE-U-WAIT service! (Dynamic ram pets only).                                        |                |
|---------------------------------------------------------------------------------------|----------------|
| Memory expansion:                                                                     |                |
| 8K-32K                                                                                | £59.90         |
| 16K-32K                                                                               | from £48.70    |
| 8K-16K                                                                                | £38.26         |
| 40 column (12in VDU only) to 80 column conversion.                                    |                |
| 40-80 column                                                                          | £89.00         |
| 40-80 column switchable (two machines in one!)                                        | £105.00        |
| Full keyboard functions: i.e. TAB, ESC, REPEAT, SCROLL up                             | o/down, define |
| WINDOW, lowercase/graphics mode and DELETE from/savailable in direct or program mode. | to cursor. All |
| available in direct of program mode.                                                  |                |

### REPAIRS AND SERVICING

Fast and efficient repairs to all Commodore Business Machines at reasonable prices. WHILE-U-WAIT service whenever possible.

Please add VAT to the prices shown at the current rate.

Telephone Mick Bignell for more details at:

7 Clydesdale Close, Borehamwood, Herts. WD6 2SD. Tel: 01-953 8385

### **DISCOVER ADVENTURE**

THE ULTIMATE

PET GAME

### **ADVENTURE**

Will run on any 32K PET
Available on cassette or disk
ONLY £11.50 INCL VAT (p&p free)
Please specify whether cassette or disk required.

### SUPER ADVENTURE

Disk based only.
Will run on a 4032 or 8032 with a 4040 or 8050
disk drive
ONLY £20.00 INCL VAT (p&p free)
Please specify Computer & Drive when ordering.

### **NOW AVAILABLE FOR CBM 64**

Please send cheque/P.O. to:
IMPETUS COMPUTER SYSTEMS
Freepost Hendon, London NW4 1YB

# MASTER,

MASTER is a totally new concept... a complete package for program development. Used by top professionals in the USA and Europe, MASTER has everything you need to write your own software, to the highest professional standards... up to 85 new commands that work with CBM Basic IV... and just one command can replace whole paragraphs of Basic code. That's why Master is...

### a new concept in CBM Basic

MASTER has 17 DISK HANDLING commands (both keyed and sequential access, masked retrieval, batch operation, existence tests, etc)... 12 INPUT MANAGEMENT commands (input/output screen zones, with alpha, numeric and date formatting, etc)... 8 SCREEN MANAGEMENT commands (with screen pages loadable from disk or memory)... 10 commands for REPORT MANAGEMENT (with disk-loadable report formats)... 18 BUSINESS BASIC commands (with 20-place arithmetic, data compression, automatic date control etc)... and on the CBM 8096, all the features of PM96 (46K for programs, 26K for variables, as well as 17 BASIC UTILITY commands).

MASTER supports the CBM 8032/8096, 8032+CP/MAKER, and 4040/8050/8250 floppy disks, plus <u>CBM 9060/9090</u> hard disks, and is supplied with a User Reference Manual, Quick Reference Guide, Demo Disk, and with a key for either cassette port. Supplementary RUN-TIME keys are available for multiple users and software houses.

### **PM** 96

At last you can program the full capacity of the CBM 8096, with 53K for programs (up to 15 simultaneously) and 26K for variables (maintained even while editing or loading)... and use 17 new Basic commands as well, including all the TOOLKIT commands, plus PRINT USING, IF-THEN-ELSE, STOP KEY disable, HARDCOPY screen dump, CALL, FETCH, PLOT (50 by 150), WINDOW, and more. PM96 comes with a User Reference Manual, Quick Reference Guide, Disk with demo programs, and UD11 Support Rom.

Superscript

is the ultimate CBM wordprocessor! Wordpro-compatible (except for price)... with up to 20,000 characters of text, and 240 characters screen format... and no Roms or dongles to instal! SuperScript has been adopted by Commodore for their new models... and is now joined by SUPERSPELL, a 30,000 word disk dictionary, which easily verifies the largest Superscript (or Wordpro) document in 80 seconds... and user-defined words can be added. SUPERSCRIPT and SUPERSPELL suit most CBMs, disks and printers, and letter-quality printers.

These are just three fine products from our CBM/PET range... please telephone or write for our comprehensive data sheets:

| MASTER Program Development System                   |  |
|-----------------------------------------------------|--|
| MASTER Additional run-time keys                     |  |
| PM96 96K Memory Management/Basic Enhancement £99.50 |  |
| SUPERSCRIPT The Ultimate CBM Worprocessor £249.00   |  |
| SUPERSPELL Disk Dictionary/Spelling Checker £150.00 |  |
| VIC SCREEN Screen management/Dos Support etc £49.50 |  |
| KRAM Keyed Disk Access (state which disk) £86.95    |  |
| COMMAND-O (for Basic IV, state which Pet) £59.95    |  |
| DISK-O-PRO (Adds Basic IV etc to Basic II) £59.95   |  |
| SPACEMAKER 4-Rom adaptor (not for 8096) £29.95      |  |
| VISICALC 32K/96K RRP £180.00, less £35.00 £145.00   |  |
|                                                     |  |

ORDERING INFORMATION: Add 15% VAT to quoted prices. Order by post, telephone or Prestel, using cheque, ACCESS or BARCLAY card. For same-day service, telephone 01-546-7256. For overthe-counter sales, see your Commodore Dealer. (Ref AD10)

### Calco Software

LAKESIDE HOUSE, KINGSTON HILL, SURREY, KT2 7QT. TEL 01-546-7256

### SECOND COMMODORE IN EDUCATION USERS CONFERENCE

### TO BE HELD AT CHELSEA COLLEGE ON 2, 3, & 4 SEPTEMBER 1983

### CALL FOR PAPERS

Papers on primary, secondary and tertiary curriculum subject teaching, control, logo, prolog, special education, examinations, administration, library, communication networks etc, are particularly sought.

We would be glad to receive proposals for papers. Abstracts of two hundred words or less should be sent to the Conference Organiser:

Mrs E. Ramsden, Dacorum College, Marlowes, Hemel Hempstead, Hertfordshire

Those wishing to book for the conference should write to:

Miss J. Frost, Educational Conference, Commodore Business Machines, 675 Ajax Avenue, Slough, Berkshire SL1 4BG.

Exact cost has not yet been finalised but full board (including accommodation on the college campus, conference dinner and conference proceedings) should be approximately £50.00 for three days or £20.00 per day. Non-residential delegates are welcome at approximately £9.00 (conference dinner and proceedings extra). Special discounted travel arrangements between British Rail and the college will be announced shortly.

The proceedings will be published by Ellis Horwood Ltd in a similar form to Microcomputers in Education — the proceedings of our first conference.

# Does Friday give you a **Monday morning feeling?**

If you are responsible for payroll we can alter your life! We will make Friday the day you look forward to, rather than the day you dread.

More and more companies are finding that running their payroll is a pleasure with the payroll program that gives new meaning to the overworked phrase 'user friendly'.

The name of this program is PAYROLL 2 and it runs on the Commodore CBM 8000 and 700 computers.

We won't tell you more about it here, other than to say, it would make very great sense to ensure you see a demonstration of this remarkable program before purchasing a payroll package. It would be highly frustrating to purchase another and then become aware of the PAYROLL 2 excellence afterwards.

\*\*\* Yes - it will assist with the dreaded SSP! \*\*\*

The price for transforming your Friday is just £375 + VAT. The hardware will cost about £2300 if you don't possess it.

FROM YOUR COMMODORE DEALER or contact:

andSoft

28 Sheen Lane London SW14 8LW Tel 01-878 7044

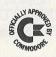

# Turning pictures into screen images

Seeing is believing. In the case of Microsight, produced by Digithurst Ltd, seeing is also learning. MicroSight is a CCTV-based system that employs a MicroEye camera interface to digitise captured images and pass the image to a microcomputer via a standard 8 bit parallel port.

Any microcomputer can be used as long as it has a Supersoft high-resolution graphics board to go with it, although when I first tested the system it rejected the keyboard of the 8032 and would only co-operate in conjunction with a 3032.

Any make of camera can be used as long as it can output video or UHF. The camera reads in data from the MicroEye interface and places it in the microcomputer's RAM. Any unprocessed image on which the camera focusses is interpreted by the software as a series of horizontal scans and the end of the image is denominated by an end of line marker.

The image is converted into vertical columns of digits by the MicroEye interface and the columns are read into the micro's RAM in such a way as to appear in an acceptable format when read by the

If a column count is set to 60 instead of 128, an image can be built up out of  $60 \times 128$  pixels in less than a second.

image processing routines.

The camera does not process frames or store images. With the help of the software and a section of the microcomputer's RAM the frame can be stored while the image processing is carried out.

 $256 \times 256$  pixels originate from the camera interface although because the camera misses every other pixel and ignores every other column of data, the camera routine uses only  $128 \times 128$  pixels. It is possible, however, for this routine to be modified so that smaller windows can lay on the original image. Thus, if a column count is set to 60 instead of 128, an image can be built up out of  $60 \times 128$  pixels in less than a second. It is also possible for windows to overlap windows, the digitised video being available on eight output lines.

Data is held in either a processed or unprocessed form and remains unprocessed until it encounters the 'chain' routine which produces from the runs of data 3 byte representations of runs of a particular colour, a run consisting of 134 bytes.

As the data is being compacted, the pixels are thresholded—that is, categorised—and grouped into two colours, either black or white according to the darkness of the original image.

Any unprocessed data is held in the microcomputer's memory as 128 rows of 129 elements, the latter including the end of line pulse. If all eight lines of output are to be utilised then the bytes which make up the pixels are given a value from 0 to 225. Processed data is stored as run length encoded data, which is a compact method of holding frames while analysis is carried out to determine such characteristics as area, perimeter length and centre of gravity.

### Words and letters

The system is designed for use with a single disc drive. It will process not only pictures but words and letters as well. The information can either be stored on a disc or dumped out on a printer, the latter operation depending on the routine of the printer.

Among the MicroSight's functions, there is a command processer (Vid 1) which acts as a calling routine for six machine code programs that absorb the data from the camera interface and display it on the screen. Along with this come two disk routines; Disk transfers facsimile data between the screen memory and the disk, while Disk 2 carries the processed image between disk and RAM.

Having loaded and run Vid 1, the first of two menus dislays a set of commands to manipulate data, i.e. displaying the picture, setting the

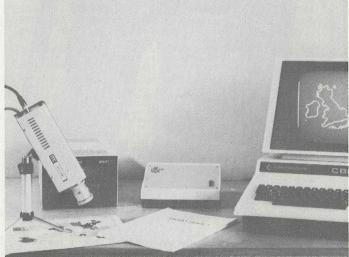

The MicroSight package: CCTV camera and MicroEye interface

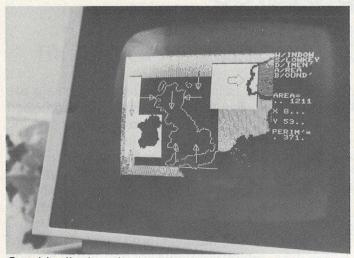

Graphic display via the MicroEye interface

threshold and colour, storing and loading images and processing images. Pressing P for processing also gives access to the second menu, which allows you to set further routines in motion, like setting boundaries and displaying the processed image.

The boundary of any shape is easily detected because the whole image is scanned. The difference between high and low threshold areas denotes a boundary between black and white and is a good illustration of the uses to which the processed data can be put. The facsimile data is called up using a routine called FACIMOL in which each camera element is given the value of four screen pixels so that five levels of grey can be picked out to describe the image.

This function uses the Flag, Flag1 and X and Y point variables of the graphics board in the Commodore PET and is similar to FACIM 1, except that the latter operation replaces a complex plotting routine with a jump to a sub-routine. The function of FACIM 1 is to display a thresholded image from unprocessed data. Also very similar is the binary display DISP, which displays a thresholded image after the data has been processed.

The complete MicroSight system costs £495 plus VAT and the MicroScale package is available for £295 plus VAT.

Area: Image processing. Company: Digithurst Ltd.

Address: Leaden Hill, Orwell, Royston, Herts

SG8 5QH.

Tel: 0223-208926.

VIC PROGRAMMES Volume I VICK HAMPSHIRE

VIC PROGRAMMES 1 The latest book from Nick Hampshire. It provides the reader with a range of useful and interesting programmes for the VIC computer. The topics include music, games, utilities, graphics and functional programmes. A must for every VIC user.

Price £6.95 + 50p p&p

Also available are these other books by Nick Hampshire:

VIC REVEALED - £9,85 + 50p p&p PET GRAPHICS - £10.00 + 50p p&p VIC GRAPHICS - £6.95 + 50p p&p LIBRARY OF PET SUBROUTINES -

£10.00 + 50pp&p

From: NICK HAMPSHIRE PUBLICATIONS, P.O. BOX 13, YEOVIL, SOMERSET.

## **MIDLANDS**

### **COMMODORE PET** SERVICE CENTRE

Phone Anne on 021-772 8181 about our

- WORKSHOP & FIELD REPAIRS
- **BUSINESS SOFTWARE** 2.
- STATIONERY & SUPPLIES

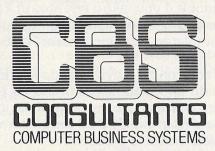

75 Watery Lane, Birmingham B9 4HW. Telephone: 021-772 8181 (7 Lines)

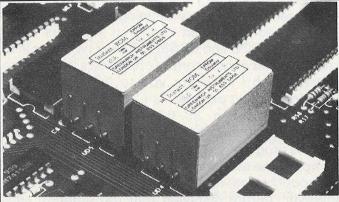

### "INSTANT ROM"

'Instant Rom'' ROM/EPROM EMULATORS contain CMOS RAM with internal battery backup. When the power is switched off, data is retained for up to 10 years.

In the PET, a 4K INSTANT ROM can be fitted in the \$9000 or \$A000 socket. Machine-code (and Basic) programs can be stored, and are available

"G-ROM E"

G-ROM E is a 4K EPROM which will Auto-run, at switch-on, any Basic or Machine-Code program stored in INSTANT ROM. Basic programs can be stored with a few quick key-strokes. No skill is needed. Programs can now be run without a tape or disk unit, and can be changed without cost to the user. Diagnostic aids are included.
G-ROM E (specify type of PET)......£25.00

Postage (£1.00) and VAT are extra. Leaflets are available.

"INSTANT ROM" and "PETCLOCK" are COMMODORE APPROV-ED PRODUCTS.

GREENWICH INSTRUMENTS LIMITED, 22 BARDSLEY LANE,
GREENWICH, LONDON SE10 9RF, UK. Tel: 01-853 0868. Telex: 896691 Attn. GIL.

# Superscript

### The Ultimate CBM Word Processor

A Commodore enthusiast wanted a word processor that was simple, fast and easy to use. He wanted to handle up to 20,000 characters of text, to use a wide screen format of up to 240 characters, with full window scrolling in all directions, and be able to use the screen while printing. He wanted a word processor at a reasonable price. The enthusiast, Simon Tranmer, couldn't find one... so he wrote

Superscript does everything he wanted... and much more. It provides a complete document preparation and storage system, making optimum use of memory and disk space. It gives full access to all the letter quality printer features, such as boldface and ribbon colour change. In short, it provides all of the advantages of a dedicated professional word processor.

Superscript

is easy to instal, because there's nothing to instal! Just load the SuperScript diskette, and your PET becomes a world quality word processor. Superscript runs on the CBM 2001, 3016, 3032, 4016, 4032, 8032 and 8096 computers, on the CBM 2040, 3040, 4040, 8250 and 8050 disk drives, all Commodore printers, and on a wide range of letter quality printers.

Superscript

does everything Commodore wanted... which is why they are adopting it for all of their forthcoming models. And finally, the magic ingredient...

a 30,000 word disk-dictionary with automatic spelling checker, that will verify the largest SuperScript (or Wordpro) document in under two minutes... and you can easily modify the dictionary, or add your own words.

SuperScript and SuperSpell are just two of our fine CBM & PET products... please phone or write for our comprehensive data sheets on the other products listed below:

ORDERING INFORMATION: Add 15% VAT to quoted prices. Order by post, telephone or Prestel, using cheque, ACCESS or BARCLAY card. For same-day service, telephone 01-546-7256. For overthe-counter sales, see your Commodore Dealer. (Ref AD9)

LAKESIDE HOUSE, KINGSTON HILL, SURREY, KT2 7QT. TEL 01-546-7256

# Input and get on the PET

D. Milnes

These programs prevent 'dropping out' and can be used as sub-routines within a main program.

I was browsing through some of my old programs written when I bought my first 3000 series 16K PET when I realised there must be a number of new users of the PET who tend to be forgotten by the veteran users who write into their programs routines which to them come as second nature.

These are relatively complicated routines or tricks of programming which are not known to the newcomer. The following four program segments are concerned with 'input' and 'get' on the PET and can be used effectively as sub-routines within a main program.

Many computer users criticise the PET for the annoying quirk of dropping out of a program when 'return' is pressed on input request, thus entering a null input. The four routines which I have outlined demonstrate different techniques for preventing this and also give the programmer control over what is typed in by the user of the program. Before we look at them, try the following:

### 10 input a

'Run' the program and then press 'return' without pressing any other key. The 'ready' message will appear — you have dropped out of the program. Now type 'cont' (i.e. continue) and you will be presented with the question mark input prompt, allowing you to enter the value which the program requires.

So if you ever press return too soon, typing 'cont' will enable you to continue with the program

```
! rem *** using 'get' to accept one key press
2 rem ***
3 rem *** "D.Milnes ---- Jan 1983
4 ::::
100 print"Accept data .... y/n":gosub62000
39998 :::::
39999 end
61999 :::::
62000 geta$::fa$=""then62000
62010 ifa$()"y"anda$()"n"then62000
62020 return
62030 :::::
63999 scratch"get key":dsave"get key"
ready.
```

at the place where return was pressed.

Program 1 is for accepting a key press as continuation of the program. The sub-routine at 62000 trapping anything other than 'y' or 'n'. Any other key press can be accepted by adding them to 62010.

Program 2 is a little more complicated but still understandable if you take it one step at a time. The GET command is again used and in addition provides a simulated flashing cursor — 62000 to 62020.

The cursor control keys (up, down, left, right, home, delete and clear screen) can be tested for and trapped and also used to control the input from the keyboard (e.g. line 62040 clears the string az\$ to null if clear home is pressed).

### Deletes the character

Line number 62050 deletes the last character typed in if the delete key is pressed and then goes to the sub-routine 62500 to strip the last character from az\$. If the string az\$ is null, i.e. no characters have been typed in (try deleting before typing in any characters) then nothing happens (line numbers 62070 and 62080). These two lines also trap the other cursor control characters (apart from insert, which I leave for you to fix) and prevent them from being printed.

The sub-routine at 63000 initialises string variables, e.g. chr\$(147) = clear screen. To make sure the programmer has complete control over the keyboard the stop key can be disabled on entering the routine and re-enabled on exit. Make sure, however, before disabling that the program segment is working or you may find yourself locked up and that can be frustrating, to put it mildly.

### **Dropping out**

Programs 3 and 4 use the input command. The first opens the keyboard as a file 4 (the keyboard is device number 0, the screen device number 3). When in input mode a null return will not be accepted and the stop key will not work. One way of dropping out of the program is to press 'shift return' followed by 'return'. Line number 120 stops this unlikely event happening.

Program 4 produces a character under the flashing cursor. Thus if 'return' is pressed without

D. Milnes, a chartered engineer, lectures to engineering students at Dewsbury and Batley Technical and Art College. He also teaches computer programming.

Program 1

### Program 2

```
1 rem *** using 'get' to accept more than one key press
2 nem 未来来
3 rem *** "D.Milnes ---- Jan 1983
4 ::::
10 goto63000
100 gosub62000
999 end
61998 ::::rem false cursor routine
61999 ::::
62000 az$="":poke144,88::rem disable stop key if req'd
62010 printzys;:foriz=1to150:next:printzxs;:foriz=1to150:next
62020 getz$:ifz$=""then62010
62030 zz=asc(z$)
62040 ifz$=cl$thenforiz=1tolen(az$):printde$;:next:az$="":goto62110
62050 ifz$=de$andlen(az$)>0thenprintle$zx$;:gosub62500:goto62010
62060 ifz$=cr$then62110
62070 if(zz)16andzz<21)or(zz)144andzz<148)then62010
62080 ifzz=157orzz=29then62010
62090 az = az + z + z + : printz + ; : go to 62010
62100 goto63010
62110 poke144,85:return:::re-enable stup key on return
62199 ::::
62498 ::::rem delete last character
62499 ::::
62500 az = left = (az = , len(az = )-1):return
62599 ::::
62998 ::::rem initialisation routine
62999 ::::
63000 ho$=chr$(19):cl$=chr$(147):do$=chr$(17):up$=chr$(145):le$=chr$(157)
63010 ris=chrs(29):r0s=chrs(146):r1s=chrs(18):des=chrs(20)
63020 cn$=chn$(13):zy$=n1$+chn$(42)+n0$+le$:zx$=chn$(32)+le$
63040 goto100
63100 ::::
63110 ::::
63118 ::::rem control characters to use or reject
63119 ::::
63120 ::::ho$ = home cursor
63130 ::::cl$ = clear screen
63140 ::::do$ = cursor down
63150 ::::up$ = cursor up
63160 ::::le$ = cursor left
63170 ::::ri$ = cursor right
63180 ::::r0$ = reverse off
63190 ::::r1$ = reverse on
63200 ::::de$ = delete key
63210 ::::cr$ = return key
63220 ::::chr$(42) = 'star' ... used as prompt
63230 :::::
63240 :::::
63997 :::::lazy scratch and save
63998 :::::
63999 schatch"false cursor":dsave"false cursor"
neady.
```

entering characters the character under the cursor is accepted as the input and this can be trapped quite easily and can be used as a control to take the operator back to the main menu as an example.

The fifth program sub-routine is a lazy way of saving a program to disk or listing to printer or even displaying the contents of important data files.

Usually a menu of options is my starting point of any program development, one of the options being to terminate the program. This terminates option jumps to the menu as listed. Then by one key press I can save the current

version of the program to disk or list it to printer etc.

Finally I have enclosed an updated version of the Basic screen dump to printer which appeared in the now obsolete CPUCN. It will work on all versions of the PET — slow but easy to use.

It can be appended to any program and at any time a screen dump is required. Our students use it for project assessment purposes where utilities can be used but have to be listed with their project. Pressing 'd' or any other appropriate symbol will dump the screen to printer and then continue with the program.

### **Program 3**

```
1 rem *** using keyboard as an open file to accept input
2 nem ***
3 rem *** "D.Milnes ---- Jan 1983
4 ::::
 100 open1,0::::rem open keyboard ( file zero ) as a file
                          ";:input#1,n$
 110 print"Type in name
 120 ifasc(n$+chr$(0))=0then110 ::: traps 'shift return' pressed first
 130 ::::
 140 rem .. delete line 120 and run
 150 rem .. on prompt press 'shift return'
160 rem .. followed by a normal 'return'
39999 end
63998 :::::
63999 scratch"input key":dsave"input key"
neady.
```

### **Program 4**

```
1 rem *** using 'input' with character under flashing cursor 2 rem ***
3 rem *** "D.Milnes ---- Jan 1983
4 ::::
100 q$=chr$(46)+chr$(157)+chr$(157)+chr$(157)
110 print"Type in name ";q$;:input n$
120 ifn$=chr$(46)then110:::traps 'return' with no input
130 ::::
39999 end
63998 :::::
63999 scratch"key input":dsave"key input"
ready.
```

### Lazy save and listing

```
63500 print"1. listing
63501 print"2. save on disk
63502 print"3. view file
63503 print"4. close printer
63504 print"5. terminate
63505 geta$:ifa$=""then63505
63506:
```

```
63510 onval(a≸)goto63600,63630,63660,63650,63640
63520 goto63500
63530 :
63600 :: open7,4,7:print#7:close7
63610 :: open4,4:cmd4:print#4,chr$(147)chr$(1)"DISK DIRECTORY"
63620 :: print#4:print#4,"(c) D.Milnes ..... "da≸:cmd4:list
63630 :: scratch"diskdirectory":dsave"diskdirectory":goto63500
63640 :: open15,8,15:print#15,"i0":close15:end
63650 :: print#4:close4:goto63500
63660 :: dopen#6,"..summary..":foraa=1to140:input#6,sc$:printsc$
63670 :: ifst=0thennext
63680 :: dclose#6:goto63500
63690 :
63900 :::::-----::::::
63910 :::::"D.Milnes"
63920 :::::"13 Delmont Close"
63930 :::::"Whitelee Rd"
63940 :::::"Batley"
63950 :::::"West Yorkshire"
63960 :::::"WF17 8AQ"
63970 :::::------::::::
ready.
```

### Screen dump to printer

```
10 rem your screen display
20 rem
30 rem
40 rem
50 rem
60 rem
70 geta$:ifa$=""then70
80 ifa$="d"thengosub63000
90 rem
100 rem
9999 end
63000 printchr$(19):fori1=1to90:printchr$(29);:next:type=peek(216)
63001 tscr=32768:lscr=34767:t=80:open4,4
63002 iftype-2thent=40:lscr=33767
63003 fori1=tscr to lscr:ifpeek(i1)()32goto63005
63004 next:print#4,"blank":close4:end
63005 bz=i1-tscr:bz=i1-(bz-(int(bz/t)*t)):fori1=lscr to tscr step-1
63006 ifpeek(i1)<>32goto63008
63007 next
63008 az=i1:lz$="":ifpeek(59468)=14thenlz$=chr$(17)
63009 print#4, lz$;:fori1=bztoaz:a=peek(i1):k=k+1
63010 b=(aand127)or((aand64)*2)or((64-aand32)*2):print#4,chr$(b);
63011 ifk=tthenprint#4,chr$(13)lz$;:k=0
63012 next:print#4:close4:return
63020 ::::
63030 ::::
63040 :::: screendump to printer 40/80 column
63050 :::: line #63000 checks 40 or 80 column
63060 :::: and resets 't' to line length &
63070 :::: lscr to 33767 (bottom screen location) for 40 column
63080 ::::
63090 :::: d.milnes january 1983
63100 ::::
63999 scratch"screendump":dsave"screendump"
ready.
```

### COMMODORE COMPUTING INTERNATIONAL

### READERSHIP SURVEY

## WIN 20 POUNDS!!

Commodore computers are used daily in a number of different application areas; busness, industry, education, in the home and many others.

As publishers of a specialist magazine devoted to Commodore computers, we find it impossible to cover all aspects of the machines and their use every month.

Do you want more articles on business, more listings of games, more machine code programs, or just a bigger magazine?

We want you to tell us!

The purpose of this survey is to obtain from you, the reader, an idea of what you are looking for in this magazine. If we can obtain a thorough analysis of our readers, then we can make sure we are supplying you, every month, with the kind of material you want.

Could you please fill out the form below, return it to us at the address shown below and tell us what you want. The most original idea, if implemented, will win a £20 prize!

Just put a tick next to the description that you think applies to you. When you've finished, tell us what you would most like to see in the magazine and we'll do our best to publish it.

| AREA                                                                                                    | AGE GROUP  | USE OF COMPUTER         |
|----------------------------------------------------------------------------------------------------|------------|-------------------------|
| Business                                                                                                    | 21 or less | Learning to program     |
| Educational                                                                                                    | 21 – 35    | Playing games           |
| Industry/Science                                                                                                    | 35 – 45    | Business tool           |
| Hospital                                                                                                    | 45 – 60    | Scientific tool         |
| Local authorities                                                                                                    | 60+        | Communications          |
| Other (please specify)                                                                                                    |            | Other (please specifiy) |
|                                                                                                    |            |                         |
| I would most like to see an article on                                                                                                    |            |                         |
|                                                                                                    |            |                         |
|                                                                                                    |            |                         |
| The Carlotte Control of the Control of the Carlotte Control of the Carlotte Co |            |                         |
| NAME:                                                                                                    |            |                         |
| ADDRESS:                                                                                                    |            |                         |
| TEL:                                                                                                    |            |                         |
|                                                                                                    |            |                         |

Return to: Readership Opinions Department, Commodore Computing International, 167-169 Great Portland St., London W1N 5FD. Tel: 01-636 6354.

Thank you for completing and returning this form.

# Finding out the facts

### Robert Moscrop

Having identified the project to be investigated and defined its boundaries, the next stage in the systems development cycle is to define the requirements and communicate these in a professional and unambiguous manner to those who have to advise on the solution to the problem, i.e. hardware, application packages or a bespoke system. This requires an understanding of fact-finding and recording techniques.

Before proceeding, the investigator is well advised to spare a thought for the public relations aspect of his task. It may well be the first time he is involved in this area or faces this group of people. Those whose work is under study may never have faced an investigation before, in which case their caution, ignorance of computer technology and fear of job security must not be taken too lightly.

The analyst should try to be objective, logical (adopting a step by step approach), organised, confident, communicative and entrepreneurial (aiming to contribute to profit rather than save expense).

### **FACT-FINDING**

### 1. Interviewing

This is essentially the art of conversation in which a well thought out and timely question will not only provide the information but hopefully stimulate discussion.

Interviews can be divided into three types:

- a) Introductory. To fix the time and venue for the main fact finding interview. This allows the interviewee to prepare and affords an opportunity to establish a rapport if the parties are not acquainted.
- b) Fact-finding. This is the most significant part of the investigation and should therefore be the subject of careful planning. In conducting the interview, the analyst should pattern his conduct around the following points:
- 1. Diplomatic Avoiding argument, criticism, personalities.
- 2. Inquisitive.
- 3. Evaluate Fact from opinion.
- 4. Economy Time, words.

Robert Moscrop, director of Computotech Ltd, is a widely experienced systems analyst and designer. Since 1978 he has been developing training systems for the Manpower Services Commission and working as a consultant.

- 5. Terminology Avoid jargon, use terms that are used in the application environment.
- Control The interviewer should steer the meeting away from argument, irrelevancies and side issues. In the event of serious clashes, consider an adjournment.
- Conclude Review facts, agree the next step.
   As soon as possible after the interview, the facts should be recorded.
- c) Follow-up. As the investigation proceeds, it may be necessary to return to clarify points or seek further information. In the absence of a valid reason, as part of the P.R. exercise, good reasons for returning should be invented. The interviewee has given of his time and hopefully had his interest and enthusiasm aroused. This groundwork will be undone if contact is not maintained.

The classical form of an organisation structure indicates a three level approach to an investigation:

- a) Management goals and objectives; policy.
   Discuss new systems concepts; total concept.
- b) Line management work flow.
   Determine departmental functions; concepts.
- c) Operations work flow.Establish volumes, bottlenecks.

At an early stage in the investigation, the analyst must modify the foregoing plan in the light of the operating characteristics of the company.

In smaller or more traditional organisations, top management may become involved in line functions. Alternatively line managers may play a greater part in policy and structures.

### 2. Questionnaires

The use of questionnaires in fact-finding has two main areas of application: to establish trends by statistical sampling techniques, and to obtain information where the density of population or the geographic location would forbid conventional techniques of gathering information.

Having chosen this technique, the first task of the analyst is to determine:

- a) What he wants to know.
- b) From whom he wants to know.
- c) Whether he is soliciting fact or opinion.
- d) On what authority the respondents make their reply.

Having defined the problem, it is now possible to

define the investigation area and design the means of collecting data.

### 3. Record inspection

This technique is complementary to others and involves checking the opinions gained, in addition to being the source of much quantitative data.

There are three main application areas: to establish trends; confirm and detail facts; and discover exceptional conditions.

Tact must be employed when inspecting records. It should be done openly with the approval and authority of those responsible for the records. Not all records need to be inspected. Statistical sampling techniques can be invaluable.

### 4. Observation

At all times during a study 'eyes and ears open' is the watchword.

Having found the facts, it is necessary to document them by use of documentation techniques.

Network and data flow analysis is purely a means to an end, a method of recording the problem before examining the situation prior to design.

It may happen, therefore, that these units in network analysis are hypothetical, one unit stretching over a number of departmental, application or functional boundaries. Identification may often appear difficult. It must be remembered that these are only 'name tags' for our convenience.

A unit will be justified by the subjective weighting, the following being examples:

Terms of reference
Uplift
Construct
Reconstruct
Re-organise

Justification of units
Volume of information
Volume of work done
Volume of information
Number of people in the
operation of the unit

The number of 'levels' in the grid will vary according to the boundaries imposed by the terms of reference:

A DEPARTMENT e.g. costing department — single level grid.

AN APPLICATION AREA e.g. payroll — single level arid.

| WAGES | Calculate<br>Labour<br>Costs | Compute<br>Tax | Pay<br>Employees | Maintain<br>Statutory<br>Records |
|-------|------------------------------|----------------|------------------|----------------------------------|
|-------|------------------------------|----------------|------------------|----------------------------------|

### Department

| STORES<br>PROCUREMENT | Authorise<br>Factory<br>Indents | Select<br>Supplier<br>and Place<br>Order | Monitor<br>Order<br>Book | Authorise<br>Payment | Maintain<br>Supplier<br>Master |
|-----------------------|---------------------------------|------------------------------------------|--------------------------|----------------------|--------------------------------|
|-----------------------|---------------------------------|------------------------------------------|--------------------------|----------------------|--------------------------------|

### **Application**

Note that these two may be interactive.

THE TOTAL ORGANISATION — multiple level grid. In this case, the grid, and the resultant data flow diagrams, will reflect the information network of the organisation (See opposite).

In practice, the former two are most likely to be employed in studies done from within the company, whereas the latter is more the approach at consultant level.

Having defined a level, it is advisable to make a record in narrative form of the tasks performed within each unit. For this purpose, a unit identification form should be used to record:

- a) The name of the unit.
- b) Location of the grid.
- c) The objectives of the unit in business terms.
- d) The constraints within which the objectives are attained.
- e) The time scale within which the operations are performed.

This record can be maintained on a free form layout, although a more formal document is often preferred.

It is emphasised that network grid analysis is nothing more than a technique used by analysts in doing their job. A unit is simply a tag given to a volume of information, work, or people, grouped into levels for the purpose of subsequent study and recording. The unit itself may be a grouping of subunits or tasks.

Having identified the grid structure, it is possible to add the information flows.

The concept of an information set is a convenient way of thinking about and recording stages of the investigation.

By the nature of the units of the network structure, the physical processes or elements can easily be broken down into:

- a) Doing the objectives of the units.
- b) Movement of information.

In breaking down the mass of information into logical units, it will be found convenient to think of the sets as stimuli and responses to operations thus:

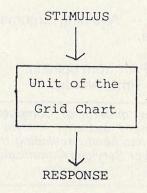

| LEVELS           |                                      |                                |                                   |                                |                                |
|------------------|--------------------------------------|--------------------------------|-----------------------------------|--------------------------------|--------------------------------|
| UNITS            | A                                    | В                              | С                                 | D                              | E                              |
| LEVEL 1          | FORMULATE<br>PLANS AND               | ALLOCATE<br>FINANCIAL          | MONITOR<br>SHORT TERM             | MAINTAI <b>N</b><br>PROFIT AND | MAINTAIN<br>CUSTOMER           |
| MANAGEMENT       | POLICIES ,                           | RESOURCES (                    | OPERATIONS                        | LIQUIDITY                      | LIASON                         |
| LEVEL 2          | LEDGERS<br>& BUDGETS                 | ACCOUNTS<br>RECEIVABLE         | ACCOUNTS<br>PAYABLE               | LABOUR<br>ACCOUNTS             | COST<br>ACCOUNTS               |
| FINANCE          |                                      |                                |                                   |                                |                                |
| LEVEL 3          | PRODUCT<br>SPECIFICATION<br>AND COST | METHOD<br>STUDY                | QUALITY<br>CONTROL                |                                |                                |
| PRODUCT PLANNING |                                      |                                |                                   |                                |                                |
| LEVEL 4          |                                      |                                |                                   |                                |                                |
| PRODUCTION       | SCHEDULE<br>LABOUR                   |                                | CONTROL<br>MANUFACTURE            |                                |                                |
| LEVEL 5          | domests - Later                      | PLACE AND<br>MONITOR<br>ORDERS | INSPECT AND<br>CONTROL<br>QUALITY | CONTROL<br>STOCK<br>LEVELS     |                                |
| MATERIALS        | DETERMINE<br>MATERIAL<br>SOURCES     |                                |                                   |                                | is huncis<br>are many so stall |

**Example of multi-level grid** 

Because processing has taken place, the information content of the stimulus and response will differ thus:

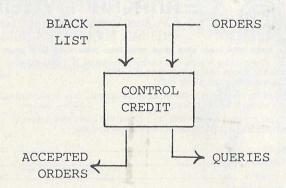

From the foregoing example it will be noted that the paths of the information sets will differ, hence give the structure of the network.

A typical information set structure in the manufacturing industry is represented in figure 1.

The levels referred to correspond to the levels of the information network.

Once the data flow has been recorded, the final step is that of quantification. For this purpose, a variety of forms exist, the main points to be

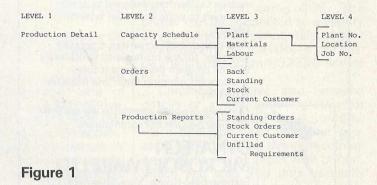

covered being:

- a) Information content.
- b) Raison d'être.
- c) Type or level of information.
- d) Volumes mini/max/average.
  - high/low peaks.
  - growth factor.

From a critical study of the data flow diagrams and quantification, a solution will evolve.

### **Next month**

Evaluating the proposals and choosing the appropriate hardware and software.

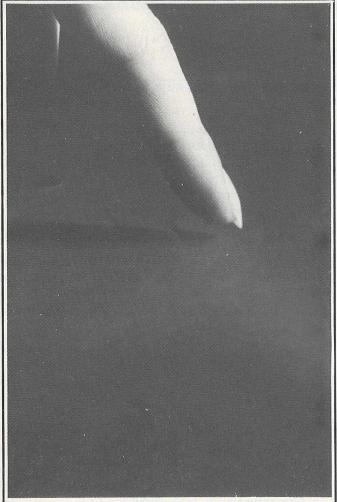

### It sounds so easy . . . and it is!

Gone are the days when business persons needed to learn a complex computer language to write their own application programs, enter the program generator. Dynatech Microsoftware are specialists in the development of program generators such as Codewriter, designed to enable beginners to write their own systems in English.

Also available is Techwriter, a program generator for the professional which saves 90% of program development time, provides information faster and improves efficiency.

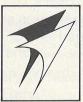

Dynatech program generators are available for most popular microcomputers.

### DYNATECH MICROSOFTWARE LTD.

Summerfield House, Vale, Guernsey, C.I. Telephone: 0481 45934. Telex: 4191130.

| For further details on Dynatech's Program Gen<br>please complete this coupon. | erators       |
|-------------------------------------------------------------------------------|---------------|
| What type of microcomputer do you have or are considering purchasing?         | 40 (145       |
| Name                                                                          | San Principal |
| Address                                                                       |               |
| Telephone no.                                                                 | CC            |
|                                                                               |               |

# You're just one step away from one-step accounting

Anagram Systems' Integrated Accounts is, simply, the most comprehensive, easiest to understand integrated accounting package available to Commodore users. It is the best reason yet for choosing Commodore.

And now there is Anagram Integrated Accounts with integrated Stock Control – on top of superb Anagram standalone Stock

Control and ledger packages. Just look at these features and options.

Full integration: Anagram Integrated Accounts consists of Sales, Purchase and Nominal Ledgers, Cash Book, and functions which permit journal entries, file maintenance and report printing in remarkable detail. All these are automatically updated when you make an entry. In the version with Stock Control, creating an invoice updates the stock as well as the other modules.

Single- or multi-user: Anagram Integrated Accounts, with or without the integrated Stock Control, can be supplied either single-user, or multi-user for up to five machines for only £300 extra per machine. The same goes for Anagram Stock Control.

Hard disk or floppies: Integrated Accounts is on just one floppy disk – compare that to competitive packages – and runs successfully with the Commodore twin disk units. Integrated Accounts with Stock Control and Sales Order Processing ideally requires a hard disk.

**Open Item or Balance Forward:** Choose which system you want for each account – you can even mix the two.

Extensive analysis: Each sales invoice can be analysed across ten nominal headings; each purchase invoice across eight. You can set up budgets within each nominal heading to get comparisons of 'budget to actual' at any time.

Easy to understand, learn and use: Anagram Accounting and Stock Control packages are designed for busy people who don't want to mess about with computers. They use ordinary book-keeping terms without jargon.

Your Commodore dealer should have these packages ready for demonstration. If not, phone Anagram and we will fix a demonstration for you. Or send the coupon.

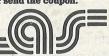

### ANAGRAM SYSTEMS 60A,Queen Street, Horsham, West Sussex RH 13 5AD. Tel. (0403) 50854/58153

To: Commodore Special Promotions Department, 675 Ajax Avenue, Trading Estate, Slough, Berkshire SL1 4BG. Telephone: Slough (0753) 79292.

Send me brochures on the Anagram packages I have ticked and tell me where to see them running.

☐ Integrated Accounts with Stock Control ☐ Integrated Accounts ☐ Standalone Stock Control ☐ Standalone Ledgers

| ☐ Standalone Stock Control ☐ | Standalone Ledgers |                     |
|------------------------------|--------------------|---------------------|
| Name                         |                    |                     |
| Position                     |                    | le de de la company |
| Company                      |                    |                     |
| Nature of business           |                    |                     |
| Address                      |                    |                     |
| County                       |                    |                     |
| Telephone No.                |                    |                     |
| Any existing CBM computer    | THE RESTREET       |                     |

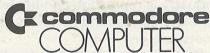

CBM is a trademark of Commodore Business Machine (UK) Ltd

AN/CCO/04

# ome

THE SMALL COMPUTER SUPPLEMENT TO COMMODORE COMPUTING INTERNATIONAL

### News

### For the 64 and the VIC-20 a low-cost MicroDrive

If you own a VIC-20 and want a disk drive, you have to be prepared to part with an awful lot of money. If you own a Commodore 64, you have to part with an awful lot of patience as well.

At least, that was the case until early March, when BATS-NCI Ltd announced the most interesting development yet for VIC and 64 owners.

Their three-inch MCD disk drive is priced at £180 for a single disk version, and £275 for the halfmegabyte twin disk system. Included in the price is the power supply, interface connector, controller,

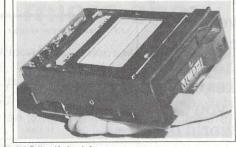

MCD disk drive

Contents

1,3

Low-cost MicroDrive for the 64. HHC-4 hand-held computer. Report on the Commodore VIC and 64 Users Show.

Software Review 5

Our attention falls on Busicalc, a delightful program designed to make personal money management less of a plod.

**Hardware Review** 

It's called Chatterbox, it has a broad vocabulary and it's specially designed for the VIC.

**Programming Hints** 

Transferring programs, screen pokes, using the IEEE-488 card.

**VIC Games** 13

16 **Basic Programming** 

Sprite editor for the 64. Experimenting with the sound interface device.

operating software and instruction manual. In short, everything that you need to get it up and running on your

Additional disks will cost you £4 each, but there are discounts for quantity orders.

Bill Musker of BATS-NCI (01-349 4713) quotes a delivery date of mid-June for the 64 MicroDrive. This, of course, coincides with that annual extravaganza, the PET show.

For VIC-20 users the picture is more rosy, with a working model being on display at the recent VIC and 64 Users Show, and an anticipated delivery date of mid-April.

Data transfer rate is a fast 1.2 kilobytes per second, with

average access time comparable to normal mini-floppy drives. To backup a copy of a full disk takes just 20 seconds! It is also small, with dimensions of just 85  $\times$  115  $\times$  41 millimetres.

With the simple operating commands available, both sequential and random access filing of data are possible. Basic or machine code programs can be stored as normal.

### Designed for the hand

New from Commodore is the HHC-4. hand-held computer/calculator with built-in 24 character LCD display and 2-column printer unit. The RAM can be extended from 4K to 16K, the ROM being 20K. The printer can be connected to a variety of VIC-20 and 64 peripherals, so that any programs for the HHC-4 can also be transferred to an RS232C printer or to a disk.

Commodore have also released details of a new printer/plotter for use with the VIC-20 or 64. It works via a biro-type head with four separate pens providing different colours on a  $4\frac{1}{2}$  in roll of paper. The printer, which can step 999 dots vertically and 480 dots horizontally, is expected to retail in the States for \$199.95 and should be available in Britain later this year.

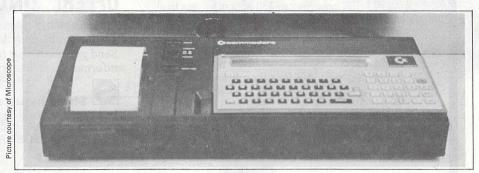

HHC-4 computer-calculator

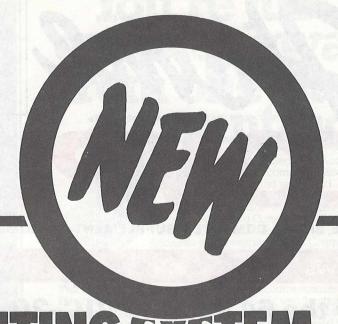

For VIC 20 and CBM 64 Users

# SIP ACCOUNTING SYSTEM

Highly comprehensive program designed for 16K, 24K, VIC20 & Printer, 40 col VIC20, CBM 64. Makes an ideal introduction for you and your staff to the world of computer accounts.

### Features include:

- Menu driven simplicity to use!
- Up to 250 accounts per tape
- Day book
- Sales and purchase ledger (or just 1 type)
- Statements print (for all or just one company)
- Overdue account statements (as above)
- End period carry on to next data tape
- Cash summary debitors and creditors
- VAT entry (net or gross)
- PLUS many, many more featuresall in ONE program.

### **Program specification:**

SIP/AC 20 - 16K (approximately 130 invoices per data tape)

SIP/AC 20 - 24K (approximately 350 invoices per data tape)

SIP/AC 40 - 40col + 24K + 3K

(approximately 430 invoices per data tape)

SIP/AC 64 – CBM64 (approximately 650 invoices per data tape)
Note: printer required for all programs.

TAPE PLUS
MANUAL £24.95 + VAT

|                  | TOTAL BALANCE     | £ 00571.09     |            |
|------------------|-------------------|----------------|------------|
| 4001             | 1/ 1/83           | 00524.40       |            |
| 4009             | 12/ 1/83          | 00073.60       |            |
| 4025             | 15/ 2/83          | 00062.10       |            |
| DRAFT            | 16/ 2/83          |                | 00050.00   |
| DISC             | 20/02/83          |                | 00039.01   |
| INV#             | DATE              | DEBITS         | CREDITS    |
| SALES LEDGER     | ANYCO             | STATEMENT      |            |
|                  |                   | Cayonalarwe to |            |
| S.I.P. ACCOUNTIN | G SYSTEM PRINTOUT | DAT            | E 20/02/83 |
|                  |                   |                |            |

### **Optional Extras:**

Printer plinths – designed to save space, improve paper flow, and tidy stray cables, has anti-vibration mounting, superb design in high impact smoked Perspex.

SIP/P1515 for VC 1515 and GP 80 £17.95 + VAT SIP/P1525 for VC 1525 and GP 100 £18.95 + VAT

Acoustic covers – reduces noise levels dramatically, smartly styled.
SIP/C80 for VC1515 and GP 80
SIP/C100 for VC1525 and GP 100

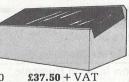

£39.80 + VAT

SPECIAL GP 100 VC Printer PLUS SIP accounting program.

**ONLY £245** + VAT +£10 Post and Pack.

Please specify machine size when ordering Trade enquiries invited Send your orders or for further information please write or telephone:

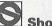

### **Shore Industrial Plastics Ltd**

1-13 Corsham Street, London N1 6DP. Telephone: 01-250 1978. Telex: 943763 Ref. SHAMAH.

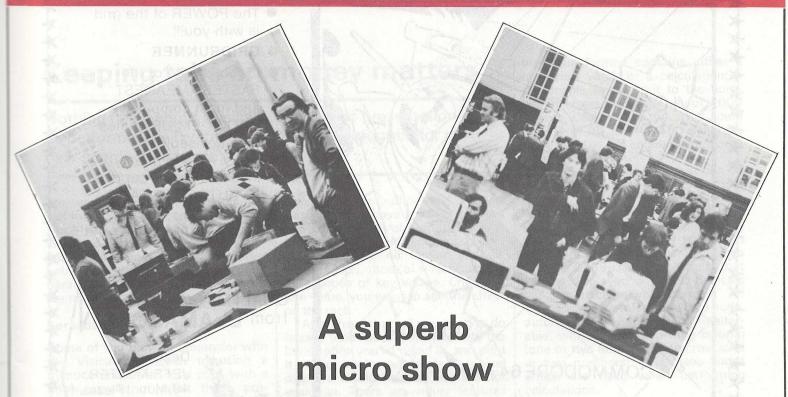

The Commodore Computing International VIC and 64 Users Show at the Central Hall, Westminster proved to be a resounding success. The first show of the year specifically for VIC and 64 users, it was well attended and well received — an interesting day for exhibitors and visitors alike.

The organisers expected about 3,000 people to attend, so the final figure of almost 4,000 was a pleasant surprise. There were over 70 stands occupied by 30 of the leading UK VIC and 64 distributors, including Fox Electronics and their new 16K RAM cartridge. Judging by the crowds who gathered round the Rabbit Software stand, Heather Lamont

and her colleagues had a rewarding day. In addition to the latest hardware and software, the show featured a wide range of peripherals.

The exhibition had its lighter side too. A number of visitors chose the occasion to sport outlandish costumes, with the result that sections of the hall occasionally resembled movie sets for Superman or Star Wars.

The success of the exhibition convinced the organisers of the need for microcomputer shows on a regular basis. Commodore Computing International looks forward to holding its second users show later this year.

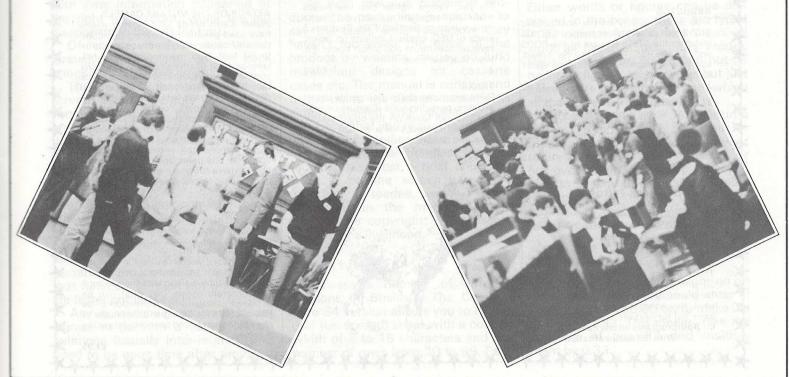

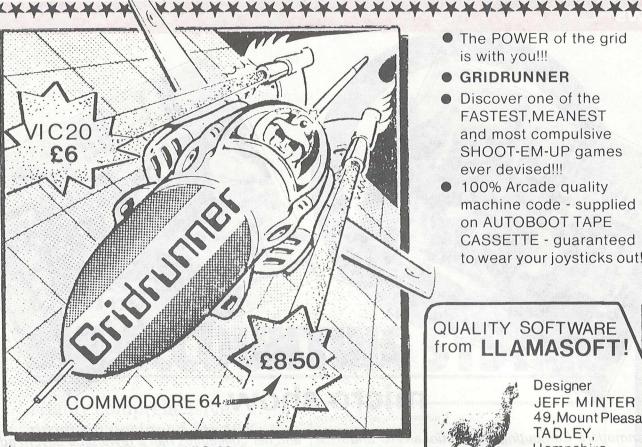

The POWER of the grid is with you!!!

### GRIDRUNNER

- Discover one of the FASTEST, MEANEST and most compulsive SHOOT-EM-UP games ever devised!!!
- 100% Arcade quality machine code - supplied on AUTOBOOT TAPE CASSETTE - guaranteed to wear your joysticks out!!!

### QUALITY SOFTWARE from LLAMASOFT

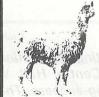

Designer JEFF MINTER 49, Mount Pleasant TADLEY, Hampshire.

07356 4478

Now available for the VIC 20

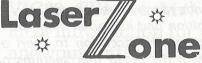

Please add 50p p&p with all orders

- A totally new concept in FAST BLASTING GAMES from the designer of GRIDRUNNER!
- Control 2 independently AIMING & FIRING BASES AT ONCE!!!
- Superb SPEED and graphics OF COURSE!!!!
- A GUARANTEED CHALLENGE!!!

### For the expanded VIC (8K+)

### GRIDRUNNER (See Above)

### **ABDUCTOR**

True arcade quality on the unexpanded VIC! Shoot down the segmented DROIDS invading the GRID. Beware of the PODS and ZAPPERS! The awesome speed. sound and graphics give you the BEST BLAST available!

For the unexpanded VIC

€6.00

### BLITZKREIG

As seen at the Commodore show and reviewed by the Daily Telegraph. Fly your Vulcan Bomber over the enemy city and destroy the buildings. 25 levels of play. uses Hi-Res colour graphics and plays Rule Britannia between waves.

€4.95

### **GAME GRAPHICS EDITOR**

Create your very own custom characters for the unexpanded VIC 20. up to 64 characters with facilities such as reflect and save on cassette etc.

### SOFTKEY 24

This program, designed to run on the VIC 20 with any memory size gives you the facility of 24 keywords on your function keys. Key words include peek, poke, run. save. list for next etc

Both programs on one cassette £6.00 With full documentation

Fly your ramjet fighter over the Andes mountain range and protect your llamas from kidnap by hostile UFOs. Features 5 kinds of UFO, controls include up, down. reverse, fire, thrust and smart bomb. Entirely machine code.

### TRAXX

Paint around boxes to gain points whilst avoiding pursuing bugs. Capture corners and you can lunch off the bugs! Colourful Hi-Res Graphics on a 25 x 30 screen area and superb musical sound effects. 81 skill levels and 1/2 player options.

J≈Joystick control

K≈ Keyboard control

GRIDRUNNER (See Above)

£8.50

### ATTACK OF THE MUTANT CAMELS

COMMODORE 64

Planet Earth needs you! Hostile aliens have used genetic engineering to mutate camels from normally harmless beasts into 90 foot high, neutronium shielded. laser-spitting death-camels!! Can you fly your tiny, manoeuverable fighter over the mountainous landscape to weaken and destroy the camels before they invade the human stronghold? You must withstand withering laser fire and alien UFOS. Game action stretches over 10 screen lengths and features superb scrolling, scanner 1/2 player options and unbelievable animation. Play this game and "you'll never be able to visit a zoo again without getting an itchy trigger finger! Awesome Action!!

Rox is a challenging game involving the defence of your lunar base from a deadly meteor shower. Rox 64 includes amazing spritegraphics displays and spacey sound effects, and an awesome 'mothership' display if you win the game. Top 10 scores are tabled along with their names. This program shows just what can be achieved using only Commodore 64 Basic. Study the listing and learn how to use sprites and sound on this outstanding

### Keeping tabs on money matters

Nothing fancy about Busicalc, either in its presentation or its performance. Try this handy business program for a new approach to home finances.

The world of spreadsheets and financial forecasting has come a long way since the day when Visicalc was launched. Son of Visicalc has appeared in many guises, the latest being a product with the interesting name of Busicalc, available in this country from Supersoft.

### **Spreadsheets**

Some of you may be unfamiliar with the Visicalc approach to using a microcomputer, so let's start with a brief resume of what these programs are designed to do.

One of the obvious limitations of using a micro, apart from the amount of memory on board, is the size of the screen display. On Commodore kit this ranges from 22 columns by 23 rows for the VIC-20 to 80 × 25 for the larger machines.

Even this latter display is usually not enough if you want to do some long-term forecasting, so the idea of using the screen as a window was developed. In other words, when you move the cursor to the right or to the bottom of the screen it doesn't merely sit there but goes beyond, with new information appearing at the right (or bottom) while the old disappears to the left (or top).

Of course, it does not vanish forever. Moving the cursor back brings it all into view again.

That solves the limitations of screen display. Memory you can do very little about; most of these programs take up a lot of space and there's a limit to how much you can expand.

### **Functions**

The idea behind any computer business program is to save time, and ultimately money. Also, just because a computer can perform a function does not mean that you must use the computer to perform that function. It must not only make life faster but also easier.

Any spreadsheet program is designed to perform a series of calculations (usually inter-related) that need to be done time after time, but

always with different figures. Basically, you have a series of rows and columns full of numerical information (household accounts, cash flow forecasts, oil tanker budgets and the like), most of which depend on a series of key values. Changing one value, you want to see the effect on the rest.

Apart from that, all you need to do is save (and subsequently reload) the information you've typed in, and print it out for a reference copy. Graphical displays would be nice but are not essential. There are many features that one would wish to see incorporated in such a program, but to consider these one must consider Busicalc itself.

The number of boxes that can be seen on the screen at one time depends on the width of each column, which also determines how much information is displayed.

As with previous Supersoft products, the packaging is spartan, to say the least. Still, you know they haven't increased the price of the product by wasting money on lurid multicolour designs for cassette cases etc. The manual is concise and to the point, the disk (or cassette) is simply labelled and packaged, and you know that you're paying for what you asked for and no more.

There are no dongles or protected disks. Just a brief copyright wording on the screen when the program is loaded, with a short statement in the manual: please respect the copyright; it represents the author's livelihood.

### Up and running

There are a number of different versions of Busicalc. The Commodore 64 version allows you to have a grid (i.e. spread) sheet with a column width of 5 to 18 characters and any number of rows from 20 to 99. Each

box thus formed contains either a numerical value or a calculation; a reasonable upper limit to the number of boxes would be about 2000 for our Commodore 64. This could consist of 40 rows by 50 columns, 80 rows by 25 columns, or some such combination.

The number of boxes that can be seen on the screen at one time depends on the width of each column, which also determines how much information is displayed. A width of five characters will mean that the largest number you can enter is 99999, and the largest that will be displayed is 9999: Busicalc leaves a space between boxes.

All boxes are referred to by a code, automatically allocated and unalterable, which depends on the column (one or two letters) and the row (one or two numbers). It is these codes which are used when performing calculations.

We lose three lines of the screen display: one for program name and copyright message, one for questions asked during program operation, and one for your reply to those questions.

To begin with the question line is blank, and the cursor flashes expectantly on the line below to await your input. A larger version of the cursor (a bar) is shown in the top left hand corner of the sheet, in box A1, indicating that this box is the one we're currently working on.

### Data entry

Either words or figures can be displayed in the boxes; these are typed in as normal (delete, insert etc. all work as usual in this entry mode). Usually, however, you would not be typing in figures all the time, but just a key figure to begin with from which all the rest will be obtained.

Box B2 for instance (let's assume you lose one row and one column for titling purposes) might contain your salary per month: call it 450.00, or however many decimal places you care to specify (if a calculated value has too many decimal places it is rounded in the usual way; too few and it's padded with zeros).

### Take the contents

One third of your salary might go on your mortgage, so we could enter in box C2 either 150.00 or, to make life easier, +B\*.33. This means 'take the contents of box B2 and multiply them by 0.33.'

# Your Vic needs a friend to plug into

So Whymark have developed a decent printer, the new 855, to plug directly into the serial port of your VIC-20 or 64. Features include:-

up to 132 columns
120 characters persecond
bidirectional printing
graph plotting
changable character sets
bar charts
ideal for labels

The 855 is an intelligent printer whose characteristics can be changed by ASCII characters embedded in the text to centre headings and justify both ends of the lines of text. Large printing, 20mm high, is available as standard, and the tractor can be driven bi-directionally for ease of label removal. You can design your own special characters printed by a single letter. Borders can be designed by Commodore graphics or by the dot addressing facility. There is a 1000 character buffer and the printer will take normal  $8\frac{1}{2}$  inch fanfold, or an internally held paper roll.

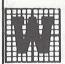

### WHYMARK Instruments Ltd

6 Holmesdale Road, Reigate, Surrey. Tel: (07372) 21753/21937. Telex: 296663.

## commodore &

MM MM MM MM MM

### ARCADE QUALITY SOFTWARE FOR THE COMMODORE 64

<u>Star Trek 24K</u> of Galactic adventure for only £7.00 With amazing Sprite Graphics.

Panic 64 (Machine Code) Panic will never be the same again. Blow the monsters up, but run from the shrapnel. Only £7.00

With amazing Sprite Graphics.

Centipede 64 (Machine Code) Includes spiders, Mushrooms, serpents and fleas. Fast machine code action With amazing Sprite Graphics. Only £7.00

Frogger 64 (Machine Code) Hop across the road and river to safety.

With amazing Sprite Graphics. Only £7.00

### COMING SOON - CRAZY KONG!

Available only from:-

# MICRO'S

LINDON HOUSE, THE GREEN, TADLEY, HANTS.

DEALER ENQUIRIES WELCOME

### CBM-64 PET & VIC-20 SOFTWARE

SYNTHY-64

£14.95

Music and sound synthesiser for the CNM-64. The CBM-64 has the most sophisticated sound capabilities of any personal computer. However, these facilities are difficult to use from BASIC, requiring a series of 'POKE' commands. SYNTHY-64 makes it easy to create music using simple commands. The package includes a detailed manual and sample compositions.

PIPER £9.95

The music capabilities of VIC are rather less sophisticated than those of the CBM-64, but PIPER provides many of the facilities of SYNTHY-64 to make music composition simple on the unexpanded VIC. A version of PIPER is also available for the PET.

### **SCREEN GRAPHICS-64**

£14.95

Adds more than 20 powerful commands to Basic to plot points, draw lines, circles and boxes, use sprites and even display text with graphics. SCREEN GRAPHICS-64 gives you High Resolution, Multicolour, and Sprite graphics all in one package. Two screens are provided — one for normal text and one for graphics — and you can switch between the two using the function keys or under programme control.

GRAPHVICS £12.95

Provides many of the features of SCREEN CRAPHICS 64 for

Provides many of the features of SCREEN GRAPHICS-64 for the VIC with 3k or 8k + expansion.

### SPRITE AID

£9.95

Define SPRITES on your CBM-64's screen using the keyboard or joystick. Save the sprites as data statements for use in your own program using the 'sprite aid access routine'. A demonstration program and manual are included.

Software is provided on cassette, or on disk for £1.50 extra. Deduct 10% when ordering two or more packages. All prices are fully inclusive. Add £1.00 per item for overseas airmail. Dealer enquiries invited.

Send SAE for catalogue of games, language and utility software

for all CBM computers.

### ADAMSOFT.

18 Norwich Avenue, Rochdale, Lancs. OL11 5JZ.

Of course, formulae can be more complicated than this. They are only limited by the width of the screen, less two characters. Thus on the 64 we can have formulae up to 38 characters long. Normal arithmetical rules are obeyed, but unfortunately you cannot use brackets, and all calculations are carried out from left to right. Thus 6+2\*8 is equal to 64, rather than 22 as you might expect. Still, a little logical thought will soon solve any problems.

As well as ordinary arithmetical operators, there are a couple of special ones. "&", for instance, sums a whole row or column. Reverse backslash finds the mean, < the lowest and > the highest value in an

area.

And so we go on, creating boxes and interrelating them, until we end up with a series of calculations for the month. Now perhaps you want to extrapolate over the whole year, but don't really want to type in herds of entries again. Busicalc has a feature called Replicate, which allows reproduction of a series of boxes.

By hitting the backslash key ("/") we bring up the Busicalc function menu,

Most of the information depends on a series of key values. Changing one value, you want to see the effect on the rest.

which gives us 11 new commands.

Replicate can take a single box, a row, a column or a rectangle and reproduce the whole lot wherever we want it to be. Once replicated, formulae can be modified according to their new position on the sheet.

From these special function commands we can insert rows or columns, delete them, print a whole work sheet (or a rectangular part of it) format all the columns (with optional commas to make large numbers easier to read, e.g. 654,321 rather than 654321), find out how much memory is left, and so on.

Finally we have JUMP and WALK, JUMP for rapid movement around the sheet, WALK for moving in a specified horizontal or vertical direction whenever RETURN is pressed.

You'll be pleased to know that sheets can be saved and loaded again from this function menu.

And that's it! All your information is entered, and merely by changing one value (say a pay rise in our earlier example) every other value can be immediately altered to see what effect this change has.

### Conclusion

Program; Busicalc.

At a price of £39 it is obvious that Busicalc will not have the features of its bigger brothers: split screens, graphics, processing a disk file as if it were a keyboard entry, and so on. However, as an introduction to spreadsheets it is worth looking at and being a piece of software for the 64, it becomes invaluable.

Price; £39 for tape version.
Configuration; Commodore 64 and cassette deck.
Company; Supersoft.
Address; Winchester House, Canning Road, Harrow, Middlesex.
Tel; 01-861 1166.

# WG20USERS!

# NEW 32K SWITCHABLE RAMPACKS

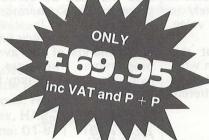

- Switchable to 3K, 16K, 24K and 32K (block 5 or hi-res area)
- Plugs into rear of computer or into motherboard

# 16K Switchable Ram Packs only £44.95 inc VAT and p + p.

- Can be used with existing 8K Ram Pack.
- Plugs into rear of computer or motherboard.

# 4-Slot Motherboards only £24.95 inc VAT and p + p.

- Extends the capabilities of your VIC.
- Plugs directly into the rear of the computer.

All products come with a 12 month guarantee and are designed and produced in Britain.

Trade enquiries welcome.

# Alphascan Limited

22 Hambridge Road, Newbury, Berks. RG14 5SU. Tel: 0635 30880

# Chatterbox – a voice peripheral for the VIC-20

It may sound like the paranoid android, but this Adman synthesizer offers the user an almost limitless vocabulary, and the ability to create complex sentences

Given the sound capabilities of the VIC, it comes as no surprise that a voice synthesizer is now available for it. Marketed and manufactured by Adman Electronics it was originally developed by Currah Computer Components. Adman are part of the Adam Leisure Group.

The heart of the synthesizer is a cartridge which plugs in at the back of the VIC, or into one of the slots on an expansion board, in the usual way. You can, if you like, have other cartridges there as well (e.g. memory expansion), and the Chatterbox will continue to function normally.

Once plugged in the machine will power up with the familiar VIC message, followed by a few words from Currah. The keyboard is now, in effect, live; any key you hit will produce a pronunciation of the relevant letter.

These are voiced normally, but if you prefer phonetic pronunciation, pressing the F1 function key will give you that effect. F1 toggles this mode on or off.

### Speak to me!

The method of sound generation used is based on allophones, otherwise known as individual speech sounds. This gives the user the advantage of a virtually limitless vocabulary, rather than the restrictions imposed by Pulse Code Modulation or Linear Predictive Coding, two other methods of speech generation, which simply store each word individually.

With allophones each word is built up from these individual sounds; we can produce virtually any word in the English language. What we lose, however, is the ability to give words intonation and character: they sound rather flat, and bear more than a passing resemblance to Marvin the paranoid android, from Hitch-Hiker's Guide to the Galaxy. No bad thing, you might think!

To use all the allophones stored in the Chatterbox, rather than slowly

driving yourself round the bend as letters keep being pronounced every time you touch the keyboard, pressing F3 followed by RETURN allows you to enter programming mode.

### Programmed to talk

A typical word might look something like this:

H/E/L/OO/

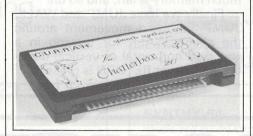

The Chatterbox synthesizer

This would produce a passable imitation of the word hello. Using this method, we can also begin to construct programs that allow the input of words and, if compared to an appropriate 'allophoned' version of the word, pronounce that same word.

This could have many applications in the field of education, where speaking a computer response could have far more effect than simply displaying that response on the screen. A child would also be more likely to respond to a warning from a voice, rather than a visual image.

In case you're worried at this point, the manual does explain what all the allophones are, and how different versions apply in different circumstances.

### Complicated

After an initial exploratory period, you'll find that using the Chatterbox becomes easy and straightforward; some fairly complicated sentences can be built up and pronounced. Thus

programs can become truly interactive. One wonders when the first Adventure game, or Eliza impersonation, will appear in talking form.

This sort of novel package could have many uses in the computer field, not only in education but in talking arcade games (remember Gorf?) and perhaps even programming for the blind. The clear, concise manual gives a fair insight into how speech synthesis works. At just £49.95 it represents reasonable value for money.

Product: Chatterbox.
Configuration: VIC-20.
Price: £49.95.
Company: Adman Electronics.
Availability: Major retail outlets,
Spectrum chain.
Tel: 0423-62642, 0621-740972.

### Programmer's aid

One of the most powerful programmer's aids that appeared for the PET was called Power. Combining the talents of Brad Templeton and Jim Butterfield, it could hardly fail.

Now a version has appeared for the Commodore 64, containing all the features that users have come to know and love, with a lot more to make special use of the 64's capabilities.

Anyone programming in Basic will want to get a copy of this. As well as all the usual commands added to existing Basic by add-on chips of this type (auto, renumber, dump, find and change and so on) we have such exciting features as backward scrolling of listing and single letter keyword entry.

A single key can also be used to action a short basic program or a useful sub-routine.

We can change programs into data and analyse them, or even invent a program that writes data files that can be converted into a program. Code generators cannot be far away!

But it will probably find most use in the hands of the average Basic programmer. The extra commands available will save many hours at the keyboard.

Product: Power 64.
Price: £69.
Configuration: Commodore 64.
Company: Kobra Micro Marketing.
Address: PO Box 28, Henley-onThames, Oxon RG9 1PF.
Tel: 04912-2512.

# **BUSINESS AND PLEASURE ON THE 64!**

The Commodore 64 is the ideal machine to combine business with pleasure. It has a typewriter keyboard and lots of memory — ideal for word processing or financial planning — plus some rather clever colour and sound chips that are just what you need for realistic arcade action.

BUSICALC is just the program for those who need to juggle with figures. You could use it to plan your household finances or your personal tax - but it's equally capable of handling much larger figures. If you've got a printer you'll be able to produce reports that are good enough to put before the board (or the bank manager) - but a printer isn't necessary, and neither is a disk drive. BUSICALC costs just £39 plus VAT on tape, or £40.50 on disk; there are versions at the same prices for the PET and VIC-20 (with 16k expansion).

The best word processor you can buy for the 64 is VIZAWRITE. The first thing you'll like is being able to use it right away — you won't have to re-read the manual ninety-four times to find out how to get started. The next is the wide range of printers you can use from the VIC printer to a Diablo or Qume — plus many others in between (like the Epson). Virtually any parallel printer can be operated off the User Port for the price of a simple cable, and features such as underlining, superscripts, subscriptions, and emphasised printing are easily accessed. Formatting on screen means that you can see the text as it will print before it prints — and this isn't the only resemblance between VIZAWRITE and dedicated word processing stations costing £10,000 or more. VIZAWRITE costs a mere £69 plus VAT on disk; a tape-based version should be available very soon.

MIKRO ASSEMBLER plugs into the cartridge port of the 64. As PET and VIC owners are already well aware, MIKRO makes writing machine code programs almost as easy as Basic, because it is a real assembler with LABELS. To help you write your program MIKRO has AUTO, DELETE, and FIND commands; to help you debug it there's a machine code monitor; and you can DISASSEMBLE from Basic or in the monitor! The TABLE commands displays or prints an alphabetically sorted symbol table after assembly — which is really fast (MIKRO will assemble 2k of code in just 20 seconds). If you are writing more than (say) 4k of code you may have to split your source code into several files, but MIKRO will automatically link these together at assembly time, loading them from tape or disk as appropriate. The MIKRO module costs £50 plus VAT; it could be the best investment you ever make.

With ARROW installed in your 64 the Commodore cassette unit LOADS AND SAVES PROGRAMS SEVEN TIMES FASTER! Almost as fast as the 1541 disk, in fact. There is however a small difference in price — because ARROW costs just £39 plus VAT. ARROW has its own load and save commands, so you can still load and save at normal speed if you should want to. ARROW is a tried and tested product that we've been selling on the PET for several years; now 64 owners can also benefit.

Now for the lighter side of our range. TANK ATAK, KAKTUS and MANGROVE are arcade games with colour and sound; a joystick is recommended, but is not esential. They each cost £8 plus VAT on cassette or £9.50 on disk. THE HITCH-HIKER'S GUIDE TO THE GALAXY is an adventure based (with the kind permission of Douglas Adams and Pan Books) on the characters and scenarios in the popular series. If you divide the price of £12 plus VAT (£13.50 on disk) by the number of hours you'll spend exploring the galaxy the answer will be a very small number indeed!

Supersoft Winchester House, Canning Road, Wealdstone, Harrow, Middlesex, HA3 7SJ, England Telephone: 01-861 1166

## Technical tips for the 64 and the VIC

The documentation accompanying the 64 is sparse, to say the least, so we felt it only fair that the notes and tips that do filter through ought to be passed on to a wider audience, and what better way of doing that than through the pages of Home Computing?

Readers are welcome to contribute items on the 64; we will publish as many as we can.

Thanks to Malcolm North and Stephen Beats of Commodore Business Machines and C. L. Emberey of Manchester for the following technical notes on the Commodore 64.

#### **Transferring programs**

C. L. Emberey

If you have tried to transfer programs from the PET to the 64 you will know that a simple cassette save will allow the program to be loaded on the 64 and listed, edited etc. If you have tried to do the reverse, say obtain a listing when you do not have a line printer of your own, you may have encountered problems.

The reason is, I think, that the 64 in performing a SAVE saves its start loading address. This causes the program to be loaded from 2048 on the PET, which unfortunately does not put the program where the PET's Basic is looking for it. Those familiar with the monitor can enter it and establish an initial line starting 0401 hex linked to 0801 hex.

The following will work from Basic and writes an initial line:

POKE 1025, 1: POKE 1026, 8 POKE 1027, 1: POKE 1028, 0 POKE 1029, 58 POKE 1030, 0 Or 1 REM Establish link address Establish line number 143 for REM End of line

There are no guarantees that the resulting program can be edited on the PET, without SAVEing and re-LOADing.

#### **Character sets**

PET POKE 59468, 12 POKE 59468, 14 POKE 53272, 21 upper case POKE 53272, 23 lower case

#### Which key

Detect which key depressed by PEEK(203) remembering that 64 indicates no key, (PET is 255). The short program below will help in decoding the keyboard:

10PRINT PEEK(203): GOTO 10

PET users of Basic greater than 1.0 will remember PEEK(151).

#### Repeat all keys

Simply POKE 650, 255 to enable and POKE 650, 0 to disable. Addresses 651 and 652 are also significant.

#### Screen pokes

A screen poke of less than 128 (rvs characters being over 127 are OK) may often give no apparent result. This is because the character is the same colour as the background. Moving the cursor to the POKEd location will make the character visible.

The event is caused because no colour has been established at the corresponding location on the colour memory map. However, characters are visible when a character has been printed at the location, thereby setting a colour in the colour map, or if the background colour has been changed. It is important to remember that a clear screen also clears the colour map. There are a number of ways to avoid this happening:

For a single colour only:

(a) Use only rvs characters or change the background colour after a clear screen.

(b) Print a screenful of characters, not spaces, with the cursor colour set to the desired colour. Alternatively,

#### The 1515 printer

Under certain conditions, particularly when printing long lines, the 1515 printer may hang at the beginning of a new line.

This may be overcome by switching the screen off before the start of the printer routine with POKE 53265,11 and switching it back on with POKE 53265, 27 end of routine, or whenever a screen activity is required.

Note that this system hang does not occur when doing a listing.

#### **CBM 64 RS232**

The CBM 64 user port may be used as an RS232C interface with the addition of the VIC 1011a RS232C level converter.

The line protocol is set up according to the charts on page 352-353 of the CBM 64 programmers' reference guide.

When in multi-line mode the DSR signal must be true for the transmitter to operate, loss of this line results in a fatal error. If a permanent high is not available from the printer, DSR can be connected to RTS which is held high.

Before closing a file it is essential that the buffer is empty or its contents will be lost. If, however, CTS is

POKE all the corresponding colour addresses with a colour. Again a clear screen will destroy this. The process is rather slow anyway.

For one or more colours: (c) Either POKE the selected colour codes to the necessary locations and avoid clear screen or use a double POKE each time. A double POKE has the advantage that even if the screen is cleared the colour is always reestablished. The double POKE would be colour location and screen location:

POKE SCREEN 54272, COLOUR: POKE SCREEN, CHARACTER

Additional execution time is usually not significant. For PET and 64 users the following conversions may be of use.

PET POKE X, Y 64 POKE X + 32528, C C a colour POKE X - 31744, Y a character

#### **Programming Hints**

lost during the buffer being emptied transmission will stop; therefore before closing a check must be done to see if the buffers are empty and if not transmission must be restarted. For example:

| 10 | OPEN 2,2,0,CHR\$(8)+CHR\$(17)    |
|----|----------------------------------|
| 20 | FOR $X=1$ TO 30 : $I* = STR*(X)$ |
| 30 | PRINT#2, "THE QUICK BROWN FOX    |
|    | JUMPS OVER THE LAZY DOG"I\$      |
| 40 | NEXT                             |
| 50 | IF ( PEEK(669) (> PEEK(670) )    |
|    | AND (ST AND 143) = 0 THEN        |
|    | SYS (61480) : GOTO 50            |
| 60 | CLOSE2                           |

#### Using the IEEE-488 card

The CBM 64 IEEE-488 card is soft-loaded from a ROM when the power is applied. It is located at \$C800-\$D000. The cartridge then checks for another cartridge (Z80 card or application) and executes the cartridge in the normal way.

The software in the cartridge can relocate the IEEE code but software must not use the ram-test/restore routines. Cartridge software must check that location \$0258 contains a \$49 (meaning IEEE-488 cartridge present) before calling RAMTAS and RESTOR.

| move | Ida# <offset< th=""><th>;load a with lo byte</th></offset<> | ;load a with lo byte                   |
|------|-------------------------------------------------------------|----------------------------------------|
|      |                                                             | of address offset                      |
|      | ldx #>offset                                                | ;load x with hi byte of address offset |
|      | sei                                                         | turn of interrupts;                    |
|      | jsr \$c839                                                  | (this moves to)                        |
|      | cli                                                         | ;clear interrupts                      |
|      | rtc                                                         |                                        |

The move routine is always at IEEE base address + \$39.

Providing the software calls the vectored routines, all I/O operations are transparent.

# Screen clearing NTSC and PAL

On the NTSC 64 with revision 1 Kernal ROMS, all pokes to the screen default to white because the colour nibbles are initialised to \$01 when the screen is cleared. This is not the case on the PAL 64; instead, the colour nibbles are set to the same value as the screen background which makes any pokes to the screen invisible.

For this reason any machine code game must initialise the colour RAM on power-up if any large areas of the screen are to be accessed using direct stores to the video RAM. This

| 1000 | GENERAL PURPOSE CLEAR                                                                                                    | SCREEN                      |
|------|----------------------------------------------------------------------------------------------------|-----------------------------|
| 1010 |                                                                                                    |                             |
| 1020 | VMAT =\$0400                                                                                                    | ; VIDEO MATRIX              |
| 1030 | CMAT =\$D800                                                                                                    | ; COLOUR MATRIX             |
| 1040 | COLOUR =\$03                                                                                                    | OR SOMEWHERE ELSE ON Z/PAGE |
| 1050 | *=\$3000                                                                                                    | ; FOR TEST ASSEMBLY         |
| 1060 |                                                                                                    |                             |
| 1070 |                                                                                                    |                             |
|      | CLS LDX #0                                                                                                    |                             |
| 1090 | CLSO LDA #32                                                                                                    | ;LOAD ACC WITH SPACES       |
| 1100 | STA VMAT, X                                                                                                    |                             |
| 1110 | STA VMAT+256,X                                                                                                    |                             |
| 1120 | STA VMAT+512,X                                                                                                    |                             |
| 1130 |                                                                                                    | ; AVOID SPRITE POINTERS     |
| 1140 | the St. Life Control of the St. Control of the St. |                             |
| 1150 |                                                                                                    | GET COLOUR                  |
| 1160 |                                                                                                    |                             |
| 1170 | STA CMAT+256,X                                                                                                    |                             |
| 1180 | [20] [20] [20] [20] [20] [20] [20] [20]                                                                                                    |                             |
| 1190 | STA CMAT+744,X                                                                                                    |                             |
| 1200 |                                                                                                    |                             |
| 1210 | BNE CLSO                                                                                                    |                             |
| 1220 |                                                                                                    |                             |
| 1230 | ATTENDED BY AN AD AD AD AD AD AD AD AD AD AD AD AD AD                                                                                                    |                             |
| 1240 | .END                                                                                                    |                             |

saves having to make two stores for everything that is to be displayed.

The code above is an example of a general purpose clear screen routine that does not use the Kernal print vector (\$FFD2).

It should be noted that the start address of the video matrix should be set by the programmer in the power-up routines of the program. The execution time of this routine is 12808 cycles or about 1/78th of a second. Call the routine by first loading location COLOUR with the required value for the colour nibbles and then JSR CLS.

When poking to the screen in Basic it is essential to poke the colour RAM as well to ensure that the character is displayed. This is especially important after clearing the screen. Assuming that the variable SC has been set to the screen poke location, the following code will always make sure that the character poked is always set to the desired colour:

POKE SC,42:POKESC+54272,5 REM display a green asterisk at location SC

#### NTSC sprites vs PAL sprites

When using sprites there are a few important points to be noted so that your program will run satisfactorily on both PAL and NTSC systems. These differences are mainly connected with the raster interrupts and the different locations at which a sprite will go off the edge of the screen.

To enable the program to determine the type of machine, there is a flag located at \$02A6 which will contain 0 if the computer is NTSC or 1 if it is PAL. Of course this flag will only be conditioned if the 64 has done its own power-up routines. If this is not the case (i.e. the program is in a cartridge that does its own power-on clear) then the TV standard must be determined at the beginning of the program.

The code at the top of page 12 will determine the TV standard and condition three memory locations. FPS will contain the number of frames per second, MODH and MODL will contain the 16 bit modulus for the raster count.

#### **Possible locations**

This routine works on the fact that the NTSC system has 262 raster lines per screen while the PAL system is based on 312; therefore the presence of a raster 263 or greater would imply the PAL system.

\$200 possible There are locations for a sprite on an NTSC 64 but there are only \$1F8 possible locations on the PAL system. Because positions \$F8 through \$1FF do not exist on PAL, problems can arise when moving an expanded sprite in the x direction so that it appears to "wrap" off the right-hand side of the screen and onto the left or when a sprite is to be prevented from disappearing from view. Hence the need to know which standard the program is running on.

#### Programming Hints

```
1000 ; DETERMINE TV STANDARD
1010
1020 *=$0002
                          OR SOMEWHERE ELSE ON Z/PAGE
1030 MODH
1040 MODL
1050 FPS
1060 RASHGH =$D011
                         ; RASTER MSB
1070 RASTER =$D012
                         ; RASTER LSB
1080 *=$3000
                         ; FOR TEST ASSEMBLY
1090 ;
1100 ;
1110 TVSTD
            LDA #50
                         ; ASSUME PAL STANDARD FIRST
                         ;PAL IS 50 FRAMES PER SECOND
1120
            STA FPS
1130
            LDX #$01
                         ; SET UP PAL MODULUS HI BYTE
1140
            LDY #$F8
                         ; SET UP PAL MODULUS LO BYTE
1150 TVSTDO LDA RASHGH
                         ; IS MSB A 1 YET?
            BPL TVSTDO
                         ; <256 SO LOOK AGAIN
1160
                         ; RASTER >255 BUT....
1170 TVSTD1 LDA #$08
                         ; IS IT GREATER THAN 264
1180
            CMP RASTER
                         ; IF YES THEN TV IS A PAL!
1190
            BCS TVSTD2
                         ; IF NO THEN CHECK MSB=1
1200
            LDA RASHGH
1210
            BMI TVSTD1
                         ; YES SO CHECK LSB AGAIN
1220
            INX
                         ; SET UP NTSC MSB TV IS NTSC!
            LDY #$00
1230
                         ; SET UP NTSC LSB
1240
            LDA #60
                         ; SET UP NTSC FRAMES PER SECOND
1250
            STA FPS
                         ;NTSC IS 60 FRAMES PER SECOND
                         ;STORE IN MODULUS FOR FUTURE USE
1260 TVSTD2 STX MODH
1270
            STY MODL
1280
            RTS
                         OR JMP TO USER PROGRAM
1290
1300
```

When it is required for a sprite to go off one edge of the screen and scroll back onto the other edge, the program should check to see if the sprite has reached position \$1F8. If it has, then the positions from \$1F8 through \$1FF should be disallowed if the program is running on a PAL 64.

The following Basic program will move the sprite whose number has been placed in the variable SN and in the direction governed by the variable DN which will contain either +n or -n where n is any increment required.

Note that it is not necessary to make these checks when moving a sprite in the y direction as the on and off screen positions for a sprite are the same for both NTSC and PAL systems.

```
2000 REM SUBROUTINE TO MOVE SPRITES AND CHECK
2010 REM THAT WRAP AROUND IS OCCURING PROPERLY
2020 REM SET SN=SPRITE NUMBER DN=DIRECTION
2030 P=0:BI=2\sn:HB=PEEK(53264)ANDBI:IF HB THEN P=256
2040 P=P+PEEK(53248+SN*2)+DN:REM P=SPRITE POSITION
2050 TL=511:IF PEEK (678)THEN TL=504:REM 504=PAL
2060 IFP>TL THENP=0
2070 IFP<OTHENP=TL
2080 POKE 53248+SN*2, P AND 255: REM SET LO BYTE
2090 IFP>255 THEN 2110
2100 POKE 53264, PEEK (53264) AND (255-BI): RETURN
2110 POKE 53264, PEEK (53264) OR BI: RETURN
```

## Two-dimensional Rubik Cube

A two-dimensional version of the popular cube designed by Ernst Rubik, this game demands a high degree of concentration to solve the puzzle. All six faces of the cube are shown and one has to remember where the sides join. The program runs on a Basic VIC-20 with no expansion.

The primary instructions are to rotate a face of the (flat) cube. An anti-clockwise rotation is achieved by entering the number of the face to be moved. To rotate a face clockwise, a minus sign must be typed before the number.

Once you have completed the cube, or become stuck, hit the space bar, which ends the game. A choice of a different number of twists is given at the beginning of the next game to make it more easy or more difficult.

The following is a list of the more interesting lines that make up the program.

| Line 40-50 | Limits the top of memory for graphic      |
|------------|-------------------------------------------|
|            | characters.                               |
| 70-80      | Inputs the initial number of twists to    |
|            | mix up the cube.                          |
| 100-230    | Displays the cube on the screen.          |
| 240-290    | Array F holds the centre poke location    |
|            | for each face.                            |
| 300-310    | Holds the character array for each face.  |
| 320-420    | Poke locations for the rest of the pieces |
|            | in each face.                             |
| 520        | Gosub to create characters.               |
| 530-570    | Poke for character face and colour.       |
|            |                                           |
| 610-810    | Rotates the faces.                        |
| 890-1010   | Inputs moves and decisions.               |
| 1020-1070  | Inputs the cycle for mixing the cube.     |
| 1080-1150  | Sets up graphic characters.               |
| 1160-1220  | Character data.                           |
|            |                                           |

```
10 REM RUBIK CUBE
30 REM
34 REM
35 REM LIMIT TOP OF MEMORY
36 REM
40 POKE 56, PEEK (56) +2: POKE 52, PEEK (56) +2
50 POKE 51, PEEK (55) : CLR
60 DIMG(5,12):ZZ=30720:POKE36879,127
70 PRINT"INUMBER OF TWISTS TO MIX"
80 INPUT"# 12";P
90 M=1
94 REM
95 REM DISPLAY CUBE REMORKS TO THE REMORE
96 REM
100 PRINT"3"
110 DIMF(5.8)
120 PRINT" XXXX
130 PRINT"#
               15
140 FORI=1T04
150 PRINT"a
                    I": NEXT
160 PRINT"
170 PRINT"314
               11
180 FORI=1T04
                    I vasvelag . I": NEXT
190 PRINT"#1
200 PRINT"#
210 PRINT" #
               16
                        I":NEXT
220 FORI=1T04:PRINT"#
                   230 PRINT"#
234 REM
235 REM SCREEN LOCATIONS OF CENTRE OF EACH FACE
236 REM
240 F(0,0)=7680+8+(12*22)
```

### Two-dimensional Rubik Guber

```
oldesig for modelia dolse 250 F(1.0)=7680+13+(12*22)
               AMB Consept 250 F(1,0)=7680+13+(12#22)
260 F(2,0)=7680+18+(12#22)
260 F(2,0)=7680+18+(12#22)
260 F(2,0)=7680+18+(12#22)
260 F(2,0)=7680+18+(12*22)
270 F(3,0)=7680+3+(12*22)
280 F(4,0)=7680+8+(6*22)
290 F(5,0)=7680+8+(18*22)
291 F(5,0)=7680+8+(18*22)
292 REM
293 REM CHARACTER FOR EACH FACE
294 REM
295 REM CHARACTER FOR EACH FACE
296 REM
300 C(0)=58:C(1)=59:C(2)=60:
310 C(3)=61:C(4)=62:C(5)=63
311 REM
312 REM RELATIVE POSITIONS OF PIECES TO CENTRE
313 REM 320 FORI=0T05
330 K=F(1,0)
330 F(1,1)=K-23
340 F(1,1)=K-23
350 F(1,2)=K-22
360 F(1,3)=K-21
                300 F(1,2)=K-22
360 F(1,3)=K-21
                          370 F(I,4)=K+1
                          380 F(I,5)=K+23
                380 F(I,5)=K+23

390 F(I,6)=K+22

400 F(I,7)=K+21

410 F(I,8)=K-1

420 NEXT

430 FORI=0T05

440 FORJ=0T09STEP3

450 FORV-1T02
                460 FORK=1T03
                          470 READN2
                          480 G(I,J+K)=F(N,N2)
                          490 NEXT YOUR OF MEMORY YEAR
                          500 NEXT
                          510 NEXT
                          520 GOSUB 1080:POKE 36869,255
                  524 REM
                   525 REM DISPLAY ACTUAL PIECES OF CUBE
                     . J26 KEM
530 FORJ=0T05
540 FORI=0T08
                   , 526 REM
                   530 FORJ=0T05
                  550 POKEF(J,I),C(J):POKEF(J,I)+ZZ,C(J)+58
                 560 NEXT
                 570 NEXT
                          580 IFP<=0THEN1010
                          590 GOTO880
599 REM
600 REM MOVE PIECES
                           610 S1=PEEK(F(I,1))
                          630 FORJ=1T06
                      640 POKEF(I,J),PEEK(F(I,J+2)):NEXT
                          650 POKEF(I,7),S1
660 POKEF(I,8),S2
                660 POKEF(I,8),S2
                670 S1=PEEK(G(I,1))
680 S2=PEEK(G(I,2))
                           690 S3=PEEK(G(I.3))
                                                 285 KEM SCREEN LOCATIONS OF
                           700 FORJ=1TO9
                           700 FUKJ=1105
710 POKEG(I,J),PEEK(G(I,J+3))
                           720 NEXT
```

```
730 POKEG(I,10),S1
              740 POKEG(I,11),82
       a edit ni neero 750 POKEG(I, 12), S3 ed neo tedt yelgelb. A
post red to edit no sin 760 FOR J=0 TO 5 me riseros edi no erediviyas
   to assess to be 770 FOR I=0 TO 8
  toette ent polvio 780 POKE F(J,I)+ZZ,PEEK(F(J,I))-58
            790 NEXT I
     balloungo era 2800 NEXT J
info pebly ent monter 810 RETURN
B20 DATA4,7,6,5,1,1,8,7,5,3,2,1,3,5,4,3
B30 DATA4,5,4,3,2,1,8,7,5,5,4,3,0,5,4,3
B40 DATA4,3,2,1,3,1,8,7,5,7,6,5,1,5,4,3
                  850 DATA4,1,8,7,0,1,8,7,5,1,8,7,2,5,4,3
                  860 DATA2,3,2,1,1,3,2,1,0,3,2,1,3,3,2,1
                  870 DATA0,7,6,5,1,7,6,5,2,7,6,5,3,7,6,5
                  880 FORX=1TOP: I=INT(RMD(1)*6): GOSUB600: NEXT
                  884 REM
                  885 REM INPUT MOVE
                  886 REM
                  890 PRINT"%N%MOVE:1-6":PRINT"% OR-"
                  900 IFM>2THENPOKE7680,173
910 IFMK2THENPOKE7680,160
                  920 POKE38400,0:GETA$
                  930 IFA$=""THEN920
                  940 IFA$="-"THENM=M+2:M=MAND3:GOTO890
                   950 IFA$<>" "THEN970:REM RESTART
                  960 POKE 56, PEEK (56) +2: POKE 36869, 240: RUN
                  970 A=VAL(A$):IFA=0THEN920
                  980 IFA>6THEN920
                  990 FORN=1TOM:I=A-1:GOSUB600:NEXT
                   1000 M=1:GOT0890
                   1010 IFP=0THEN890
                1020 INPUT"#GROUP CYCLE- STRING";G$
                1040 IFNC<1THEN1020
                  1050 FORCY=1TONC:FORGG=1TOLEN(G$)
                  1060 I=VAL(MID$(G$,GG,1))-1:GOSUB600:NEXT:NEXT
                   1070 GOTO1030
                   1074 REM
                   1075 REM SET UP GRAPHICS CHARACTERS of brugges loss
1076 REM
1080 FOR I=1 TO 7
                   1090 READ X
                   1100 FOR J=0 TO 7
1110 READ K
1120 POKE X+J,K
                   1130 NEXT J
                   1140 NEXT I
                   1150 RETURN
                   1154 REM
                   1155 REM CHARACTER DATA Tend Told 2 Add add 24-00 anataisen mi
                   1156 REM
                   1160 DATA 7424,0,0,0,0,0,0,0,0
                   1170 DATA 7632.0,127,127,127,127,127,127
                   1180 DATA 7640,0,127,127,127,127,127,127
1190 DATA 7648,0,127,127,127,127,127,127
solodo edi uov evip III 1200 DATA 7656,0,127,127,127,127,127,127,127 Dold galau O etinga edileb
the data. Block 13 starts at loca 721, 127, 127, 127, 127, 127, 127 DATA 7664, 0, 127 PART 1018 First further
      mangory of 1220 DATA 7672,0,127,127,127,127,127,127,127 of areticine of Total and Company and Security and program applies are stored in locations pand and program and pand are stored in locations.
liw if mangord and READY. 2006
etale ATAO as engalis
                                                           fine sprite O using block 13 the Land
```

## Have fun with Sprite

This month we are concentrating on the 64. The following listing is for a sprite editor for the 64. A sprite is a block 24 pixels wide by 21 pixels high which is stored in a 63 byte area of memory (it is possible to have 255 different sprites defined, but only eight may be displayed on the screen at any one time).

The sprite can be moved any-

A display that can be moved anywhere on the screen and will not disturb any other display.

where within the screen and will not disturb any display already on the screen; it passes over the top of the display. Although with the VIC you can define your own characters, they can only be moved around the screen in the character positions. Sprite on the other hand may be moved in distances of one pixel, thus giving the effect of continuous movement.

The sprites are controlled using the 47 registers from the video chip starting at address 53248(dec). Now follows a diagram of these registers.

```
Address
             Description
99
   ($99)
             Sprite 0 \times position
01
    ($01)
             Sprite 0 y position
    (金四分)
             Same as 0 and 1 for sprites 1-7
15
    ($ØF)
    ($10)
             M.S.B of \times position. SP0 in bit 0 SP1 in bit 1 etc.
             Raster Register
    ($12)
18
19
    ($13)
             Light Pen x coord
             Light Pen 9 coord
20
    ($14)
             Sprite Enable. SP0 in bit 0 SP1 in bit 1 etc.
21
    ($15)
    ($17)
             Sprite Expand in y. SPØ in bit 0 SP1 in bit 1 etc.
24
25
             Memory Pointers (bit 0 not used)
    ($18)
    ($19)
             Interrupt resister (bits 4,5,6 not used)
             Enable Interrupt (bits 4,5,6,7 not used)
    ($1A)
             Sprite data priority, SPO in bit 0 SP1 in bit 1 etc.
Sprite Multicolour Select. SPO in bit 0 SP1 in bit 1 etc.
    ($1B)
28
    ($1C)
    ($1D)
             As 23 but for x
30
             Sprite to Sprite Collision. SP0 in bit 0 SP1 in bit 1 etc.
    ($1E)
             Sprite data Collision. SPØ in bit 0 .SP1 in bit 1 etc.
31
    ($1F)
    ($20)
32
             Exterior Colour
    ($21)
             Background colour #0
             Background colour #1 AMD 20143690 9U
34
    ($22)
             Background colour #2
Background colour #3
35
    ($23)
36
    ($24)
    ($25)
37
             Sprite Multicolour #0
             Sprite Multicolour #1
38
    ($26)
39
    ($27)
             Sprite 0 Colour
40
    ($28)
             Same for Sprites 1-7
 . 11
    ($2E)
46
```

In registers 32-46, bits 4,5,6,7 are not used.

The program allows you to define sprite 0 using block 13 for the data. Block 13 starts at location 832(dec). The pointers for the sprites are stored in locations 2040–2047(dec), therefore to define sprite 0 using block 13, the syntax is POKE 2040, 13 or more

generally POKE 2040+sp#,b1#.

When you are happy with your sprite, type 0,0,0 and you can choose the sprite colour and expand in both the x and y axis. When you are happy with that, 0,0,0 allows you to move the sprite around the screen using the cursor

control keys.

Typing E will give you the choice of returning to edit the sprite further or to end the program. If you choose to end the program, it will write the sprite as DATA statements to lines 60000–60006.

```
100 :
110 REM A SPRITE DRAWER
                                      CBM 64
120 :
130 REM C.L.EMBEREY 23/01/83
120
140
150 REM DEFINE FIXED VARIABLES
160 :
160 :
170 S=1024 :REM SCREEN MAP
180 C=33296 :REM COLOUR MAP
190 SD=2040 :REM S BLOCK POINTER
200 V=53248 :REM VIDEO CHIP
210 RS=160 :REM POKE REVERSE SPACE
210 RS=160 :REM POKE REVERSE SPACE
220 SP=32 :REM POKE SPACE
230 DIM A$(62)/B(62) :REM S DATA ARRAYS
240 DIM B$(62),D$(62):REM AS ABOVE
300 :
S10 REM INSTRUCTIONS
315
320 POKE 53272,23 : REM LOWER CASE
330 PRINT", SPC(11); "#SPRITE GENERATOR®"
340 PRINT"A SPRITE IS A 24 WIDE BY 21 HIGH DOT"
350 PRINT"PICTURE. EACH LINE IS MADE UP OF"
360 PRINT"THREE BYTES OF DATA. TO GENERATE"
370 PRINT"A SPRITE 63 BYTES ARE THEREFORE NEEDED."
380 PRINT"WITHIN A BYTE A BIT SET TO 1=DOT ON."
410 PRINT"THE FOLLOWING PROGRAM ALLOWS YOU TO"
420 PRINT"GENERATE SPRITE 0, CHANGE ITS CCLOUR AND"
440 PRINT"MOVE IT. IN THE LARGE PICTURE A SPACE=0"
450 PRINT"AND A PVS SPACE=1. THE EFFECTS OF"
460 PRINT"CHANGING THE CONFIGURATION MAY BE SEEN"
470 PRINT ON THE SPRITE ON THE RIGHT OF THE "
490 PRINT"SCREEN. TO ADVANCE TO THE MEXT STAGE"
510 PRINT"SYMPLY TYPE 0.0.0 PATER THE PROMPT."
     PRINT"ON ENDING THE PROGRAM THE SPRITE DATA"
530 PRINT"WILL BE WRITTEN AS LINES 60000-60006"
540 PRINT"OF THE PROGRAM."
550 PRINT"THIS MAY THEN BE MERGED TO ANOTHER"
555 PRINT"PROGRAM BY LISTING 60000—,LOADING AMD"
556 PRINT"PRESSING RETURN AT EACH LINE."
568 PRINT"PRESS ANY KEY TO CONTINUE";
570 CET Y$:IF Y$="" GOTO 570
575 PRINT"D"
580 POKE 53272.21 REM UPPER CASE
590
600 REM SET UP PICTURE
618
620 FOR I=0 TO 62 REM DATA TO BLOCK 13
630 READ A
638 RL D ...
640 POKE 832+I,A :REM PUT DOTA 3113
645 A$(I)="111111111" :REM START_VALUES
647 B(1)=255:B$(1)=" 255"
650 NEXT I
660 DATA 255,255,255 :REM LINE 1
670 DATA 255,255,255 :REM LINE.2
680 DATA 255,255,255 :REM LINE 3
690 DATA 255,255,255 :REM LINE 4
700 DATA 255,255,253 :REM LINE 5
710 DATA 255,255,255 :REM LINE 6
720 DATA 255,255,255 : REM LINE 7
730 DATA 255,255,255 :REM LINE 8
740 DATA 255,255,255 REM LINE 9
```

```
750 DATA 255,255,255 :REM LINE 10
              760 DATA 255,255,255 :REM LINE 11
              770
                       255,255,255
                                   REM LINE
                  DATA
                                   REM LINE 13
                       255,255,255
              790
                  DATA
                                  REM LINE 14
              790 DATA 255,255,255
              800 DATA 255,255,255
                                  REM LINE 15
              810 DATA 255,255,255
                                  REM LINE 16
                                            18
                                  :REM LINE 17
:REM LINE 18
              820
                 DATA 255,255,255
                                  REM LINE 19
              830 DATA 255,255,255
    840 DATA 255,255.255
 850 DATA 255,255,255
                                  REM LINE 21
              860 DRTA 255,255,255
                                   REM SO WHERE DATA
the state can be 870
                 POKE SD,13
              870 FUNE SUP, 13

871 POKE V+16,1 :REM SØ MSB X

872 POKE V+0,55 :REM SØ LSB X

873 POKE V+1,227 :REM SØ LSB Y

874 POKE V+21,1 :REM SØ RPPERI

875 POKE V+39,7 :REM YELLOW
                                   REM SØ MSB X COORD.
                                   REM SØ APPEAR
              976
              877 REM SET UP PICTURE
              880 PRINT"D ABCDEFGHIJKLMWOPQRSTUVWK"
              900 FOR I=1 TO 21
              910 PRINTMID$(STR$(I)+" ",2,2);
              920 PRINTD$((I-1)*3);D$((I-1)*3+1);D$((I-1)*3+2);
              925 PRINTES((I-1)*3); B$((I-1)*3+1); B$((I-1)*3-2)
              930 NEXT I
         1000
              1010 REM CREATE PICTURE
                  INPUT"LETTER, NO., 1/0"; L$, N, O$: C=VAL(C$)
              1222
              1025 IF L#="0" GOTO 2000
          1030 SQUARE=N#40+2+ASC(L$)-65
              1030 SWUHKE=M***OTATION TO COLOUR
1040 POKE C+SQUARE,14 :REM COLOUR
1950 IF O=0 THEN POKE S+SQUARE,32
1060 IF O=1 THEN POKE S+SQUARE,169
         1070 REM CHANGE DATA
             1080 EYTE=(N-1)*S+INT((980(L*)-65)/8)
                  Q=INT((SQUARE-2)/8)*8+2:B=0
         1999
         1190 FOR I=Q TO Q+7
              1110 F=FEEK(S+I)
         1120 IF F=160 THEN O$="1":00$="3 ""
          1130 IF F=32 THEN O$="0":00$="# ME"
          1140 A*=LEFT*(A*(BYTE),I-Q)+O*
         1:50 D*=D*+R!GHT*(D*(BYTE),(Q+7-1)*3)
         1170 A$(BYTE)=A$ :REM BINARY
1175 D$(BYTE)=D$ :REM PICTURE
              1180 B=21(Q+7-I)*VAL(O$)+B:REM DECIMAL
         1190 NEXT Î
              1200 B(BYTE)=8
         1210 B$(BYTE)=RIGHT$(" "+STR$(B),4)
              1215 B$=RIGHT$(" -- "+STR$(B).3) -- --
              1210 D1=VAL(MID$(B$,1,1))
              1230 D2=VAL(MID$(B$,2,1))
              1240 D3=VAL(MID$(B$,3,1))
   1250 D=N*40+26+(BYTE-INT(BYTE/3)*3)*4
1260 POKE C+D+1,14:POKE S+D+1,48+D1
1270 POKE C+D+2,14:POKE S+D+2,48+D2
     1280 POKE C+D+3,14:POKE S+D+3,48+D3
1290 POKE 832+BYTE,B(BYTE)
    1300 POKE GP/1
 1925 PRINTED
```

```
1310 GOTO 1000
             2000 :
2005 REM CHANGE COLOUR
2010 PRINT":
2020 INPUT"COLOUR 0-14,SIZE S/L,DIR X/Y";C$,SI$,DI$
energige (2000
             2021 REM CHECK NOT JUST BLACK
             2021 KEN CHECK NUT JUST BLACK
2025 IFC$="0"ANDSI$="0" GOTO 3000
2030 OC=VAL(C$)
             2040 POKE V+39,OC :REM CHANGE COLOUR AND SIZE
2041 IFSI*="S"ANDDI*="X" THEN POKE V+29,0
2042 IFSI*="| "ANDDI*="X" THEN POKE V+20.4
             2042 IFSI$="L"ANDDI$="X" THEN POKE V+29,1
             2043 IFSI#="S"ANDDI#="Y" THEN POKE V+23,0 00 besuled year employees ed T
             3000
             3005 REM MOVE SPRITE
             3010 PRINT"T
3020 PRINT"CURSOR KEYS TO MOVE SPRITE E=END"
3025 Y=227 :X=256+55:REM INITIAL VALUES
3030 GET A$
              3030 GET A#
              3035 IF A#="E" GOTO 4000
                     日本="河" THEN Y=Y+1
              3040 IF
              3050 IF A$="]" THEN Y=Y-1
             3050 IF A$="]" THEN Y=Y-1
3060 IF A$="M" THEN X=X+1
              3070 IF A*="W" THEN X=X-1
              3080 IF X<24 THEM X=24:REM KEEP ON SCREEN
              3090 IF
                     X>320 THEN X=320
              3100 IF YC40 THEN Y=40
              3110 IF Y>240 THEN Y=240
             3180 POKE V+16, INT(X/256): REM MSB X COORD
             3190 POKE V+0,X-INT(X/256)*256:REM LSB X COORD 3200 POKE V+1,Y:REM Y COORD
              3210 GOTO 3030
              4000 :
              4005 REM OPTIONS
              4006
              4010 PRINT"J#YOU MAY: EX"
              4020 PRINT"1.AMEND SPRITE"
              4040 PRINT"2.END AND SAVE SPRITE DATA IN"
              4050 PRINT" LINES 60000-60070"
              4060 INPUT"SELECT"; R
              4070 IF R=1 GOTO 870
              4080 IF R<>2 GOTO 4000
              5000 :
              5010 REM WRITE DATA
             5010 REM WRITE DOTT.
5020 PRINT"(1000");
              6040 PRINT60000+(I-1);"D#";
              6050 FOR J=1 TO 9
             6060 PRINTB((I-1)*9+(J-1));
             6070 IFJC9 THEN PRINT",";
             6080 NEXT J
              6085 PRINT
              6090 NEXT I
             6100 PRINT"H";
              6110 POKE 198,7 REM NO.OF CHARS IN K/B BUFFER
             6120 FOR I=631 TO 637:REM K/B BUFFER
              6130 POKE J, 13: NEXT I
             6140 END
              READY.
```

#### Sound interfacing

This program outlines the use of the sound interface device (SID) on the 64 to experiment with the different sounds that can be generated. The sound output of the SID consists of three voices each with the same facilities. These voices each have four different waveforms available: Noise, Square, Sawtooth and Triangular.

The waveforms may be used on their own or ANDed together to produce more interesting sounds. The accompanying program, however, only allows you to use one voice at one time and with only one waveform per voice.

The sound registers start at location 54272(dec). They are as shown on the right.

#### Control output

The attack, decay, sustain and release values are the values that control the output of the sound, the envelope.

**Attack:** The time it takes to get the output to the maximum amplitude.

**Decay:** The time it takes to drop to the sustain level.

**Sustain:** The level at which the note will remain until the release cycle is started. These three cycles are started when the gate (bit 0 of control reg.) is set to 1. When the gate is reset to 0, the release cycle starts.

**Release:** The time it takes to drop from sustain to zero amplitude.

The value that goes into the frequency registers is:

Freq(Hz) = ((freq in reg)\*0.05965)Hz

The freq in reg is a value between 0 and 65535.

The pulse width only affects the square wave and ranges from 0–4095. A pulse width of 0 or 4095 gives no audible sound.

| Rea #<br>00-06 (\$00   | Description<br>-\$06) voice 1                                                                                                    | Sound registers |
|------------------------|----------------------------------------------------------------------------------------------------|-----------------|
| 04 (\$04)<br>05 (\$05) | Lo bits of frequency Hi bits of frequency Pulse width Lo bits Pulse width Hi bits (only Control Resister: bit use 0 Gate 1 Sync 2 Rins Mod 3 Test 4 Triansle wave 5 Sawtooth wave 6 Square wave 7 Noise Attack (bits 4-7)/Release | (bits 0-3)      |
| 06 ( <b>\$0</b> 6)     | Sustain(bits 4-7)/Release                                                                                                    | (DITS 0-3)      |
| 07-13 (\$07            | -\$0D) Voice 2                                                                                                    |                 |
| 14-20 (\$0E            | -\$14) Voice 3                                                                                                    |                 |
| 24 (\$18)              | Mode(bits 4-7)/Vol(bits 0                                                                                                    | -3)             |

| Value      | Attack rate                             | Dec/Rel rate |  |
|------------|-----------------------------------------|--------------|--|
| (dec)      | s (ms)                                  | BU(ms) te    |  |
| e One      | 5 4 ME2 CY. 14V                         | 32 69 FOKE   |  |
| e se 1 man | 4 4 8 9 8 8 8 8 8 8 8 8 8 8 8 8 8 8 8 8 | OTO0 24 96   |  |
| 2          | 16                                      | 48.84        |  |
| 3          | 24 240 1190                             | MB9 72 84    |  |
| 4          | 38                                      | 114          |  |
| 5          | 156 UC-457                              | M199168 94   |  |
| 6 187      | 1998 68 BMR. INT                        | M19 204 64   |  |
| 371967 TW  | 88 THE 88 THE ST                        | MIS 240 94   |  |
| 8          | 100                                     | MIN-300 TA   |  |
| 9          | 250                                     | USH1750 OA   |  |
| 10         | 500                                     | 1500         |  |
| 1.1        | 8800                                    | 2400         |  |
| 12         | 1000                                    | 3000         |  |
| 13         | 3000                                    | 9000         |  |
| 14         | 5000                                    | 15000        |  |
| 15         | 8000                                    | 24000        |  |

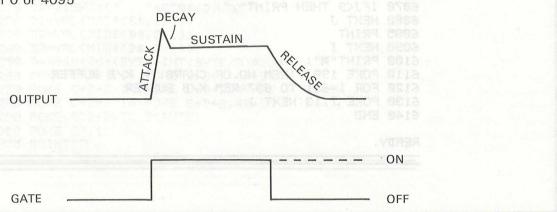

```
10 REM DEMONSTRATION PROGRAM TO
 20 REM USE THE SOUND INTERFACE
 30 REM DEVICE (SID)
 40 REM
 100 S=54272:REM REGISTER 0 OF SID
 110 DIM K(11)
 120 FOR I=0 TO 11 :REM FREQUENCY ARRAY
130 READ X
 140 K(I)=X
 150 NEXT I
 160 DATA 274,291,308,326,346,366
170 DATA 388,411,435,461,489,518
300 PRINT" PRETURN TO ALTERNATE GATE" : PRINT
 310 POKE 8+24,15
 320 FOR I=0 TO 2
330 POKE S+5+7*I,17:A(I)=1:D(I)=1
 340 POKE S+6+7*1,17:SU(1)=1:R(1)=1
 350 POKE S+4+7*I,64:G(I)=-1:V$(I)="S0"
 360 POKE S+7*I,0:POKE S+1+7*I,0
365 POKE S+7*I+2,0:POKE S+7*I+3,0:PW(I)=0
 370 G(I)=0:F(I)=0:N$(I)=""
 405 IF G(V)=1 THEN FRINT":IIIIII";TAB(30);"ON "
 406 IF G(V)<>1 THEN PRINT":TTTTTT";TAB(30);"OFF"
 410 GET A*: IF A*="" THEN 410
 420 PRINT"TTD
 420 FRINI":III
500 IF A$="Q" THEN N(V)=0:N$(V)="C":GOTO 993
510 IF A$="@" THEN N(V)=1:N$(V)="C#":GOTO 990
520 IF A$="W" THEN N(V)=2:N$(V)="D":GOTO 990
 530 IF A$="0" THEN N(V)=3:N$(V)="D#":GOTO 990
540 IF A$="E" THEN N(V)=4:N$(V)="E":GOTO 990
540 IF M#="E TACM M(V/-+M*)(V) = 5.00 TO 220

550 IF A#=""" OR A#="R" THEN N(V) = 5.N$(V) = "F": GOTO 990

560 IF A$="." THEN N(V) = 6.N$(V) = "G": GOTO 990

570 IF A$="" THEN N(V) = 7.N$(V) = "G": GOTO 990

580 IF A$="!" THEN N(V) = 8.N$(V) = "G*": GOTO 990

584 IF A$="" THEN N(V) = 9.N$(V) = "A*": GOTO 990

585 IF A$="" THEN N(V) = 10.N$(V) = "A*": GOTO 990

586 IF A$="" THEN N(V) = 11.N$(V) = "GOTO 990

587 IF A$="" THEN N(V) = 11.N$(V) = "GOTO 990

588 IF A$="" THEN N(V) = 11.N$(V) = "GOTO 990
       IF A$=""" OR A$="R" THEN N(V)=5:N$(V)="F":00T0 990
 610 IF A$="0" THEN N(V)=-1:N$(V)="":GOTO 1000
 620 IF A$="1" THEN V=0:GOTO 2000
630 IF A$="2" THEN V=1:GOTO 2000
640 IF A$="3" THEN V=2:GOTO 2000
650 IF A$="6" THEN POKE S+7*V+4,128:G(V)=-1:V$(V)="N":GOTO 1000
```

```
560 IF A*="7" THEN POKE $+7*V+4,64:G(V)=-1:V*(V)="$Q":GOTO 1000
   670 IF A$="8" THEN POKE S+7*V+4,32:G(V)=-1:V*(V)="ST":GOTO 1000
680 IF A$="9" THEN POKE S+7*V+4,16:G(V)=-1:V*(V)="T":GOTO 1000
690 IF A$="Z" OR A$="X" OR A$="C" OR A$="V" THEN 3000
    690 IF M#="2 CK M#- A OK N-
700 IF A#=CHR$(13) THEN G(V)=-G(V):GOTO 4000
710 IF A#="m" THEN G(V)=0:GOTO 990
           A$="M" THEN O(V)=1:00T0 990
    720 IF
  730 IF A$="M" THEN O(V)=2:GOTO 990
735 IF A$="M" THEN O(V)=3:GOTO 990
   740 IF A#="M" THEN O(V)=4:GOTO 990
    750 IF As="M" THEN C(V)=5 COTC 992
  760 IF A$="W" THEN C(V)=6:GOTO 990
770 IF A$="W" THEN C(V)=7:GOTO 990
  780 IF A*="P" THEN 6000
790 GOTO 400
990 M(V)=210(V)
1000 REM PLAY NOTE
1010 IF N(V)<>-1 THEN 1040
1020 POKE S+7*V,0:POKE S+7*V+1,0
1025 F(V)=0
1030 GOTO 400
   790 GOTO 400
1000 REM PLAY NOTE
 1045 IF F(Y)>2416-1 THEN 1200
    1050 F1=INT(F(V)/256):F2=F(V)-INT(F(V)/256)*256
   1060 POKE S+7*V/F2:POKE S+7*V+1/F1 and gapage of
    1070 0070 400
    1070 GU:U 400
1200 PRINT"$THAT VALUE IS OUT OF RANGE®"
  1220 IF TI-T1<200 THEN 1220
   1230 PRINT"I
   1250 GOTO 990
2000 FOR I=0 TO 1
    2010 POKE S+I,0
    2020 POKE S+I+7,0
    2030 POKE S+I+14,0
2040 NEXT I
    2050 GOTO 1000
    3000 PRINT" WHIT SPACE OR DELW" HENRY & TANKS WELLOW
    3005 GET B$:IF B$=""THEN 3005
    3006 PRINT"D
    3010 IF B$=" " THEN C=1:CCTC 3042
    3020 IF B$=CHR$(22) THEN C=-1:00TO 3040
    3030 0010 3000
    3040 IF A$="Z" AND A(V)<15 AND C=1 THEN A(V)=A(V)+1:00T0 3100 3045 IF A$="Z" AND A(V)>0 AND C=-1 THEN A(V)=A(V)-1:00T0 3100
    3050 IF A$="X" AND D(V)<15 AND C=1 THEN D(V)=D(V)+1:00TO 3103
    3055 IF A$="X" AND D(V)>0 AND C=-1 THEN D(V)=D(V)-1:00TO 3100
    3050 IF A$="C" AND SU(V)<15 AND C=1 THEN SU(V)=SU(V)+1:GOTO 3200
3065 IF A$="C" AND SU(V)>0 AND C=-1 THEN SU(V)=SU(V)-1:GOTO 3200
3070 IF A$="V" AND R(V)<15 AND C=1 THEN R(V)=R(V)+1:GOTO 3200
    3075 IF A$="V" AND R(V)>0 AND C=-1 THEN R(V)=R(V)-1:GOTO 3200
    3080 COTO 1000
    3100 POKE S+7*V+5,16*A(V)+D(V):GOTO 1000
    3200 POKE S+7*V+6,16*SU(V)+R(V):GOTO 1000 ALECTIC MENT TO MELO ST
    4010 Z=0
    4010 Z-0

4020 IF V$(V)="N" THEN Z=Z+128

4030 IF V$(V)="SQ" THEN Z=Z+64

4040 IF V$(V)="ST" THEN Z=Z+32

4850 IF V$(V)="T" THEN Z=Z+16
    4060 POKE S+7*V+4,Z
    4070 GOTO 1000
    5000 PRINT"MUUUUUUUUUUUUUUUUUOICE # FREQ(HZ) WAVEFORM GATE"
    5005 PRINT"
```

```
5010 PRINTY; TAB(9); INT(F(V)%, 05965); TAB(20); V$(V)
     PRINT" WHITTHCK
5020
                      DECRY
                                 SUSTAIN
5030 PRIMT"
                                                     11/11
5040 PRINTA(V); TAB(10); D(V); TAB(20); SU(V); TAB(30); R(V)
5050 PRINT"XNOTE";TAB(10);"OSTAVE #";TAB(20);"PULSE WIDTH"
5055 PRINT"
     PRINT" ";N$(V);TAB(10);O(V);TAB(20);PW(V)
5060
5070 RETURN
6000 PRINT": MUNICULUM DENTER PULSE MIDTH, 0-4095;
5010 GET B$: IF B$="" THEN 6010
6030 PRINT"
6040 IF ASC(8$)=13 THEN 6200
        ASC(B$)>47 AND ASC(B$)<58 THEN 6100
6070 GCTO 6000
5080 POKE 8+V*7+2, P2: POKE 8+V*7+3, P1
6090 GOTO 1000
6100 P#=P#+B#:PW(V)=VAL(P#)
6110 GOSUR 5000
6120 0070 6000
6200 IF PW(V)>4095 OR PW(V)<0 THEN PW(V)=0:00TO 6300
6210 P1=INT(PW(V)/256):P2=PW(V)-P1*256
6230 POKE $+7*V+2,P2:POKE $-7*V+3,P1
6240 P$="":00T0 1000
6302 FW(Y)=0:P$=""
6310 PCKE S+7#V+2.0
6320 POKE S+7#V+3,0
6330 GOTO 1000
READ'T'.
```

#### I MORE FROM YOUR 64. VIZAWRITE 64 VIZAWRITE~64-SPECIFICATIONSTHE PERSONAL WORD Page based — formats text instantly, as you type. • Format line to control margins and Tab stops. • Full range of graphic **PROCESSOR** Full scrolling. Merge other documents Vizawrite 64 is a high performance, low-cost word processing symbols into current document. word processor designed especially for the Commodore 64 computer. Vizawrite 64 takes full selectively replace a advantage of the colour, graphics and memory Multi-line Headings and Footings. • Mail Merge for names, addresses and labels. capabilities of the computer to bring you the power Go to selected page and style of a dedicated word processor. number. • Function keys to page forwards, backwards. • Go to next screen, previous screen. Serious word processor users expect their word processor to format their text as they type, Vizawrite 64 does this instantly. Tabs, indentation, centering are all clearly visible and easily altered, so you know Automatic left margin indentation exactly the format of your text all the time. Tab Stops, Decimal Tabs, Centering. Justified printing. Full control over pitch, · Underlining and emboldening. Copy, Move, Delete any part of text. Vizawrite 64 is a disk-based word processing program — it is available NOW from line spacing. your local Commodore dealer or direct from Viza Software. It costs Merge other texts just £69.00 plus VAT (£79.35). directly into document Supports virtually any printer — VIC, EPSON, QUME, DIABLO, including Wordcraft, Wordpro, Silicon Office. • Selectable colour modes. VIZA SOFTWARE, 9 MANSION ROW, BROMPTON, SPINWRITER No interface required for parallel printers. GILLINGHAM, KENT ME7 5SE. TEL: MEDWAY (0634) 813780. SOFTWARE

# COMPUTING international

**16K VIC20** + casette disc drive + Joystick, software including Program Aid, Super Expander, Sargon Chess + program ref. guide. Worth £650, sell for £400 ono. Tel: Shoeburyness 3984.

VIC20 CASSETTE UNIT. Joysticks, all boxed, TV set (b/w). Games, application, manual, magazines, £249 ono or for MZ80K. Tel: Colne 866386.

**VIC20,** + cassette deck, 3K high res. cartridge. Jelly Monsters, Space Battle, Joystick, £185 ono. Tel: 01-398 7033/1199, Mr Bredge.

**VIC20** + cassette + four games + chess program. Learn basic + reference manual, £165. Tel: 061-434 8483.

VIC20, cassette deck, 3K super expander, high res. cartridge, joystick + £70 software, perfect condition, £190. Tel: Simon, Olton (0420) 85395.

**COMMODORE VIC20,** 8K, 3K super expander, machine monitor + 20 games, good condition, will separate. Tel: Norwich (0603) 712320 (5 pm).

VIC20 plus cassette unit, 8K expansion, intro to Basic Part 1, programs + magazines, still under guarantee, £195. Tel: 0993 844437.

VIC20 + cassette + joystick, introduction to Basic Parts 1 and 2. Progs. Reference Guide, three months old. £140. Tel: 01-908 4911.

VIC20, cassette deck, joystick, 16K Ram, few programs £220 ono. Tel: Dublin 01-723 5816. Ask for Mr Tyson.

VIC 20 + cassette unit, Afron expansion, 27K extra Ram, £75 books, £125 cartridges, £100 cassettes, as new. Sell for £525 (complete). Tel: 01-942 6324.

**CBM PET 2001.** 16K, new Rom, Cassette unit, program sounds generator, toolkit, manuals, software, good condition, £250 ono. Tel: Leek (0538) 385908.

**COMMODORE PET 4032** (upgraded 3032) including 2 Rom sets, cassette, books, light pen, reset switch, (software tape or disc), £375. Tel: 0302 383212, 0793 830248.

**32K PET,** 3K Rom, disco pro chip, cassette player. Tel: 01-398 6963 (after 6.30 pm).

**PET 3032** + 3040 dual disc unit (April '82) £975. Tel: Keith, Camberley (0276) 61484.

VIC20 with CZN cassette deck, 3K super expander, joysticks, Star Battle cartridge, Vic Revealed, lots of software, £150. Tel: Coalville 38611

VIC20 cassette deck, Jelly monsters, 8K Ram, joystick. Superworm, Hopper, Alien Blitz, Amok, Mars Invaders, Ant Raiders, Another Vic in the Wall, Asteroids + 46 other games, worth £330. Offers. Tel: Great Dunmow 810720.

VIC20 + CZN cassette deck, integer basic part 1. £50 software. £160 ono. Tel: lckford 887.

VIC20 plus 16K with cassette unit, Introduction to Basic 1 & 2, various games, all less than 3 months old. £220 ono. Tel: Sheffield (0742) 682155 evenings.

 $\pmb{\text{VIC20}}\ +\ \text{data}\ \text{cassette},\ 8K\ \text{Ram, joystick}\ +\ \text{lots}$  of cassette games, £140 ono. Tel: 01-948 3916 Andy.

**VIC20** + cassette unit + joystick, Duplicated Prison, all boxed as new, £150. Tel: Evenings Hornchurch, Essex 44238 after 6 pm.

VIC 20 + cassette unit with 8K Ram, super expander, cartridges including Omega Race and Star Battle – also 10 cassette programs including Defender, Traxx and Frogger. Two months old, cost £360. Sell for £260 ono. Tel: 01-574 4122 after 4 pm.

VIC20 + cassette and 4-month guarantee, super expanded. Jelly Monster, Sargon Chess. Joystick + £30 software. Programme reference guide + more books, £170 ono. Tel: 0532-524657.

VIC20, plus 16K expansion, high res, tool kit, data set and £70 software. Will swap for BBC micro. Tel: 021-704 3915.

VIC20 with cassette deck, super expander, Alien, Voodoo Castle and Blitz. £180 ono. Tel: Spennymoor 817304, after 4.30 pm.

VIC20 + cassette, super expander, Jelly monsters, Lunar Lander, games and tapes, magazines, all boxed, under guarantee. £180 ono. Tel: 0384 75387.

VIC20 + casette deck + super expander 8K Ram. Sargon II Program Reserve Guide, Intro to Basic Part I, etc., £200. Tel: 041-948 6868.

VIC20 + cassette unit + 16K Ram + super expander + m/c monitor + Vic Revealed + programmers reference guide + light pen + £100 of software, 4 months old £350. Tel: Irving 213303 6–9 pm.

**COMMODORE PET 32K**, basic four toolkit, reset switch, cassette deck and cassettes + manuals, £375 ono. Tel: 01-748 9064 evenings.

19½K VIC20 cassette recorder, Adventure Rom, joystick, 32 programs, £200. Tel: Crawley 272434.

**COMMODORE 8K,** small keyboard integral cassette, £125 ono + small Trendoom Thermal Printer, 40 coles, £50 or £150 for both. Tel: 01-748 9064 evenings.

VIC20 16K + cassette unit, joystick, covers "O" level cassettes. £100 software, £230 ono. Tel: 021-458 7682.

VIC20 + CTN unit + super expander, Star Battle. Loads of software, magazines + Vic Revealed, £250. Tel: Chorley 64461.

VIC20 + 3K, data cassette, joystick, super expander. Adventures, Ratrace, Star Battle, Omega + 10 cassettes + mags, £300. Tel: Tatsfield 656.

**COMMODORE PET 3032** with 2 disc drives and Commodore printer, 18 months old £1,500. Tel: Maidenhead (0628) 31961 evenings and weekends.

VIC20, cassette deck, lots of magazines, books and software for £150. Write only to Sid Akhlar, 1 Edward Street, Werneth, Oldham, Lancs OL9 7QW. Tel: 061-633 4887.

VIC20 + cassette, light pen, 32K. Various software, £200. Tel: 01-789 6183.

VIC20 plus cassette unit, plus 8K motherboard plus 3K super expander, Forth Rom, Gorf, Omega base, Saigon II, Chess and Star Battle cartridges, one joystick, various books and tapes £250 ono. Tel: Dunfermline (0383) 734731 evenings.

VIC20 + cassette recorder + Omega race + Vic Men cartridge £130. Tel: 061-773 4527.

VIC20, cassette, manuals, several issues of Vic computing 3 slot motherboard, 8K Ram expansion with battery back-up, machine code monitor cartridge, joystick, books on Basic and machine code programming, over £300 worth of software including Sargon II, Chess, Jelly Monsters, Super Lander. The whole lot is worth over £650, will sell for £400 ono. Tel: Terry Wilson on Preston (0772) 863638.

VIC20, cassette recorder, 3K super expander cartridge, joystick, PacMan cartridge, £60 of cassette software, two books, £250. Tel: 01-866 5135 evenings.

VIC20 + cassette with 3K super expander and 8L motherboard. The Count, Radar Ratrace, Mastermind, Intro to Basic 1, Vic revealed and other books + lots of software, under guarantee and boxed, £250. Tel: 952 4397.

|               | - 23 MAY 24 MAY                         |                  | 10 1027                                                                                                    | TOTAL PROPERTY                                    |
|---------------|-----------------------------------------|------------------|----------------------------------------------------------------------------------------------------|---------------------------------------------------|
| LT.           | T-1911112                               |                  | Property of the second                                                                                                    | 8068 * 1                                          |
| MAR NIDA      |                                         |                  | AND DEVICE VIEW OF THE PARTY OF THE PARTY OF | en Lest<br>Arout 4                                |
| ABARRATU ( E- |                                         | Jerelapi (ETA) ( | Significant by Sec.                                                                                                    | Marian<br>Coon I                                  |
| robogara O    | 1 1 1 1 1 1 1 1 1 1 1 1 1 1 1 1 1 1 1 1 | Pleas            | se continue on a sep                                                                                                    | arate sheet of paper                              |
| make this     | words, at .                             |                  | per word so I owe yo                                                                                                    | ou £                                              |
| lame          |                                         |                  |                                                                                                    | serusn tul sepesti Liste<br>aladat bua sessi shir |
|               |                                         |                  |                                                                                                    |                                                   |

**Private readers** – advertisements from private readers cost 10p a word. **Trade advertisements** – cost 20p a word.

**Semi-display** — why not make your advertisement more substantial by choosing the semi-display rate. It is only £5 a single column centimetre.

Send your classified entries to:

Classified Department, Commodore Computing International Magazine, 167–169 Great Portland Street, London W1N 5FD. Tel: 01-636 6408.

24

# A complete nominal ledger system for accountants

#### Part 3: Update program

The editors of *Commodore Computing International* have developed a series of computer systems for accountants, for use with the Commodore 4000 with disk drive and printer.

The nominal ledger package contains programs for entry, sort, update, print, amend descriptions and filesort. The first two appeared in the February and March issues.

With the update program that follows, the transaction records will be merged with the B/F records on the nominal ledger file to create an updated file. At the end of the run the following controls will be printed on the brought forward file, transaction file and carried forward file:

- Total number of records.
- Total value.

```
20 REM *** COMPUTABITS ***
25 REM *** NOMINAL LEDGER SYSTEM ***
30 尺巨鬥 米米米米米米米米米米米米米米米米米米米米米米米米米米米米米米
40 REM
50 REM THIS PROGRAM UPDATES THE
60 REM NOMINAL LEDGER FILE WITH
70 REM NEW DATA
80 REM
30 REM 米米米 OPEN INPUT FILE 米米米
100 REM
:10 OPEN2,8,2,"1:NOMINALSORTED,SEQ,READ"
120 IFST>0THEN14000
130 REM
140 REM *** OPEN BUT NOM LEDGER ***
150 REM
160 OPEN3,8,3,"1:NOMINALLEDGER,SEQ,READ"
170 IFST>0THEN14000
180 REM
190 REM 米米米 OPEN C/F NOM LEDGER 米米米
192 REM
194 OPEN4,8,4,"@1:NOMINALDUMMY,SEQ,WRITE"
196 IFSTOOTHEN14000
202 REM
203 REM *** OPEN PRINT FILE ***
204 REM
205 OPEM5,4
206 IFST>0THENMESS$="UNABLE TO OPEN PRINT FILE":GOTO13000
210 REM
220 REM *** IMITIALISE CONTROL TOTS ***
230 REM
240 BMB=0 BNET=0
250 TMB=0 TNET=0
260 CME=0 CNET=0
265 PRINT"J$NOMINAL LEDGER UPDATE FROGRAM"
270 FEM
28<mark>0 REM *** READ TRANSACTION***</mark>
290 REM
366 305UB18888
310 REM
```

```
320 REM *** READ B/F ***
330 REM
340 GOSUB11000
350 REM
360 REM *** END OF UPDATE REACHED ? ***
370 REM
380 IFLEFT$(BREC$,3)="ZZZ"ANDLEFT$(TREC$,3)="ZZZ"THEN600
390 REM
400 REM *** COMPARE B/F () TRANS ***
410 REM
420 IFLEFT$(BREC$,16)(LEFT$(TREC$,16)THEN480
430 REM
440 REM *** TRANS < B/F - INSERT ***
442 REM
450 PRINT#4, TREC$; CHR$(13);
451 IFST>0THEN14000
460 CMB=CMB+1
470 CNET=CMET+VAL(MID*(TREC*,21,10))
472 GOSUB10000
474 GOT0380
480 REM
490 REM *** B/F C TRANS - CARRY FUD ***
500 REM
510 PRINT#4, BREC$; CHR$(13);
520 IFST>0THEN14000
560 CMB=CMB+1
570 CNET=CMET+VAL(MID*(BREC*,21,10))
580 GOSUB11000
590 GOTO380
500 REM
510 REM *** END OF UPDATE ***
620 REM
625 PRINT#4,"ZZZZZZZZZZZZZZZZZZZZZ;CHR$(13);
630 CLOSE4
540 IFSTDOTHEN14000
642 REM
543 REM *** DISPLAY CONTROLS ***
644 REM
650 PRINT" CHOMINAL LEDGER UPDATE"
660 PRINT"XXBROUGHT FORWARD RECORDS "; BMB
670 PRINT" ABROUGHT FORWARD NET VALUE "; BNET
680 PRINT"XXXTRANSACTION RECORDS "; TMB
690 PRINT"XXTRANSACTION VALUE "; TNET
700 PRINT"XXCARRIED FORWARD RECORDS ";CMB
710 PRINT" MCARRIED FORWARD NET VALUE"; CNET
720 DISC=BMB+TMB-CMB
 30 IFDISC>0THENPRINT"XXXXARNING RECORD DISCREPENCYEE";DISC
740 DISC=ABS(BMET+TMET-CMET)
745 IFDISC>.01THENPRINT"XXXXMARNING VALUE DISCREPENCY®"; DISC
747 REM
748 REM *** PRINT CONTROLS ***
749 REM
750 PRINT#5, "NOMINAL LEDGER UPDATE"
760 PRINT#5, "BROUGHT FORWARD RECORDS "; BMB
770 PRINT#5, "BROUGHT FORWARD NET VALUE "; BNET
780 PRINT#5,"TRANSACTION RECORDS ";TMB
790 FRINT#5,"TRANSACTION VALUE ";THET
300 PRINT#5,"CARRIED FORWARD RECORDS ";CMB
810 PRINT#5,"CARRIED FORWARD NET VALUE";CNET
320 DISC=BMB+TMB-CMB
930 IFDISC>0THEMPRINT#5,"WARNING RECORD DISCREPENCY";DISC
840 DISC=ABS(BNET+TMET-CNET)
845 IFDISC>.01THENPRINT#5,"WARNING VALUE DISCREPENCY"; DISC
850 REM
```

```
860 REM *** CHECK UPDATE O.K. ***
870 REM
880 PRINT"IF UPDATE IS O.K. "
890 PRINT"ENTER C TO CONTINUE ";
900 GETA$: IFA$=""THEN900
910 IFA$="C"THEN1020
920 IMPUT" NDO YOU WISH TO CANCEL THE UPDATE *";
930 IFA$<>"Y"THEN880
940 REM
950 REM *** SCRATCH OUTPUT MOMLEDG ***
955 REM
960 OPEN1,8,15
970 IFST>0THEN14000
980 PRINT#1, "S1, NOMINALDUMMY"
985 IFST>ØTHEN14000
990 CLOSE1
1000 IFST>0THEN14000
1010 GOTO1150
1020 REM
1025 REM *** SCRATCH INPUT FILES ***
1030 REM *** RENAME OUTPUT NOMLEDG ***
1040 REM
1050 OPEN1,8,15
1060 IFST>0THEN14000
1070 PRINT#1,"S1:NOMINALUNSORTED"
1072 PRINT#1,"S1:MOMINALSORTED"
1074 PRINT#1, "S1: NOMINALLEDGER"
1080 PRINT#1, "R1: NOMINALLEDGER=1: NOMINALDUMMY"
1090 IFST>0THEN14000
1100 CLOSE1
1105 IFST>0THEN14000
1110 CLOSE5
1120 REM
1130 REM *** END OF RUN ***
1140 REM
1150 POKE42,010:POKE43,36:CLR:LOAD"0:NOMINAL MENU",8
10000 REM
10005 REM *** READ TRANSACTION FILE ***
10010 REM
10020 IFLEFT$(TREC$,3)="ZZZ"THEN RETURN
10030 INPUT#2, TREC#
10040 IFLEFT$(TREC$/3)="ZZZ"THEN10080
10045 IFST>0THEN14000
10050 TMB=TMB+1
10060 THET=THET+VAL(MID*(TREC*,21,10))
10062 PRINT" MUNUTRANSACTION RECORDS ": TME
10070 RETURN
 10080 REM
10090 REM *** END OF FILE ENCOUNTERED ***
10100 REM
10110 CLOSE2
10120 IFST>0THEN14000
10125 PRINT" MUNICIPALITY OF TRANSACTIONS"
10130 RETURN
11000 REM
11005 REM *** READ BROUGHT FUD FILE ***
11010 REM
 1020 IFLEFT$(BREC$,3)="ZZZ"THEN RETURN
 1030 IMPUT#3,BREC$
 11050 BMB=BMB+1
11060 BNET=BNET+VAL(MID*(BREC*,21,10))
 :1065 PRINT"########BROUGHT FORWARD RECORDS "; BMB
11070 RETURN
```

BUSINESS PROGRAMS

```
11080 REM
 11090 REM *** END OF FILE ENCOUNTERED ***
 1128 REM
 11110 CLOGES
11120 IFST) 0THEN14000
11125 PRINT" #444444444EHD OF BROUGHT FORWERD FILE"
  1130 RETURN
 13000 REM
13004 REM *** FATAL ERROR ***
 10006 FEM
      2030 STOF
  4800 SEM
 4010 PEM *** DISC EPROR ***
 14010 SEM
14015 CLOSE1
 14030 OPEN1,8,15
 :4040 INPUT#1.6$.3$.C$.D$
:4245 IF9$="00"THEMRETURN
 14070 SETA#: IFA#=""THEN14070
14080 STOP
READY,
```

# L&J COMPUTERS

192 HONEYPOT LANE, QUEENSBURY, STANMORE, MIDDX HA7 1EE. 01-204 7525
THE "PET" SPECIALISTS

SPRING SOFTWARE
CLEARANCE SALE

AT UNREPEATABLE PRICES!!

20% OFF

ALL VIC-20 CARTRIDGES
&
ALL PET & VIC-20 CASSETTE
GAMES & PROGRAMS

**ONLY WHILST STOCKS LAST** 

Send stamped addressed envelope for free list.

PERSONAL SHOPPERS WELCOME Phone & Mail Orders accepted.

# FULL RANGE OF COMMODORE MACHINES IN STOCK ALWAYS! PLUS THE NEW 500's & 700's

CASH BOOK

Enter daily-weekly amounts—printout and totals, weekly/monthly analysis, totals and balances. 3032,4032 & 8032 versions from £90 to £150

STOCK TAKING for the licensing trade Superb new program for 8032

£240 £420

OUTSIDE SERVICES (For Mini-Cabs, etc.)
New 8032 Version at 3032 price

£220

#### BITS AND PIECES

RAM/ROM FOR YOUR CBM AT ONLY £39 + VAT. REMAINS PROGRAMMED FOR UP TO 7 DAYS EVENT WITHOUT USING YOUR MACHINE!

For those with 3032s who want 4032s and those with 4032s who sigh for 3032s, all is not lost! HAVE BOTH, at the flick of a switch — CHIPSWITCH for £57 + ROMs for £50 (with de-glitching facility built-in).

TOOL KITS (BASIC 2 & 4), SUPERCHIPS, ... AND ALL SORTS OF OTHER CHIPS ... UPGRADE YOUR PET EVEN MORE!!

ALL GOODS SENT SAME DAY WHEREVER POSSIBLE LARGE S A E. FOR LISTS ETC.

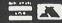

# Novel approach to problem solving

Title: Problem Solving in Basic.

Price: £4.95.

Author: Hugh Vincent. Publisher: Addison-Wesley.

Address: 53 Bedford Square, London WC1B

3BR.

Tel: 01-631 1636.

I would have liked to devote this review to a book on the Commodore 64, but there are none to hand. Raeto West et al are beavering away on a VIC and 64 equivalent of their successful *Programming the PET/CBM*, but until then . . .

We start with *Problem Solving in Basic*, by Hugh Vincent, for anyone who programs in Basic

on any Commodore machine.

Some of you may recall the series called Basic Basic, which one of the major general monthlies ran a few years ago. Consisting of hand-printed text (as opposed to typewriter copy), it was a friendly and humorous introduction to Basic programming.

Hugh Vincent has taken the same sort of idea and turned it into a Commodore-specific Basic programming aid, but concentrating on learning

to program by solving problems.

#### Short programs

All the Basic keywords are introduced as the pages go by, with accompanying short programs to illustrate some facet of their use. For instance, RND is followed by a chapter of programs that demonstrate the concept of producing random numbers and then using those numbers to simulate (for example) a game of tennis.

As the games become more complex (we are playing golf shortly afterwards) more keywords are introduced, until we end up with a fairly com-

plicated listing.

It is mainly games listings that are used to prove the point, but even if you're not a games fan the book should be useful if you're a newcomer to programming.

Most of the chapters are divided into studies and problems, with program development projects suggested at the end. Some are explained in the book, others are left to your own ingenuity.

Most of these projects are worthwhile, but a few could have been more carefully thought out; they may lead to faulty programming techniques.

If you're a novice programmer and want a dif-

ferent and interesting approach to learning how to write programs, you could do worse than take a look at this. If you're already fairly competent in Basic, you may prefer something more advanced.

# Complete guide to the VIC-20

Title: Mastering the VIC-20.

Price: £5.95.

Authors: Jones, Coley and Cole.
Publisher: Ellis Horwood Ltd.

Address: Cooper Street, Chichester, West

Sussex PO19 1EB.

Tel: 0243-789942.

This is surely the best book yet for the serious VIC-20 programmer. At only £5.95 it's a must for anyone who wants to do anything more than insert cartridges in the back of the VIC.

It does assume some prior knowledge; indeed, it would be impossible to read the book without it. VIC Basic programming is covered in 15 pages; a great deal is crammed into that short space, followed by 10 pages on 'special effects' that can be achieved on the VIC.

After this relatively gentle introduction the authors take on memory maps and alternate screens and consider the 6561 control registers (or 6560 for our friends across the pond) in some detail.

Throughout these early chapters you are continually fed with a rich diet of useful programs: how to renumber a listing, how to prevent a program being listed, moving the screen left, right, up and down, and more.

#### **Most important**

All the control registers of the 6561 are examined, with an example of what each one does; producing a 30 by 30 low resolution screen, for instance, using register 6. This is probably the most important of all, and its uses are given a thorough run-down in chapter 4.

User-defined graphics and multicolour modes are also covered in the fourth chapter, as well as

high resolution graphics.

This is followed by a treatise on commonly encountered VIC peripherals, including the keyboard (an often overlooked peripheral), cassettes, disks, printers (with a screen dump routine, alas in Basic), joysticks and others.

A look at system architecture is followed by an introduction to machine code programming, complete with a full list of the 6502 instruction set.

# Linking the PET to IEEE-488 peripherals

Nigel Richman

The handbook for the Commodore PET 2001-32N says that the output port is Commodore's implementation of the IEEE-488 information bus. As Hewlett-Packard invented the HP-IB (Hewlett-Packard Information Bus) which was generalised as the IEEE-488 Bus, it came as rather a surprise to find that the HP 9876A thermal graphics printer failed to list more than one line of a program before the system locked up. Turning the printer off brought PET back to the READY status.

Trying to run a program with printer output also caused problems if two PRINT# statements were close together.

I managed to overcome the second of these problems by putting a small time delay in a sub-routine which was called up before each PRINT # . The subroutine was:

#### 10000 FOR PP = 1 to 15 :NEXT:RETURN

As the printer incorporates, among its many other features, automatic form-feed to avoid perforated text, it was also necessary to include an output line counter and a form-feed character sub-routine with a longer delay. All rather inelegant.

To list a program required another technique as follows:

1. Form a DATA file of the program on DISK (or TAPE)

i.e. For DISK

OPEN 2,8,4, ''1:PROGRAM NAME,S,W,''
CMD 2:LIST
PRINT # 2, :CLOSE 2

For TAPE
OPEN1,1,1, "PROGRAM NAME"
CMD 1:LIST
PRINT # 1, :CLOSE 1

2. Then the program in Figure 1 has to be LOADed and RUN. As can be seen this program reads the data character by character and outputs the listing line by line — all rather slow and a waste of a printer capable of 480 characters per second.

So here we are with two IEEE-488 'compatible' devices which fail to interwork correctly. Why?

Nigel Richman is a transmission system development engineer with British Telecom, working on digital line systems. Supersoft have marketed a number of his machine code programs. Well, before discussing the cause and cure I think it would be useful to explain the handshake principle of the IEEE-488 Bus.

Of particular interest are four major lines to control the transfer of data and eight data lines. The control lines are:

ATN — Attention NRFD — Not ready for data DAV — Data valid NDAC — Not data accepted

The IEEE—488 bus uses inverse logic, so HIGH (1) is FALSE and LOW (0) is TRUE. The handshake sequence employed for the transfer of information is:

- (a) The ATN line is held low to indicate that the information being transmitted is control for the peripherals and not DATA (e.g. set device 4 to the listen mode) if HIGH then the information is DATA.
- (b) As each device that is listening to the bus for DATA becomes ready it sets the NRFD line HIGH (false-so ready for data). This line can be held LOW (i.e. true) by a single peripheral. This means that data is not put on the DATA lines until the slowest peripheral is ready.
- (c) Once the NRFD line has gone HIGH the controller puts DATA on the DATA lines. (Again the inverse of the actual byte of information because of the inverse logic of the bus i.e. 10101100 is transmitted as 01010011). After a time to let the DATA lines settle the DAV line is set LOW i.e. DATA VALID.
- (d) When the DAV line goes LOW the listening peripherals then set the NRFD LOW and then having successfully latched the DATA from the DATA lines set the NDAC lines HIGH (false i.e. DATA ACCEPTED). Again the line can be kept LOW by one peripheral so that all listening devices on the bus receive the DATA before it is removed. (e) After NDAC goes HIGH the DAV line is set HIGH (False i.e. NOT DATA VALID) and the DATA lines are set to all ones (i.e. 11111111). (f) The ATN line is used at the end of the information transfer to free the bus of listeners (or talkers).

All fairly simple. First of all you specify a device to listen and then you send it the DATA byte by byte. When the DATA transfer is complete you tell the

# So here we are with two IEEE-488 compatible devices which fail to interwork correctly.

device to UNLISTEN.

So why didn't the PET interface with the printer when both are supposed to be IEEE-488 bus compatible? Two reasons really. One the PET and one the printer.

The PET has an inbuilt timer which is used to ensure that if the handshake takes too long the system does not lock up. What happens is that if a device on the IEEE-488 bus takes longer than 64mS to set the NDAC line HIGH after the DAV line goes LOW, then PET times-out on write, sets ST = 1 and goes on to the next operation. No time-out is specified in the IEEE-488 spec.

The H-P 9876A printer only has a single line buffer and therefore the DATA transfer rate is limited by the time taken by the carriage return-line feed (CR- LF) action, and as PET timed out this CR-LF obviously takes longer than 64mS. What the printer does is to set the NRFD line HIGH even though, because it is in the CR-LF phase of operation, it is *not* ready for data. The DATA transfer is then delayed by holding the NDAC line LOW until the printer is ready. This allows other peripherals in the listen mode to accept the DATA but does cause PET to time-out.

#### Two courses

So now we have the reason for the incompatibility, what can be done about it? There were two courses of action that could have been followed, modifying the printer, or modifying the PET.

Now since the printer cost more than £2000 I did not think that attacking its insides would be a very good idea. So PET — are you sitting comfortably?

The output to IEEE—488 bus routine in PET's operating system is given in Figure 2. This was located by means of Nick Hampshire's book *Pet Revealed* and Supersoft's 6502 Disassembler.

Figure 1: Program to list basic programs stored as ASCII data files

```
5 REM PROGRAM TO LIST ASCII FILE
10 REM BY NJ RICHMAN
15 REM
20 REM OPEN 2,8,4,"1:PROGNAME,S,W"
25 REM CMD 2:LIST:CLOSE 2
35 INPUT"ENTER NAME OF PROGRAM"; PN$
40 FL$="1:"+PN$+",S,R"
45 OPEN 2,8,4,FL$
50 OPEN 3,4
55 GOSUB 120: PRINT#3, PN$
60 B$=""
65 GET#2, A$: IF A$="" THEN 65
70 IF A$=CHR$(10) THEN 65
75 IF A$=CHR$(13) THEN 85
80 B$=B$+A$:GOTO 65
85 IF ST=2 THEN GOSUB 135:CLOSE 2:CLOSE 3:END
90 IF VAL (B$)=0 THEN 60
95 IF LEN(B$)>80 THEN 155
100 GOSUB 120:PRINT#3, B$: N=N+1
105 IF N=65 THEN GOSUB 135
110 IF ST=64 THEN CLOSE 2:CLOSE 3:END
115 GOTO 60
120 FOR PP=1 TO 15 : REM DELAY
125 NEXT PP
130 RETURN
135 GOSUB 120:N=0:PRINT#3,CHR$(12);:REMEND OF PAGE SO SEND FORM FEED
140 FOR PP=1 TO 1000: REM LONG DELAY
145 NEXT PP
150 RETURN
155 GOSUB 120:PRINT#3,LEFT$(B$,75):REM LONG LINE IN TWO PARTS
160 GOSUB 120: PRINT#3, RIGHT$ (B$, LEN(B$)-75)
165 N=N+1 : GOTO 105
```

As shown the time-out is effected by the code between \$F10D and \$F11C. This looks for NDAC going HIGH but uses TIMER 1 of the VIA to limit the delay time to 64mS. As 64mS is generated by loading the high byte of the timer with \$FF it is not possible to extend the time-out period within the ROM space available. So I modified the routine to that given in Figure 3 which causes PET to wait indefinitely for NDAC to go HIGH after DAV goes LOW.

Having copied the MOS 2332 masked ROM (with changes) into a Texas 2532 Eprom and inserted it in the left-hand ROM socket (UD9 by the edge of the board), the output to the printer was just perfect. Listings were directly available at high speed and no sub-routines were needed for PRINT # statements.

#### Not compatible

Finding the correct Eprom to use was a problem in itself. Commodore use MOS devices and the MOS 2332 ROM is not pin compatible with the Intel 2332 ROM. The MOS data sheet for their 2332 states that it is pin compatible with the 2732 Eprom. This, however, is not correct as the 2732 is an Intel device which is pin compatible with the Intel 2332 ROM. As I said before, the device to use is the Texas 2532 JL Eprom (5 volt rail).

Before I made the changes to the ROM I could not find out from anyone the purpose of the time-out. But without it I have occasionally had problems with system lock-out due to the NDAC line being helc LOW by the disk. This mainly occurred when trying to SAVE a file with a name that already existed or disk. However since replacing a faulty Analog board in the disk unit I have had no lock-out problems.

If it is a problem there are four solutions:

- (a) Turn off the PET and lose the program.
- (b) Pull the IEEE-488 connector out of the disk unit.
- (c) Fit and use a non-maskable interrupt push button.

(d) Use the modified routine shown in Figure 4 in place of the one in Figure 3. This routine checks to see if the SHIFT key has been pressed during the wait for the NDAC line going HIGH. Pressing the SHIFT key results in the normal TIME-OUT sequence (ST = 1)

Option (d) is probably the best solution to the problem ((a) only to be used in blind panic) but I would still recommend the addition of the NMI push button. It is able to revive PET from most system crashes provided the NMI vectors (\$0094 and \$0095) have not been altered. Also the program is not lost as can happen with a RESET button.

Detection of any key to cause a time-out may be in conflict with another use of that key. E.g. the SHIFT key is used by Wordcraft to initiate a document printout and if you are not quick on and off the SHIFT key a system lock-out can occur. Cured by option (b). To detect any other key to initiate a TIME-OUT the first two lines of Figure 3 would become:

LDA \$97: last key pressed.

CMP # \* \*: compare with PET value of desired kev.

BEQ \$F136: branch to TIME-OUT.

In order to provide an NMI facility a momentary type of push button should be connected to the memory expansion connector J4 pins 24 and 24A (new PETs only). Pin 1 is nearest the front of the PET. Pin 24 goes to the NMI input of the 6502 processor and pin 24A goes to earth. Mounting the push button is left to individual preference but I hid mine out of the reach of wandering fingers.

Although my experience is limited to a particular printer I feel sure that other peripherals with mechanical actions (e.g. X-Y plotters) could also suffer similar time-out problems and that the described ROM changes would be of great value. This view appears to have Commodore's support as they have provided Basic 4.0 with the ability to inhibit the time-out-on-write feature.

#### TIMEOUT. ED

| FOEE | ****   | 1  | * =\$F@E       | E         |        |                 |
|------|--------|----|----------------|-----------|--------|-----------------|
| FOEE | *****  | 2  | !COMMODORE PET | ROUTINE F | FOR IE | EE-488 BUS      |
| FØEE | *****  | 3  | !              |           |        |                 |
| FOEE | A93C   | 4  | LDA            | #\$3C     | !9     | SET DAV         |
| F0F0 | 8D23E8 | 5  | STA            | \$E823    | ! +    | IIGH.           |
| F0F3 | AD40E8 | 6  | LDA            | \$E840    | !E     | ND IF BOTH      |
| F0F6 | 2941   | 7  | AND            | #\$41     | !N     | IDAC AND NRFD   |
| FØF8 | C941   | 8  | CMP            | #\$41     | ! 4    | RE HIGH AT THE  |
| FOFA | F041   | 9  | BEQ            | \$F13D    | ! 5    | SAME TIME.      |
| FØFC | A5A5   | 10 | LDA            | \$A5      | ! I    | NVERT CHARACTER |

```
FØFE 49FF
                           EOR #$FF
                                             !TO BE SENT.
             11
                                            !STORE IN DATA LINES.
                           STA $E822
F100 8D22E8
              12
                           BIT $E840
F103 2C40E8
                                            !TEST FOR NRFD HIGH
            1.3
F106 50FB
             14
                           BVC $F103
                                            !LOOP IF LOW.
                                            SET DAY
              15
                           LDA #$34
F108 A934
F10A 8D23E8
              16
                           STA $E823
                                             !LOW.
                                            !LOAD TIMER 1 FOR
                           LDA #$FF
F10D A9FF
              17
F10F 8D45E8
                                            !64 MILLISECOND COUNT PERIOD.
             18
                           STA $E845
                                          !TEST FOR NDAC HIGH
F112 AD40EB 19
                           LDA $E840
                                            OR TIMER 1 INTERUPT. TIME OUT ON WRITE IF V SET.
F115 2C4DE8 20
                           BIT $E84D
                           BVS $F136
F118 701C
              21
F11A 4A
              22
                          LSR A
                                            !LOOP BACK IF NDAC
F11B 90F5
              23
                           BCC $F112
                                            !STILL LOW.
                           LDA #$30
              24
                                            ISET DAY
F11D A93C
                                             !HIGH.
              25
                           STA $E823
F11F 8D23E8
                           LDA #$FF
                                             !SET DATA LINES
F122 A9FF
              26
                           STA $E822
F124 8D22E8
              27
                                            !HIGH.
F127 60
              28
                           RTS
F128 *****
              29 !
              30 !FIGURE 2.
F128 *****
F128 *****
              31 !
F128 *****
              32 !
F128 *****
              33
              34
F128 *****
              35 ! MODIFIED PART OF IEEE-488
F128 *****
              36 ! ROUTINE TO PREVENT TIMEOUT.
F128 *****
F128 *****
              37 !
              38 *
                          =$F10D
F10D *****
                                            !TEST FOR NDAC
F10D AD40E8
              39
                           LDA $E840
                                          !HIGH.
F110 2901
             40
                           AND #$01
                                            !LOOP BACK IF LOW.
F112 F0F9
              41
                           BEQ $F10D
              42
                           JMP $F11D
                                             !JUMP TO AVOID NO OPS.
F114 4C1DF1
             43
F117 EA
                           NOP
F118 EA
              44
                           NOP
F119 EA
              45
                           NOP
              46
                           NOP
F11A EA
F11B EA
              47
                           NOP
F11C EA
              48
                           NOP
              49
F11D *****
F11D *****
              50 !FIGURE 3.
F11D *****
              51 1
F11D *****
              52
              53 1
F11D *****
F11D *****
              54 ! MODIFIED ROUTINE WITH
F11D *****
              55 ! SHIFT KEY DETECTION.
F11D *****
              56 !
F10D *****
              57 *
                          =$F1@D
                                             !TEST SHIFT KEY STATUS.
F10D A598
              58
                          LDA $98
                                             !TIMEOUT IF PRESSED.
                           BNE $F136
F10F D025
              59
F111 AD40E8
                                             !TEST FOR NDAC
              60
                           LDA $E840
F114 2901
              61
                           AND #$@1
                                             !HIGH.
                                             !LOOP BACK IF LOW.
F116 F0F5
                           BEQ $F10D
              62
F118 *****
              63 !
              64 !FIGURE 4.
F118 *****
                            . END
F118 *****
              65
```

#### Finding the missing word

Another collection of useful PET programs and utilities, kicking off with an educational program called School-Marm. This takes any sentence (inputted as a data statement in line 1000 and onwards: you're only limited by the memory of your machine) and gets the student to fill in the missing word or part of a word.

This is achieved by flanking the word you

want the student to input with asterisks (\*), as in line 1001 for example. Here the word CAPITAL is the one to fill in. The program performs all kinds of error checking routines before a correct answer appears.

Thus, by using your own sentences, you can teach sentence structure, grammar, case endings, and many other techniques.

# School-Marm — Steven Darnold — Universal

```
*******
1 REM
 REM
3
 REM
        *
               SCHOOL-MARM
 REM
 REM
                    BY
 REM
 REM
                                  *
              STEVEN DARNOLD
              P.O. BOX 201
ALEXANDRA, N.Z.
 REM
9 REM
10 REM
11 REM
        ********
12 REM
100 READN: POKE59468, 14: PRINT"]"
110 FORI=1TON:POKE850+I,0:NEXT
119 REM *** READ LINE ***
120 FORI=1TON
130 IFPEEK(850+I)=2THENREADA$:NEXT:GOTO500
140 C=C+1:PRINTMID*(STR*(C),2)".
150 READA$
159 REM
         *** URITE LINE ***
160 FORJ=1TOLEN(A$)
170 IFMID$(A$,J,1)="*"THEN540
180 PRINTMID$(A$,J,1);
190 NEXT
199 REM
          *** POSITION CURSOR ***
200 IFPEEK(198)>39THENPRINT":T]"
210 PRINT""
220 IFC>9THENT=1
230 IFC>99THENT=2
240 PRINTTAB(P+T+1)"_##";
250 B$=MID$(A$,P,L)
260 C$=""
269 REM
         *** INPUT ANSWER ***
270 WAIT158,7:GETG$:G=ASC(G$)
280 IFG=20ANDC$<>""THENPRINT" ##L#"::C$=LEFT$(C$,LEN(C$)-1):G0T0270
290 IFG=13THEN340
300 IFGK32THEN270
310 IFG>90ANDG<193THEN270
320 C$=C$+G$:PRINTG$;:IFLEN(C$)=LTHEN340
330 PRINT"_#!";:GOTO270
340 IFC$=B$THEN460
349 REM *** WRONG ANSWER ROUTINE ***
350 POKE850+I,1
```

```
360 FORJ=1TOLEN(C$)
370 IFMID$(C$,J,1)<>MID$(B$,J,1)THEN390
380 NEXT
390 C#=LEFT#(B#,J)
400 IFPEEK(198)>39THENPRINT"".
410 PRINT"T":PRINTTAB(P+T+J);MID$(B$,J,1)
420 IFLEN(C$)=LTHENPRINT:PRINT:PRINT:NEXTI:GOTO500
430 PRINT"_";:IFL-J>1THENFORK=JTOL-2:PRINT" "; NEXT
440 FORK=JTOL-1 PRINT" NEXT
450 GOTO270
         *** CORRECT ANSWER ROUTINE ***
459 REM
460 PRINT: PRINT: PRINT
470 FORJ=1T025
480 PRINT"CORRECT[":FORK=1T025:NEXTK:PRINT"#CORRECT#O":FORK=1T025:NEXTK
490 NEXTJ, I
499 REM *** CHECK SCORE ***
500 FORI=1TON: J=PEEK(850+I)
510 IFJ=0THENPOKE850+I;2:S=S+1:IFN-S<2THENPRINT"WVERYE #GJODE":END
520 IFJ=1THENPOKE850+I,0
530 NEXT: RESTORE: READI: GOT0120
539 REM
         *** HSTERISK FILTER ***
540 L=0:P=J+1
550 J=J+1
560 IFMID$(A$,J,1)="*"THENNEXT
 570 PRINT" ";:L=L+1:GOTO550
 1000 DATA 3
 1001 DATA "THE FACTORS OF PRODUCTION ARE LABOUR, *CAPITAL* AND LAND.
 1002 DATA "JOY IS AN *ABSTRACT* NOUN.
 1003 DATA "LES VACHES SONT BRUN*ES*.
READY,
```

## THE FASTEST CCTV INTERFACE FOR YOUR PET OR CBM

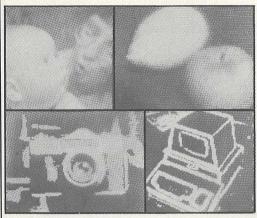

The Ortholog Model 383 is the only system available which lets you collect CCTV camera images in one frame period (1/25 second), thereby letting you examine either moving or static images. It contains a 128-by-128 pixel, 6-bit data store: images can be transferred from the store to your Pet or CBM in 0.5 seconds. A comprehensive software package is provided which contains routines for displaying black/white images every 1.8 seconds, 5-level or 10-level images every 11 seconds or even 64-level images every 35 seconds for photographic recording. Screen images or data can be transferred to/from disc, and an edge-enhancement routine is also included (Note: your computer should be fitted with a Supersoft high-resolution board for the display options to be useable). The Model 383 costs only £850 all-inclusive: demonstrations can be arranged. For more information contact:

ORTHOLOG LTD., PO BOX 72, EDGWARE, MIDDLESEX HA8 6RD. TEL. 01.952.2459

#### Compactor — Robert Baker — Universal

This is a function that all of you will have seen before, but perhaps you have not been able to obtain the program. This compacts another program by removing all the REM statements and compressing lines wherever possible. It is elegantly written and the heavy use of REM statements makes it easy to see what's going on. Perhaps the first program you ought to compact is itself!

You will need a disk drive for this one.

```
10 尺三門 非海绵非常非常非常非常非常非常非常非常非常
20 REM *
            COMPACTOR
                                   *
30 REM *
                                   *
40 REM *
            BY: ROBERT BAKER
                                   *
50 REM *
                                   *
            BAKER ENTERPRISES
60 REM *
70 REM *
             15 WINDSOR DR.
80 REM *
            ATCO, N.J.
                         08004
90 REM 未未未未未未未未未未未未未未未未未未未未未未
100
101 尺巨四米米米米米米米米米米米米米米米米米米米米米米米米米米米米米米
102 REM* INSTRUCTIONS ADDED BY
              JOHN EASTON FOR
103 REM*
104 REM*CHRISTIAN COMPUTER/BASED*
               COMMUNICATIONS
105 REM*
               44 DELMA DRIVE
106
   REM*
    REM*TORONTO, ONTARIO
107
                           M8W 4N6*
108 尺巨四米米米米米米米米米米米米米米米米米米米米米米米米米米米米米米
109
110 CLR : DIM TL(1900)
120
130 尺巨四 米米米米米米米米米米米米米米米米米
140 REM READY DISK FILES
150 REM ************
160
170 PRINT"3"SPC(14)" SCOMPACTOR XX
172 PRINT"THIS PROGRAM WILL COMPACT A PROGRAM"
174 PRINT"LOCATED ON DRIVE #0 BY DELETING ALL REM"
176 PRINT"NOTATIONS, BLANK LINES, AND BY LINKING
178 PRINT"TOGETHER ALL POSSIBLE LINES.X"
180 PRINT"THE NEW COMPACTED PROGRAM WILL
182 PRINT"TO DISK DRIVE #1 WITH THE SAME FILENAME"
184 PRINT"BUT WITH A //C/ SUFFIX.W"
185 PRINT, "IIII INPUT FILE IN
                                 DRIVE #0 "
188 PRINT, "IN INCOUTPUT FILE IN 190 PRINT, "IN IT
                                 DRIVE #1 "
                                          EE!
200 INPUT"WINPUT FILE NAME™";FL$
210 PRINT"DSCANNING FILE
220 PRINT"
              230 OPEN 15,8,15:GOSUB 2370
240 OPEN 5,8,5,"0:"+FL$+",P,R"
250
260 民EM 未来未来来来来来来来来来来来来来来来来来来来来来来来来
270 REM READ LOAD ADR, LINK & LINE#
280 REM 未未未未未未未未未未未未未未未未未未未未未未未
290
300 GOSUB 2370 : GOSUB 2310
310 GOSUB 2310 : IF V+V1=0 THE
320 GOSUB 2310 : LN=V1+(256*V)
                  IF V+V1=0 THEN 790
330
340 民EM 非常非常非常非常非常非常非常非常非常非常非常非常的
350 REM
                SCAN BASIC LINES
360 REM FOR GOTO, GOSUB, & THEN TOKENS
370 尺巨門 非常非常非常非常非常非常非常非常非常非常非常非常
380
 390 GOSUB 2330
400 IF V=0 THEN 310
410 IF V=137 OR V=141 THEN 480
420 IF VC)167 THEN 390
```

```
1130 GOSUB 2310 : L1=V1 : L2=V
980
   1680
```

```
1830 GOSUB 2310
1840 IF V+V1=0 THEN 2230
1850 GOSUB 2310 : LN=V1+(256*V)
1860 L1=V1 : L2=V : PRINT LN.
1870
1880 尺巨門 米米米米米米米米米米米米米米米米米米米米米米米米米米米米
1890 REM CHK IF LINE# IS A TARGET
1900 REM 米米米米米米米米米米米米米米米米米米米米米米米米米米
1910
1920 FOR X=0 TO N
1930 IF TL(X)<LN THEN NEXT X
1940 IF TL(X)=LN THEN 2110
1950
1960 REM 米米米米米米米米米米米米米米米米米米米米米米米
1970 REM NOT USED
1980 REM DISCARD LINK & LINE#
1990 REM ******************
2000
2010 GOSUB 2330 : IF V=143 THEN 1470
2020 IF V=32 OR V=58 THEN 2010
2030 IF V=0 THEN 1830°
2040 PRINT#6,":"; : R=R+1 : GOTO 1360
2050
2060 REM ******************
2070 REM LINE# NEEDED -
2080 REM WRITE LINE END, LINK & LINE#
2090 REM 米米米米米米米米米米米米米米米米米米米米米米米米米米米米米
2100
2110 PRINT#6, CHR$(0); CHR$(1); CHR$(1);
2120 PRINT#6, CHR$(L1); CHR$(L2); : R=4
2130 GOSUB 2330
2140 IF V=32 OR V=58 THEN 2130
2150 IF V=0 OR V=143 THEN PRINT#6,":";
2160 F=0 : GOTO 1360
2170
2180 尺巨門 非非非非非非非非非非非非非非非非非
2190 REM END OF COMPACT -
2200 REM WRITE END OF PROGRAM
2210 尺巨門 米米米米米米米米米米米米米米米米米米米米米米米米
2220
2230 PRINT#6,CHR$(0);CHR$(0);CHR$(0);
2240 PRINT"IMMONDONEMO"
2242 PRINT"NOW LOAD THE NEW PROGRAM FROM DRIVE #1.XXX"
<mark>2243 PRINT"AS IT SITS NOW.THE PROGRAM POINTERS ARE"</mark>
2244 PRINT"ALL SHOOK UP > RE/SET THE PROGRAM LINKS"
2245 PRINTTAB(15)"
2246 PRINT" N RE-LINK ME THE LINES BY ENTERING A N CLR ME" 2247 PRINT" COMMAND BEFORE RUNNING OR SAVING PROG. MA"
2248 PRINT"THEN RE-SAVE THE PROGRAM WHEREVER YOU"; TAB(55) "DESIRE !"
2250 GOTO 2430
2260
2270 REM ****************
 2280 REM **** SUBROUTINES ****
 2290 REM *****************
 2300
 2310 GOSUB 2330 : V1=V
 2320
 2330 GET#5,C$ : GOSUB 2370
2340 IF C$="" THEN V=0 : RETURN
 2350 V=ASC(C$) : RETURN
 2360
 2370 INPUT#15, EN, EM$, ET, ES
 2380 IF EN=0 THEN RETURN
 2390
 2400 PRINT : PRINT"XXXXXXDISK ERRORX"
 2410 PRINT EN;EM#;ET;ES
 2420
 2430 CLOSE 5 : CLOSE 6 : CLOSE 15
 2440 END
READY.
```

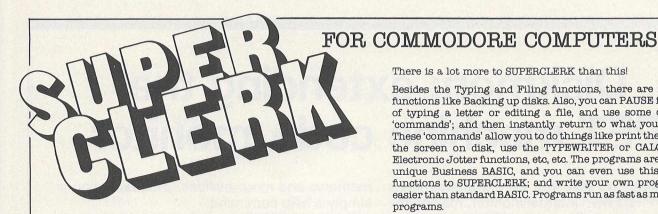

SUPERCLERK is an exciting new package for the Commodore 8032/8096 (and soon the 700 series) Computers. Start with SUPERCLERK's Typing (we think its the easiest to use wordprocessor that we've seen) and Filing functions (simple database system for storing information in files). Use the wordprocessor to design the layout of a file; use the Filing system to store some names and addresses; then select certain names using MATCH, Upper/ Lower LIMITS, IF/THEN criteria etc; and then get SUPERCLERK to type a letter to the selected people, automatically inserting information from the file into each letter. You can also use the Filing system to type reports with totals; or address labels; etc. from the information contained in the file. You should have done all this within an hour of starting to use SUPERCLERK - it really is designed for idiots to use, and assumes you know nothing about computers. No training courses required (but the extensive manuals provide many examples). Most people will not use the manuals because you can ask SUPERCLERK for 'HELP' at any time - have as many help screens as you wish.

CARD ANNUALLY UNTIL CHANCELLED IN

WRITING BY ME.

There is a lot more to SUPERCLERK than this!

Besides the Typing and Filing functions, there are many useful functions like Backing up disks. Also, you can PAUSE in the middle of typing a letter or editing a file, and use some of the many 'commands'; and then instantly return to what you were doing. These 'commands' allow you to do things like print the screen, save the screen on disk, use the TYPEWRITER or CALCULATOR or Electronic Jotter functions, etc, etc. The programs are written in a unique Business BASIC, and you can even use this to add new functions to SUPERCLERK; and write your own programs. Much easier than standard BASIC. Programs run as fast as most compiled programs.

Price so far - \$395 for this basic package.

But there is a lot more. For under £200 a time you can add Nominal/Sales/Purchase Ledgers/Payroll/etc to help run any small business. These account functions are incredibly simple to use, and will automatically print the compulsory reports (daybooks, VAT, etc) at the end of the month. But you can also use all the Typing and Filing functions to examine or print anything from the account files (eg. a letter to all customers who have spent more than £500 with you this year and who live in London). Incredibly flexible. Password protection to restrict access to confidential files.

If you have an 8032 or 8096 (or are considering buying a new computer) then send for details now, or contact your local Commodore dealer.

SUPERCLERK is ideal for beginners — but has many advanced features (plus the fact that you can alter it) and can change or grow as required.

(Dealer Demo Pack £25)

Superclerk Ltd., 129a Market Street, Chorley, Lancashire PR7 2SG Telephone: 02572 78376

| Crommodore                                                                          | Name                                                   |
|-------------------------------------------------------------------------------------|--------------------------------------------------------|
| COMPUTING                                                                           | Address                                                |
| international                                                                       |                                                        |
| SUBSCRIPTION ORDER FORM                                                             | Telephone (home)                                       |
|                                                                                     | Business                                               |
| Please send me 12 issues of Commodore Computing                                     | Signed                                                 |
| CHEQUE ENCLOSED                                                                     | Date                                                   |
| PLEASE DEBIT MY ACCESS                                                              |                                                        |
| AMERICAN EXPRESS                                                                    | Subscription rate U.K. £15.00                          |
| BARCLAYCARD [                                                                       | Europe £20.00 Outside Europe £28.50                    |
| CHARGE NO.                                                                          | COMMODORE COMPUTING INTERNATIONAL                      |
| Cheques should be made payable to:<br>Commodore Computing — cash with order please. |                                                        |
| TO AVOID FUTURE LAPSE IN MY SUBSCRIPTION PLEASE DEBIT MY RENEWAL FEE TO MY CREDIT   | Commodore Computing International Subscription Manager |

167-169 Great Portland Street,

London, W1

# Diskmon: extending the PET machine code monitor

This month we give you 23 extra commands for the PET's own internal monitor, making the writing and debugging of machine code programs much easier, and giving the user of disk drives some powerful extra facilities.

This is for Basic 4 only, and the disk program only works with 8050s.

Extradiskmon, to give the program its full title, is the merging of two other programs. Extramon, which is available freely (and is on the Commodore Assembler disk if you have one of those), is just an extension to the original monitor. Commands like disassemble, fill, new locate and so on, are the features to be found

Diskmon is something that you won't be able to find so easily, and adds an additional 11 commands over and above Extramon. These (with one exception) are all for use with disk drives, allowing you to read and write to sectors, set and put blocks, display 8050 memory, and more besides. The exception is simply a help command.

The beauty of having these two programs merged is that they can be used concurrently. A look at the command examples given later in this article will give you some idea of what we mean.

Even if you don't do any machine code programming, it is worth typing this in. It represents the ideal starting point for the beginner, and will make machine code life seem a lot more simple than it used to.

#### The commands

To give you just a brief idea of the power of Extradiskmon (we'll call it Diskmon from now on: it's easier), here is a list of the commands at your disposal.

We apologise to those of you who are already familiar with some of them, but bear with us: we'll make it worth your while in the end.

#### EXTRADISENCH

COMMANDS - USER INPUT IN DANSERS

#### SIMPLE ASSEMBLER

- 2000 A9 12 LDA #\$12
- 2002 9D 00 80 STA \$8000,X 2005 #####GARBAGE

In the above example the user started assembly at 2000 hex. instruction was load a register with immediate 12 hex. In the second line the user did not need to type the 'A' and address. The simple assembler retyped the last entered line and prompts with the next address. To exit the assembler type a return after the address prompt. Syntax is the as the disassembler output. A  $^{\prime\prime\prime}$  can be used to terminate a line.

#### BREAK SET

#### 

occurence of the The example sets a break at 1000 hex on the FF hex instruction at 1000. Break set is used with the quick trabreak set with count blank stops at the first occurence trace command. address.

#### DISASSEMBLER

2000 A9 12 LDA ##12 a ,1 2002 9D 00 80 STA \$8000,X

2005 AA u ,1

Disassembles to the end of memory starting at 1000 hex. The three bytes following the address may be modified. Use the crsr keys to move and modify the bytes. Hit return and the bytes in memory will be changed. EXTRAMON will then disassemble that line again.

#### 

Disassembles from 2000 to 3000.

#### EHABLE STOP

und und

Allows an exit from machine programs. If keyboard interrupts are still operating the program maybe stopped by pressing the stop and '=' keys at the same time.

#### FILL MEMCET

#### 

Fills the memory from 1000 hex to 1100 hex with the byte FF hex.

#### GO ELIH

. H

Go to the address in the PC register display and begin run code. All the registers will be replaced with the displayed values.

#### if insisis

Go to address 1000 hex and begin running code.

#### HUNT MEMORY

#### 

Hunt thru memory from C000 hex to D000 hex for the ascii string "READ" and print the address where it is found. A maximum of 32 characters may be used.

#### . 1 (1915) 1914 1914 1914 1914 1914 1914

Hunt memory from C000 hex to D000 hex for the sequence of bytes "20 D2 FF" and print the address. A maximum of 32 bytes may be used. Hunt can be stopped with the stop key.

#### INTEGRATE MEMORY

#### . 14 Maisis]

. / F000 54 4F 4F 20 4D 41 4E 59順回闡記記録 . / F008 20 46 49 4C 45 D3 46 49闡訓報問題論

Displays hex and ascii until the end of memory

#### . H MESIES MESIES

Displays hex and ascii from F000 hex to F080 hex.

#### LOAD FROM THEE

Load any program from cassette #1.

#### 

Load from cassette #1 the program named "RAM TEST".

#### 

Load from cassette #2 the program named "RAM TEST".

Beware load with a file name breaks the ira saved by the monitor. Do not use so command after load. Exit to basic and re-enter monitor.

#### MEMORY DISPLAY

- . Il sisisis sisisis
- 0000 00 01 02 03 04 05 06 07 .: 0080 08 09 0A 0B 0C 0D 0E 0F

Display memory from 0000 hex to 0080 hex. The bytes following the address may be modified by editing and then typing a return.

#### HEW LOCATER

- . I Maiai mada Maiai beisia agisia
- . Il misisisi minimi ilisisisi selisisi misisisi di

Relocates machine code from 7000 hex to 77FF hex to a new location at 1000 hex. New locater fixes all 3 byte instructions in the range 0400 hex to 8000 hex. The 'W' option will relocate .word tables only. New locater will not move instructions of 00. Transfer the tables first then zero tables in the from copy. New locater stops and disassembles on a bad op code.

#### QUICK TRACE

. 10

#### . el fasisis)

The first example begins trace at the address in the pc of the register display, the second begins at 1000 hex. Each instruction is executed as in the walk command but no disassembly is shown. The break address checked for the break on nth occurence. The execution may be stopped 15 pressing the stop and '=' keys at the same time.

#### REGISTER DISPLAY

. ...

SR AC XR YR SP FC

0000 01 02 03 04 05

Displays the register values saved when EXTRAMON was entered. The values may be changed with the edit followed by a return.

Use this instruction to set up the pc value before single stepping with . 1

#### SAVE TO THEE

#### 

Save to cassette #1 memory from 0800 hex up to but not including 0C80 hex and name it "PROGRAM NAME".

Beware save with a file name breaks the ira saved by the monitor. Do not use go command after save. Exit to basic and re-enter monitor.

#### TRANSFER MEMORY

#### . IN [USISIS] [WUSIS] =[SISIS]

Transfer memory in the range 1000 hex to 1100 hex and start storing it at address 5000 hex.

#### UNDO STOP KEYS

. 1

Disables exit from machine language programs with the stop and '=' keys.

#### MALK CODE

. 81

Single step starting at address in register po.

#### . Il fusisisi

Sinale step startina at address 1000 hex. Walk will cause a sinale step to execute and will disassemble the next instruction.

Control speed with choice of key

M for single step; ANN for slow step; MUNICIPAL for fast stepping.

#### BLOCK TRANSFER 8050 --> CBM

#### . In Maisianne Islandsiais

Transfers memory locations \$1000 to \$1400 from 8050 to CBM, starting at CBM location \$2000

#### BLOCK TRANSFER CBM --> 8050

#### . 32 elsisimerisismisisis

Transfers memory locations \$2000 to \$2400 from CBM to 8050, starting at 8050 location \$1000

#### TRANSCRIBE SECTOR FROM DISK TO CBM

#### . III jusisiamusiam ekanisia

Reads track \$27 sector \$01 (hex) form drive #0 and deposits contents into CBM memory, starting at \$1000

#### TRANSCRIBE SECTOR FROM CBM TO DISK

#### . Edul Austristan distribution delication

Writes 256 bytes from CBM memory starting at location \$1000 to track \$27 sector \$01 on drive #0

#### READ SECTOR FROM DISK

#### (cleaning of the least of the least of the l

Reads track \$27 sector \$01 (hex) from drive #0 into buffer #0 (loc \$1100 to \$11FF in 8050)

#### WRITE SECTOR TO DISK

#### . EBU HOLSEN MERCHESTEN

Write buffer#0 (8050 locations \$1100 to \$11FF) to track \$27 sector \$01 on drive #0

#### IHITIALIZE

#### . Sad misisimusisancisin

This command should precede the first disk read or write operation

#### TRACK LINKADDRESSES

#### REPORTED IN THE PARTY OF THE PARTY OF THE PA

26.14 26.17 00.82 26.0E 26.11

Prints pointers to consecutive sectors on the disk. Five sectors are linked in the example. Last sector is \$17 on track \$26. Note pointer to invalid sector (00.82) on last sector in chain.

#### SEND COMMAND STRING

#### . 3300 (5)

00, OK,00,00

Sends commandstring to secondary address #15. Reads and displays error channel.

#### 8050 MEMORY DISPLAY

#### NOTES WESTERN WEST

.\$: E000 D1 A5 16 8D 3D 43 20 81 .\$: E008 C5 8E 3B 43 AE 00 43 AD

.\$: E010 3D 43 D0 29 E0 2A D0 25

Display 8050 memory from \$E000 to \$E017.

Butes, unless in ROM, following the address may be modified by editing and then typing a carriage return.

#### HELF

#### . 5381

Displays the disk monitor's instruction set.

#### EXIT TO BASIC

. 4

Return to basic ready mode. The stack value saved when entered will be restored. Care should be taken that this value is the same as when the monitor was entered. A "CLR" in basic will fix any stack problems.

#### MONITOR INSTRUCTIONS

# go run

load from tape

M memory display

A register display

聞 save to tape

∰ exit to basic

#### EXTRAMON INSTRUCTIONS

🛮 simple assembler

M break set

M disassembler

a enable stop keys

# fill memory

# hunt memory

M integerate memory

# new locater

M quick trace

# transfer memory

■ undo stop keys

M walk code

#### DISKMON INSTRUCTIONS

M set block from 8050

🖼 put block into 8050

31 fetch sector

30 dump to sector

MW read sector

30 write sector

34 initialize

Manufack linkaddresses

send commandstring to 8050

M display 8050 memory

Mal display diskmon instruction set

#### \* 巨月日 \*

How to type it in

As you can see, there's an awful lot of code to be typed in. If you've already got Extramon, or have access to it, life isn't quite so bad (you can just about forget the first 12 blocks), but if you haven't we'll just have to start at the beginning (\*see later for an easier method!)

Enter the monitor with SYS 1024 (RETURN), type in M 7200 72B0 (RETURN), and a screen full of miscellaneous numbers and letters will appear. Cursor back to the top of the screen, and just type in the values given in the first block of numbers. Don't forget to press RETURN at the end of each line.

When you've finished the first lot, on we go to table two with M 72B8 7368, and type in the values again. Carry on in this fashion until you've got to the end of block 12 (M 7930 79E0), and then type in just the first two lines of block 13. Display them with M 79E8 79F0, and put in the new values.

This we will now save (you may not realise it but, bar four bytes, you've just typed in Extramon!) from the monitor, so type S "O:EX-MON,08,7200,79F8 (RETURN), assuming you're using drive 0 of a disk drive numbered device 8.

#### **Extramon alone**

Before we carry on and enter the code for the disk part of the program, we'll give you the necessary changes to convert what you've just typed into a working version of Extramon.

Exit the monitor by typing X (return), and enter the following line in direct mode:

POKE 29207,182:POKE 29208,180:POKE 31224,56:POKE 31225,114

Back into the monitor (SYS 1024) and save as before, but using a different name.

Don't try running it yet, we'll get the rest of the code in first.

If you already have Extramon on disk or tape, load it as per normal, and if you have the relocatable one, typing SYS 2654,122 will set it into the right area of memory. We need it to start at \$7200 (decimal 29184). To make the necessary changes for Diskmon, enter the following line in direct mode:

POKE 29207,0:POKE 29208,122:POKE 31224,14:POKE 31225,122

#### And onto Diskmon

Into the monitor, and enter the code from block 13 onwards. As usual, we've given it to you a screenful at a time to make it easier to enter.

Save all this from the monitor (S "O:DISKMON",08,7200,7FA2), and we'll check the code you've entered. There are bound to be mistakes in something of this size, so we'll try and break it down as much as possible.

If you think you've got it right, type in direct mode:

$$A = 0 : F O R I = 29184T031231 : A = A + PEEK(I) : NEXT : PRINTA$$

If the value you get for A is 396801 the impossible has happened and you've got it right! Either that, or a very odd coincidence has taken place. You'll soon find out if that's the case.

There are 13 blocks to check. Take the following program:

$$A = 0$$
: FORI = X TO Y:  $A = A + PEEK(I)$ : NEXT: PRINTA

where X and Y are the start and end addresses. The following table shows the values of X and Y for each block, and also the value of A that you should get. If your value differs, that's the block with the mistake, so go back and check that one very carefully against the printed listing.

| Block #             | X                                                                                                    | Ϋ́                                                                                                    | A                                                                                                    |
|---------------------|----------------------------------------------------------------------------------------------------|----------------------------------------------------------------------------------------------------|----------------------------------------------------------------------------------------------------|
| 1234567898112345678 | 29184<br>29368<br>29552<br>29736<br>29920<br>30104<br>30288<br>30472<br>30656<br>31024<br>31208<br>31392<br>31576<br>31760<br>31944<br>32128<br>32312 | 29367<br>29551<br>29735<br>29919<br>30103<br>30287<br>30471<br>30655<br>30839<br>31207<br>31391<br>31575<br>31759<br>31943<br>32127<br>32311<br>32495 | 25768<br>24585<br>22981<br>22830<br>20106<br>23782<br>21194<br>25010<br>22228<br>17195<br>24027<br>21738<br>18448<br>19153<br>19683<br>21095<br>11517 |
| 19                  | 32496                                                                                                    | 32673                                                                                                    | 11731                                                                                                    |

Finally, it should all be correct, and we have a full, debugged, working version of Diskmon. It is initialised by typing SYS 7200, and away you go.

Extramon, if you typed in the necessary conversions, is initialised by the same command.

#### Easy way of entering program

We told you there was an easy way. Send us £10, specify what format disk you'd like it to be copied onto, and we'll send you a working copy of Diskmon (together with a separate and relocatable Extramon), along with full instructions for both. As an additional bonus, we'll throw in a relocatable version of Basic Aid (in the March issue) for you as well. £10 well spent!

| MACH | INE CODE PROGRAMMING                                                                                                    |   |                                                                                                    |
|------|----------------------------------------------------------------------------------------------------|---|----------------------------------------------------------------------------------------------------|
| 2    | 7348 20 98 D7 9D 0B 02 E8 20<br>7350 CF FF C9 0D F0 22 E0 20<br>7358 D0 F1 F0 1C 8E 00 01 20<br>7360 6B D7 90 C9 9D 0B 02 E8<br>7368 20 CF FF C9 0D F0 09 20                                                                                                    |   | 74E0 20 C0 74 D0 12 AD 09 02 74E8 AE 0A 02 78 85 90 86 91 74F0 8D 08 02 8E 07 02 58 4C 74F8 BA D4 20 12 75 D0 05 A9 7500 53 4C 7D D4 6C 09 02 AD 7508 12 E8 CD 12 E8 D0 F8 C9 7510 6F 60 20 07 75 D0 07 20 7518 07 75 F0 FB A9 00 60 85 7520 B5 48 20 98 D7 20 0B D5 7530 D0 F8 68 49 FF 4C 1F 74 7530 20 99 75 A6 DE D0 0D 20 7540 35 F3 D0 EF 4C BD 73 20 7548 34 D5 A2 2E A9 27 20 31 7550 D7 20 31 D5 20 17 D7 A9 7558 08 48 20 F7 D4 68 20 2B 7560 75 A9 12 20 D2 FF A0 08 7568 A2 00 A1 FB 29 7F C9 20 7578 39 D5 88 D0 ED 60 20 66 7580 72 A9 08 20 1F 75 20 24 7588 77 20 47 75 8C 6F 02 A9 7590 27 8D 70 02 A9 20 4C D5                                                           |
| 3    | 7370 63 D7 90 B9 E0 20 D0 EC 7378 86 B4 20 34 D5 A2 00 A0 7380 00 B1 FB DD 0B 02 D0 0C 7388 C8 E8 E4 B4 D0 F3 20 17 7390 D7 20 31 D5 20 39 D5 A6 7398 DE D0 0A 20 35 F3 F0 05 73A0 20 B6 72 B0 D8 4C BA D4 73A8 20 99 75 20 B6 72 90 0D 73B0 A0 2C 20 88 72 20 1D 74 73B8 20 35 F3 D0 EE 20 24 77 73C0 D0 E3 20 79 D5 20 17 D7 73C8 20 31 D5 A2 00 A1 FB 20 73D0 34 74 48 20 7A 74 68 20 73B0 A4 B6 F0 0E A5 FF C9 E8 73E8 B1 FB B0 1C 20 15 74 88 73F0 D0 F2 06 F7 90 0E BD 3E 73F8 79 20 1F 77 CA D0 D5 60 7408 62 28 74 AA E8 D0 D5 60 7408 62 27 74 85 FB 84 FC 60 38                                                                                     | 6 | 7598 76 20 D1 75 20 CF FF C9 7580 0D F0 1F C9 30 B0 1B 20 7580 8D 00 01 20 CF FF 20 16 7580 8D 00 01 20 CF FF 20 16 7588 77 B0 07 20 78 D7 85 FB 7500 B0 06 89 FF 85 FB 85 FC 7508 20 44 D7 40 34 D5 40 A4 75D0 D7 20 66 72 40 44 D7 20 75D8 D1 75 A2 00 8E 00 02 20 75E0 98 D7 C9 20 F0 F4 95 C7 75E8 E8 E0 03 D0 F2 CA 30 13 75F0 B5 C7 38 E9 3F A0 05 4A 75F0 B5 C7 38 E9 3F A0 05 FF 7600 F6 F0 EA A2 02 20 CF FF 7608 C9 0D F0 22 C9 3A F0 1E 7610 C9 20 F0 F1 20 16 77 B0 7618 0F 20 78 D7 A4 FB 84 FC 7620 85 FB A9 30 9D 0B 02 E8 7630 A2 00 86 DE A2 00 86 D6 7630 A2 00 86 DE A2 00 86 B5 7638 A5 DE 20 34 74 A6 FF 86 7640 D7 AA BD 8B 79 20 FB 76 7648 BD 4B 79 20 FB 76 A2 06 |
| 4    | 7428 A4 FC AA 10 01 88 65 FB 7430 90 01 C8 60 A8 4A 90 0B 7438 4A B0 17 C9 22 F0 13 29 7440 07 09 80 4A AA BD ED 78 7448 B0 04 4A 4A 4A 4A 29 0F 7450 D0 04 A0 80 A9 00 AA BD 7458 31 79 85 FF 29 03 85 B6 7460 98 29 8F AA 98 A0 03 E0 7468 8A F0 0B 4A 90 08 4A 4A 7470 09 20 88 D0 FA C8 88 D0 7478 F2 60 B1 FB 20 15 74 A2 7480 01 20 91 72 C4 B6 C8 90 7488 F1 A2 03 C0 03 90 F2 60 7490 A8 B9 4B 79 85 D6 B9 8B 7490 79 85 D7 A9 00 A0 05 06 74A0 D7 26 D6 2A 88 D0 F8 69 74A0 31 D5 20 66 72 A9 03 20 74B8 1F 75 A9 2C A8 4C C4 76 74C0 A5 90 A6 91 CD FC 79 D0 74C8 03 EC FD 79 60 20 C0 74 74D0 F0 25 8D 09 02 8E 0A 02 74D8 AD FC 79 AE FD 79 D0 0B | 7 | 7650 E0 03 D0 12 A4 B6 F0 0E 7658 A5 FF C9 E8 A9 30 B0 1D 7660 20 F8 76 88 D0 F2 06 FF 7668 90 0E BD 3E 79 20 FB 76 7670 BD 44 79 F0 03 20 FB 76 7678 CA D0 D5 F0 06 20 F8 76 7680 20 F8 76 A5 D6 C5 B5 F0 7688 03 4C 06 77 20 44 D7 A4 7690 B6 F0 2A A5 D7 C9 9D D0 7698 1C 20 B6 72 90 09 98 D0 76A0 6C A6 CF 30 68 10 07 C8 76A0 BA A4 B6 D0 03 B9 FC 00 76B0 BA A4 B6 D0 03 B9 FC 00 76B0 FB A9 41 A8 8D 6F 02 20 76C8 24 77 20 88 72 20 1D 74 76C8 A9 20 8D 70 02 8D 71 02 76C8 BB 76 02 A5 FC 20 29 77 76E0 8E 72 02 8D 73 02 A5 FB 76E8 20 29 77 8E 74 02 8D 75 76F0 02 A9 08 85 9E 4C BA D4 76F8 20 FB 76 86 B4 A6 B5 DD 7700 0B 02 F0 0C 68 68 E6 DE                              |

| MACHIN | IE CODE PROGRAMMING                                                                                                    |    |                                                                                                    |
|--------|----------------------------------------------------------------------------------------------------|----|----------------------------------------------------------------------------------------------------|
| 8      | 7708 F0 03 4C 34 76 4C A4 D7 7710 E8 86 B5 A6 B4 60 C9 30 7718 90 03 C9 47 60 38 60 C5 7720 B8 F0 F8 48 4A 4A 4A 20 3A 7730 D7 AA 68 29 0F 4C 3A D7 7730 D7 AA 68 29 0F 4C 3A D7 7730 D8 20 C0 FC 58 68 8D 05 7740 02 68 8D 04 02 68 8D 03 7748 02 68 8D 00 02 A5 90 8D 7750 02 68 8D 00 02 A5 90 8D 7750 02 68 8D 00 02 A5 90 8D 7758 08 02 A5 91 8D 07 02 BA 7760 8E 06 02 A5 B3 D0 1C AD 7768 00 02 CD 7B 02 D0 50 AD 7778 7E 02 D0 40 AD 7F 02 D0 7780 38 C6 B3 20 34 D5 20 23 7788 D5 85 B5 A0 00 20 FE D4 7790 AD 01 02 AE 00 02 85 FB 7798 86 FC 20 31 D5 A9 24 85 77A0 B8 20 C5 73 20 35 F3 C9 77A8 F7 F0 F9 20 35 F3 D0 03 77B0 4C BA D4 C9 FF F0 F4 D0 77B8 39 CE 7F 02 CE 7E 02 20                                                                                                    | 11 | 7930 A9 00 21 81 82 00 00 59 7938 4D 91 92 86 4A 85 9D 2C 7940 29 2C 23 28 24 59 00 58 7948 24 24 00 1C 8A 1C 23 5D 7950 8B 1B A1 9D 8A 1D 23 9D 7958 8B-1D A1 00 29 19 AE 69 7960 A8 19 23 24 53 1B 23 24 7968 53 19 A1 00 1A 5B 5B A5 7970 69 24 24 AE AE A8 AD 29 7978 00 7C 00 15 AE 6B 9C A5 7980 69 29 53 84 13 34 11 A5 7980 69 29 53 84 13 34 11 A5 7980 69 29 53 84 13 34 11 A5 7980 69 29 53 84 13 34 11 A5 7980 69 29 53 84 12 34 11 A5 7980 69 29 53 84 13 34 11 A5 7980 69 29 53 84 12 34 11 A5 7980 69 29 53 84 12 32 11 A5 7980 62 94 88 54 44 C8 54 68 7990 62 94 88 54 44 C8 54 68 7998 44 E8 94 00 B4 08 84 74 79A0 B4 28 6E 74 F4 CC 4A 72 79A8 F2 A4 8A 00 AA A2 A2 74 79B0 74 74 72 44 68 B2 32 B2 79B8 00 22 00 1A 1A 26 26 72 79C0 72 88 C8 C4 CA 26 48 44 79C8 44 A2 C8 41 42 44 45 46 79D0 48 49 4E 51 54 55 57 27 79D8 2C 5A D6 75 19 78 A7 73 79E0 CC 74 07 73 32 73 2F 75 |
| 9      | 77C0 12 75 D0 2E A2 53 4C B1 77C8 D4 AD 7C 02 AE 7D 02 8D 77D0 7E 02 8E 7F 02 A9 00 2C 77D8 A9 FF 85 B3 20 CF FF C9 77E0 0D F0 0C C9 20 D0 30 20 77E8 54 D7 90 2B 20 EC D4 20 77F0 34 D5 78 A9 A0 8D 4E E8 77F0 CE 13 E8 2C 12 E8 AD FE 7800 79 AE FF 79 8D 08 02 8E 7808 07 02 A9 3E A2 00 8D 48 7810 E8 8E 49 E8 4C 46 D6 4C 7818 A4 D7 20 99 75 A5 FB A6 7820 FC 8D 7A 02 8E 7B 02 A5 7828 FD A6 FE C9 FF D0 06 E0 7830 FF D0 02 E8 8A 8D 7C 02 7838 8E 7D 02 4C BA D4 20 D5 7840 78 86 B8 A5 FB 48 A5 FC 7848 48 20 7B 72 85 C7 86 C8 7850 20 7B 72 85 C9 86 CA 20 7858 CF FF C9 0D F0 09 20 CF 7860 FF C9 57 D0 02 E6 B8 68 7868 85 FC 68 85 FB A6 DE D0 7870 CA 20 AF 72 90 C5 A4 B8                                                                                                    | 12 | 79E8 3D 78 C8 77 C5 72 DF 74 79F0 D7 77 7D 75 B1 74 FF FF 79F8 ØE 7A ØØ 72 FA 74 38 77 7AØØ 2Ø B6 B4 A9 ØD 2Ø D2 FF 7AØ8 A9 24 2Ø D2 FF 6Ø C9 24 7A10 FØ Ø3 4C 38 72 A2 35 B5 7A18 ØØ 9D BØ 7F CA 1Ø F8 2Ø 7A20 98 D7 C9 2Ø FØ F9 A2 ØB 7A28 DD EØ 7D DØ ØC 8A ØA AA 7A30 BD F1 7D 48 BD FØ 7D 48 7A38 6Ø CA 1Ø EC 4C A4 D7 EA 7A40 A9 ØØ 85 45 2Ø 15 F2 C9 7A48 2Ø FØ F9 C9 2C FØ F5 C9 7A50 ØD DØ Ø1 6Ø A2 Ø4 DD 1Ø 7A58 7E DØ 17 8A ØA AA BD 15 7A60 7E 85 3A BD 16 7E 85 3B 7A68 2Ø 63 D7 AØ ØØ 91 3A 4C 7A78 2Ø 7E 7A 4C 54 D7 2Ø 98 7A88 Ø3 4C A4 D7 6Ø 86 Ø2 A9 7A98 D5 FØ A5 D3 2Ø 43 F1 A2                                                                                                    |
| 10     | 7878 DØ 23 B1 FB FØ 4B 91 FD 7880 2Ø 34 74 AA BD 4B 79 DØ 7888 Ø5 2Ø 88 72 FØ AD A4 B6 7890 CØ Ø2 FØ ØB B1 FB 91 FD 7898 88 DØ F9 FØ 2C 84 B6 88 78AØ 38 B1 FB AA E5 C7 C8 B1 78A8 FB E5 C8 9Ø ØA 88 A5 C9 78BØ F1 FB C8 A5 CA F1 FB B1 78B8 FB 9Ø Ø8 48 BA E5 DA AA 78C0 68 E5 DB 91 FD 88 8A 91 78C0 68 E5 DB 91 FD 88 8A 91 78C0 68 E5 DB 91 FD 88 BA 91 78C0 68 E5 DB 91 FD 88 BA 91 78C0 68 E5 DB 91 FD 81 78C0 68 E5 DB 91 78C0 68 E5 DB 91 78C0 68 E5 DB 91 78C0 68 E5 DB 91 78C0 68 E5 DB 91 78C0 68 E5 DB 91 78C0 68 E5 DB 91 78C0 68 E5 DB 91 78C0 68 E5 DB 91 78C0 68 E5 DB 91 78C0 68 E5 DB 91 78C0 68 E | 13 | 7AA0 00 B5 46 20 9E F1 E8 C6 7AA8 02 10 F6 4C C7 7D A9 48 7AB0 85 D4 20 D2 F0 A9 6F 20 7AB8 93 F1 4C C0 F1 20 36 7C 7AC0 A5 2C 85 49 A5 2D 85 4A 7AC8 A2 04 20 8D 7A 20 AE 7A 7AD0 A0 00 91 30 E6 30 D0 02 7AB8 E6 31 20 F9 7A 90 01 60 7AE0 E6 2C D0 DC E6 2D 4C C0 7AE8 7A 20 34 D5 20 AE 7A 20 7AF0 66 F2 C9 0D D0 F6 4C CE 7AF8 7D 38 A5 2C E5 2E A5 2D 7B00 E5 2F 60 20 7E 7B 20 BD 7B08 7A 4C CE 7D 20 7E 7B 20 7B10 31 7B 4C CE 7D 20 40 7A 7B18 A9 80 20 A4 7B 20 E9 7A 7B20 4C CE 7D 20 40 7A A9 90 7B28 20 A4 7B 20 E9 7A 7B20 7D 20 43 7C E6 2E D0 02 7B30 7D 20 43 7C E6 2E D0 02 7B38 E6 2F A5 30 85 49 A5 31 7B40 85 4A A2 06 A0 00 B1 2C 7B50 20 F9 7A 90 02 B0 1C E0                                                                                                    |

| MACHIN | IE CODE PROGRAMMING                                                                                                    |                                                                                                    |
|--------|----------------------------------------------------------------------------------------------------|----------------------------------------------------------------------------------------------------|
| 14     | 7B58 27 B0 03 E8 D0 E8 A9 22 7B60 85 4B 20 8D 7A A5 30 18 7B68 69 22 85 30 90 02 E6 31 7B70 4C 3A 7B 86 02 8A 38 E9 7B78 06 85 4B 4C 8D 7A 20 8D 7B80 7B 20 78 7A A5 FB 85 30 7B88 A5 FC 85 31 60 20 78 7A 7B90 A5 FB 85 2C A5 FC 85 2D 7B98 20 78 7A A5 FB 85 2E A5 7BA0 FC 85 2F 60 85 3E 20 43 7BA8 7C A5 44 20 08 7C 18 69 7BB0 02 85 49 86 4A A9 02 85 7BB8 4B A5 3F 85 4C A5 42 85 7BC0 4D A2 07 20 8D 7A A5 A4 7BC0 20 11 7C 85 49 86 4A A9 7BD0 01 85 4B A5 3F 85 4C A2 7BB0 02 85 49 86 4A A9 7BB0 01 85 4B A5 3F 85 4C A2 7BB0 01 85 4B A5 3F 85 4C B2 7BB0 01 85 4B A5 3F 85 4C B2 7BB0 01 85 4B A5 3F 85 4C B2 7BB0 01 85 4B A5 3F 85 4C B2 7BB0 01 85 4B A5 3F 85 4C B2 7BB0 7C 85 49 86 4A A9 7BB0 7C 85 49 86 4A B9 7BB0 7C 85 49 86 4A B9 | 7D80 E5 33 90 A8 4C CE 7D 20 7D88 78 7A A5 FB 85 30 A5 FC 7D90 85 31 A9 00 85 3A 20 B9 7D98 7D A6 3A 95 17 E6 3A A5 7DA0 3A C9 08 D0 F1 A9 17 85 7DA8 2C A9 1F 85 2E A9 00 85 7DB0 2D 85 2F 20 31 7B 4C CE 7DB8 7D 20 7E 7A 4C 63 D7 A2 7DC0 04 86 02 20 8F 7A 60 A9 7DC8 4C 85 51 4C B9 F1 A2 35 7DD0 BD B0 7F 95 00 CA 10 F8 7DD0 8D B0 7F 95 00 CA 10 F8 7DD8 20 AE F1 4C BA D4 AA AA 7DE0 52 57 47 50 56 3A 3E 49 7DE8 54 46 44 48 AA AA AA AA 7DF0 14 7B 22 7B 02 7B 0B 7B 7DF8 20 7D 86 7D A0 7C B5 7C 7E00 50 7C F0 7C C0 7C 1F 7E 7E08 AA AA AA AA AA AA AA 7E10 54 53 44 4A 52 3F 00 42 7E18 00 43 00 44 00 45 00 AA 7E20 A9 3C 85 21 A9 7E 85 22 7E28 A9 00 A8 B1 21 F0 0B 20 7E30 D2 FF E6 21 D0 F5 E6 22 |
| 15     | 7088 66 F2 A5 AF 85 42 29 22                                                                                                    | 7E40 20 20 20 20 20 20 20 20 20 7E48 20 20 20 20 20 20 20 20 20 20 20 7E50 13 0D 20 20 20 20 20 20 20 7E58 20 12 2A 20 44 49 53 4B 7E60 4D 4F 4E 20 2A 92 0D 0D 7E68 20 0D 12 47 92 45 54 20 7E70 42 4C 4F 43 4B 20 46 52 7E78 4F 4D 20 38 30 35 30 20 7E80 54 4F 20 43 42 4D 0D 12 7E88 50 92 55 54 20 42 4C 4F 7E90 43 4B 20 46 52 4F 4D 20 7E98 43 42 4D 0D 12 7E98 43 42 4D 0D 12 7E98 43 42 4D 20 54 4F 20 38 7EA0 30 35 30 0D 12 46 92 45 7EA0 30 35 30 0D 12 46 92 45 7EB0 53 20 46 52 4F 4D 20 44 7EB8 49 53 4B 20 54 4F 20 43 7EC0 42 4D 0D 12 44 92 55 4D 7EC8 50 20 42 4C 4F 43 4B 20 7ED0 54 4F 20 44 2F 53                                                                                              |
| 16     | 7CC8 85 2E A5 FC 85 2D 85 2F 7CD0 E6 2F A9 00 85 30 A9 11 7CD8 85 31 20 40 7A A9 00 85 7CE0 44 20 31 7B A9 B0 20 A4 7CE8 7B A9 90 20 A4 7B 4C E9 7CF0 7A 20 78 7A A5 FB 85 30 7CF8 A5 FC 85 31 20 40 7A A9 7D00 00 85 44 A9 B0 20 A4 7B 7D08 A9 80 20 A4 7B A9 60 85 7D10 2C 85 2E A9 11 85 2D 85 7D18 2F E6 2F 20 BD 7A 4C CE 7D20 7D 20 8D 7B A5 2E 85 32 7D28 A5 2F 85 33 A5 2C 18 69 7D30 08 85 2E A5 2D 69 00 85 7D30 08 85 2E A5 2D 69 00 85 7D40 31 20 34 D5 A9 2E 20 66 7D48 F2 A9 24 20 66 F2 A9 3A 7D50 20 66 F2-20 31 D5 A5 2D 7D58 20 22 D7 A5 2C 20 22 D7 7D60 20 BD 7A A2 00 86 3A 20 7D68 31 D5 A6 3A B5 0D 20 22 7D70 D7 E6 3A A5 3A C9 08 D0 7D78 EE 38 A5 2E E5 32 A5 2F                                                                                                    | 7EF8 29 20 0D 12 52 92 45 41 7F00 44 20 53 45 43 54 4F 52 7F08 20 49 4E 54 4F 20 42 55 7F10 46 46 45 52 20 28 24 31 7F18 31 30 30 2D 24 31 31 46 7F20 46 29 0D 12 57 92 52 49 7F28 54 45 20 42 55 46 46 45 7F30 52 20 54 4F 20 53 45 43 7F38 54 4F 52 0D 12 48 92 45 7F40 4C 50 20 28 49 4E 53 54 7F48 52 55 43 54 49 4F 4E 53 7F50 29 0D 12 3E 92 43 4F 4D 7F58 4D 41 4E 44 53 54 52 49 7F60 4E 47 0D 12 54 92 52 41 7F68 43 48 20 4C 49 4E 4B 41 7F70 44 44 52 45 53 53 45 53 7F70 64 47 0D 20 0D 12 24 92 20 7F80 54 0D 20 0D 12 24 92 20                                                                                                    |

# NOW ANYONE CAN ENTER COMPUTER DATA, IN A TICK

Data acquisition on Commodore or other computers is quick and simple with the plug-in Data Tab.

Positive and accurate entries can be made by lightly touching large diameter active areas without having to learn and operate a keyboard. Even the most unskilled staff will take to it with no problems. An audio bleeper and simple error correction keep them on the right lines.

- 256 Uncommitted data 'keys'.
- Lightly tick with ballpoint, pencil or felt-tip.
- 'Key' size up to 9mm x 9mm.
- Ideal for non computer-trained staff.
- Significant saving in data entry effort.
- Up to 16 units can be connected to one CPU.
- Free standing self test facility.

# Alphascan Limited

22 Hambridge Road, Newbury, Berks. RG14 5SU. Tel: 0635 30880

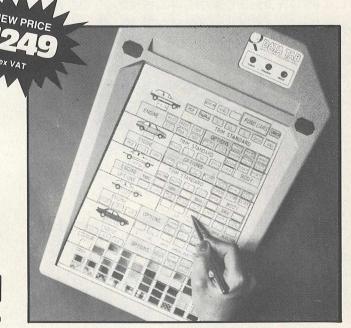

**'SIMPLY WRITE':** the kind of word processor you didn't think you could afford. Some £300 programs have fewer facilities. Tape or disk; any printer; any 40 or 80 column PET. Needs 16K. **Tape £40**, **disk £45**.

**'SIMPLY FILE'** Records System (DBMS). Selects by any key. Prints alphabetical lists, mailing labels, columnar reports of all or selected records. Calculates between fields. Totals, averages columns. Works with 'Simply Write'. Fast, easy, robust and very, very versatile. **Disk £65.** 

**GOTTA PET? ADDA VIC!** High resolution graphics, programmable characters, colour and sound for your PET/CBM system? All this PLUS a complete extra computer using your PET's disk drives, printer etc? Under £200 including VIC computer and our 'SIMPLY LINK'

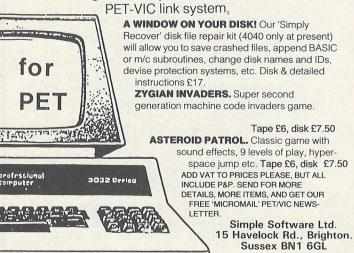

Tel: (0273) 504879

#### **ADVERTISERS' INDEX**

#### (S = Supplement)

| Adamsoft                    | \$6    |
|-----------------------------|--------|
| Alphascan                   | 54,86  |
| Anagram                     | 28     |
| Audiogenic                  | 11     |
| Calco                       | 15,19  |
| CBS                         | 19     |
| CIL                         | 12     |
| Commodore Business Machines | 16     |
| DAMS                        | 2      |
| Digithurst                  | 10     |
| Dynatech                    | 28     |
| Greenwich Instruments       | 19     |
| Impetus Computers           | 15     |
| Interceptor Micros          | \$6    |
| Kobra                       | 7,9,56 |
| Landsoft                    | 16     |
| Llamasoft                   | \$4    |
| L&J Computers               | 32     |
| Mike Bignell                | 15     |
| Ortholog                    | 39     |
| Reprodesign                 | 43     |
| Romik                       | 55     |
| Sharma                      | S2     |
| Simple Software             | 54     |
| Small Systems               | 10     |
| Sumlock Bondain             | 4      |
| Supersoft                   | \$9    |
| Viza Software               | S23    |
| Whymark                     | S7     |
|                             |        |

# ROMIK SOFTWARE

24 Church Street, Slough SL1 1PT. Telephone: Slough (STD 0753) 71535

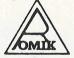

**ROMIK PROMISE** A MINIMUM OF **ONE NEW GAME EVERY MONTH** 

Britain's leading games software house are proud to announce our new range of exciting games and other software for Vic20 and ZX81 (see gamel). (Games for BBC. Dragon, Spectrum and Atari available soon.)

ALL ACTION GAMES CARRY A FREE ENTRY TO NATIONWIDE COMPETITIONS WITH FANTASTIC PRIZES **ALL PROGRAMS ARE £9.99** 

## MARTIAN RAIDER

For unexpanded Vic20
Skim as close as you dare to the surface of the devastating the Martian cities, destroying amount of the ground to the surface (gaining more time), shooting down the ground to the surface of the surface of the

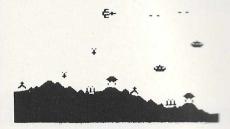

"A real action shot of the game"

#### **MOONS OF JUPITER** For expanded Vic20, 3K, 8K or 16K

You are the Commander of a fleet of destroyers looking on from the safety of a mother ship, you send in one destroyer at a time to blast a passage through the **MOONS OF JUPITER. Your destroyers** 

have to dodge, and blast the UFOs . . . Watch out for the Gologs they can smash your destroyers, but you cannot harm them.

A MACHINE CODE ARCADE QUALITY GAME

## MIND TWISTERS

For unexpanded Vic20

Four games to stretch your brain
Blackjack, Decipher, Four Thought and Teaser are our computerised versions of very popular home games and will test your mental agility and skill for many a long hour.

#### SEA INVASION

**Unexpanded Vic20** 

Fight of the attacking sea creatures for as long as you can. Shoot the whale for a surprise score, watch out for the crabs, starfish and octopuses.

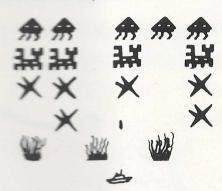

For the unexpanded Vic20

The Wic Multisound Synthesiser is very flexible and can be played in more ways than can ever be explained here. to create music and special effects. For example, create any tune, up to 255 notes (after following appropriate instructions), then press "F1" or "F3", then key "9" and enjoy the added effect. Now hit "+", listen to the difference. For a surprise - hit "-". Now add a melody over the top - hit key 'B' then "7" - now play a melody, or experiment. Have fun!

#### ROBOT PANIC

A fantastic high-speed game on cartridge. The price is yet to be announced, but around £16 . . .

## SHARK ATTACK

You are in shark-infested waters after being thrown overboard from a pirate ship. Your only protection being an atomic net which you trail behind you, trying to cover all the visible ocean and ensnare the sharks at the same time. Beware of stopping or covering your tracks for too long, if you do, then the sharks will escape and come after you. Watch out for the ever increasing deadly octopi (somtimes the sharks will eat part or all of one!)

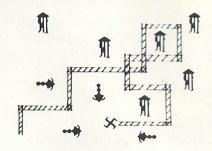

"A real action shot of the game"

NEW NEW NEW

#### SPACE ATTACK

For the unexpanded Vic20

SPACE ATTACK is a game of skill. You as the pilot of an intergalactic battleship have to fight your way through wave after wave of various alien spaceships.

MACHINE CODE ARCADE QUALITY GAME

#### SPECIAL OFFER . . . **C4 COMPUTER CASSETTES**

£2.50 for 10: £20 for 100 Available post free from the above address only

#### **OUR GAMES ARE AVAILABLE FROM ALL GOOD HOME** COMPUTER SHOPS, INCLUDING:

Micro C inside Currys at: Birmingham (233 1105), Leeds (46601), Luton (425079), Nottingham (412455), Southampton (29676), inside Bridgers at: Bristol (650501), New Malden (01-949 2091), and at: Leicester (545224), London (01-387 9275), Manchester (834) Chromasonic Electronics, 48 Junction Road, Archway, London N19 (01-263 9493/9495), Maplin Electronic Supplies Ltd., P.O. Box 3, Raleigh, Essex (0702 552911/ 554155), Gemini Electronics, 50 Newton Street, off Piccadilly, Manchester (236 3083), Gamer, 24 Gloucester Road, Brighton ... Dixons, Queensmere, Slough (23211) . . . Channel One, 174 High Street, Hornschurch, Essex (75613) and Golden Cross Parade, Rochford, Essex (540455), Twill Star Computer, 17 Regina Road, Southall . . . Data Graham & Son, 51 Gortin Road, Omagh, N. Assette, 44 Shroton Street, London NW1 .. Ireland . . . Ram Electronics, 88 Fleet Road, Fleet, Hants. (5858) . . . Eccleston Electronics, Legge Lane, Birmingham . . . The Computer Centre, 14 Hemmels, Laindon, Essex (0268 416155) . . . Microspot, 15 Moorfields, Liverpool . . . R. Seedle, 47 Woodlands Road, Ansdell, Lytham St. Annes ... Cambridge Computer Centre, 1 Emmanuel Street, Cambridge . . . Karlinda & Co., Elliott Road, Selly Oak, Birmingham . . . The Sharp Computer Shop, Melville Street, Lincoln ... Milequip, 7A Hare Lane, Gloucester (411010) ... North West Business Machines, Curate Street, Great Harwood, Lancs. . . . Instep Footwear, 23 King Street, Great Yarmouth ... J.A.D., 21 Market Avenue, Plymouth (669462).

# Lager Clip

# Professional Word Processor at a Breakthrough Price

PaperClip™ performs all the advanced features found in Word Processors costing much more. . .

1) Full screen editing. 2) Copy/Transfer sentences and paragraphs. 3) Insert/Delete sentences and paragraphs.

4) Headers/Footers/Automatic page numbering. 5) Justification/Centering.

6) User defineable keyphrases.

7) Supports both cassette and disk.

8) Variable data – Form letters.

9) Horizontal scrolling up to 126 characters.

10) Insert/transfer/erase

#### Commodore

8000 £149 + VAT 4000 £129 + VAT 64 £ 86 + VAT

64 version includes all features plus Soft-load Alternate Character Sets and Extended Text Storage Area.

Dealer enquiries welcome.

# KOBRA

#### **Micro Marketing**

PO Box 28 Henley-on-Thames Oxon. RG9 1PF columns of numbers. 11) Add/subtract columns of numbers. 12) Supports most dot matrix and letter quality printers. In fact, a printer set-up routine is supplied to take the best advantage of the printer at hand. 13) French and Math technical character sets available.

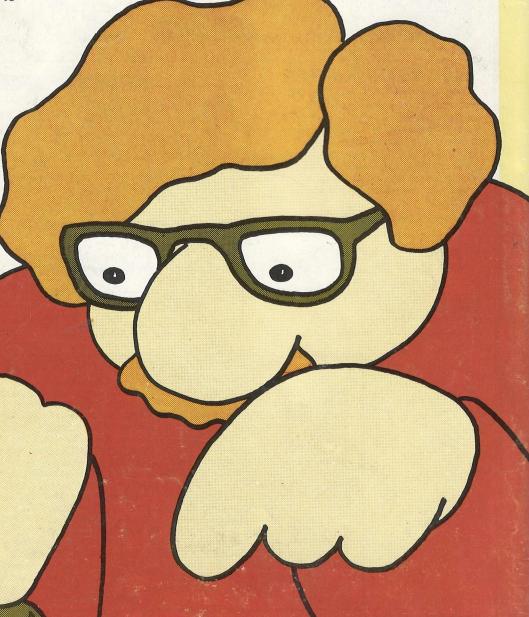